#### **Министерство образования и науки Российской Федерации**

федеральное государственное автономное образовательное учреждение

высшего образования

### **«НАЦИОНАЛЬНЫЙ ИССЛЕДОВАТЕЛЬСКИЙ ТОМСКИЙ ПОЛИТЕХНИЧЕСКИЙ УНИВЕРСИТЕТ»**

Институт – Кибернетики

Направление подготовки – Стандартизация и метрология Кафедра – Систем управления и мехатроники

#### **БАКАЛАВРСКАЯ РАБОТА**

**Тема работы**

#### **Измеритель освещенности оптоволоконных сетей**

УДК 681.7.068:628.9

Студент

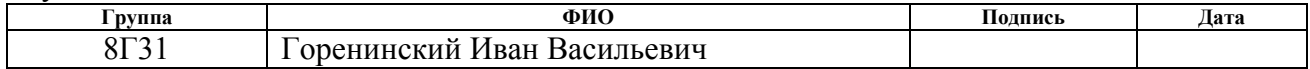

#### Руководитель

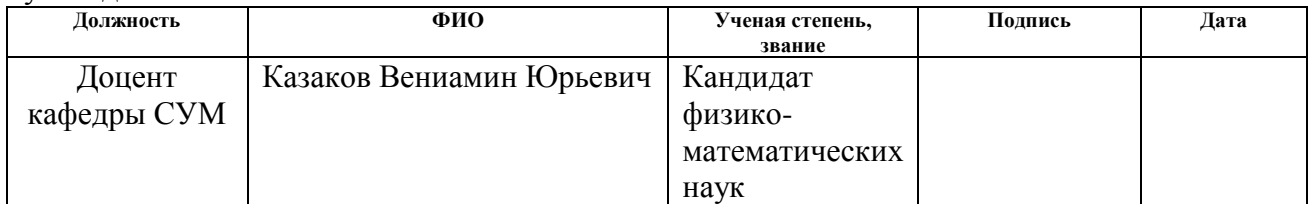

#### **КОНСУЛЬТАНТЫ:**

По разделу «Финансовый менеджмент, ресурсоэффективность и ресурсосбережение»

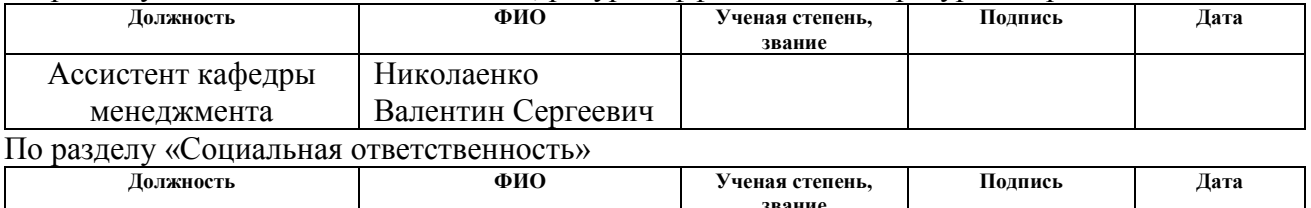

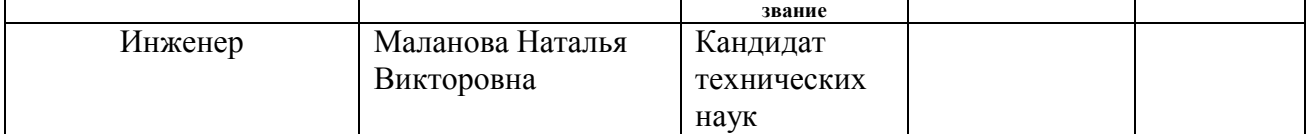

#### **ДОПУСТИТЬ К ЗАЩИТЕ:**

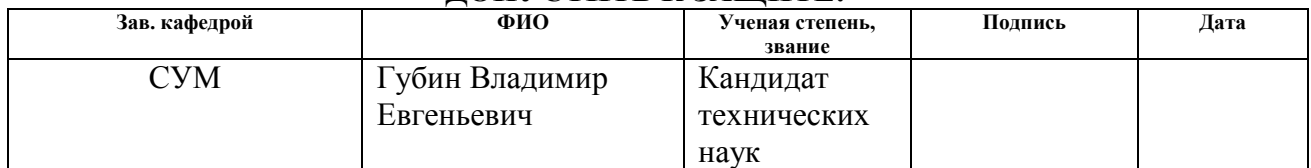

# **Планируемые результаты обучения по направлению 27.03.01**

# **«Стандартизация и метрология»**

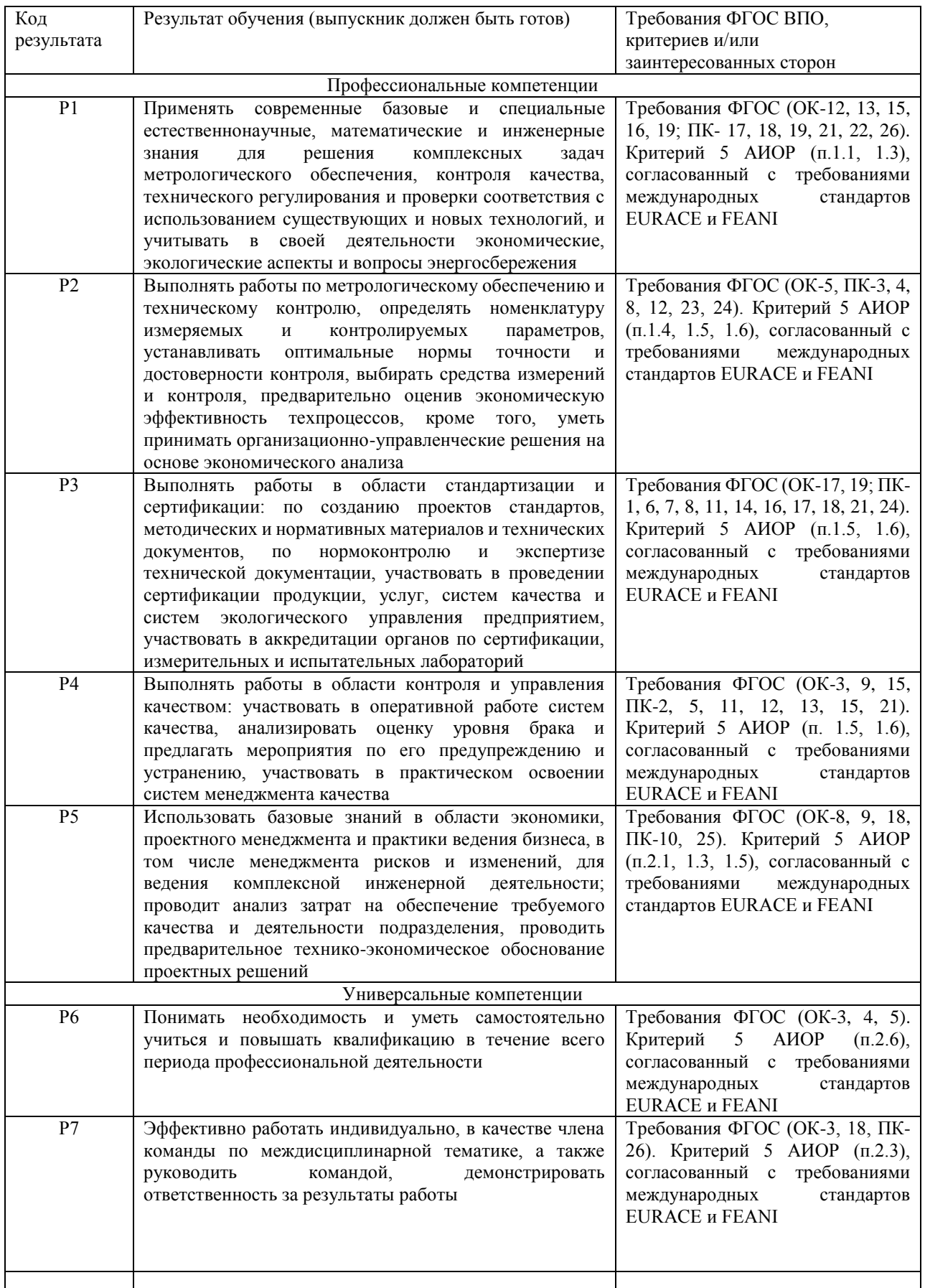

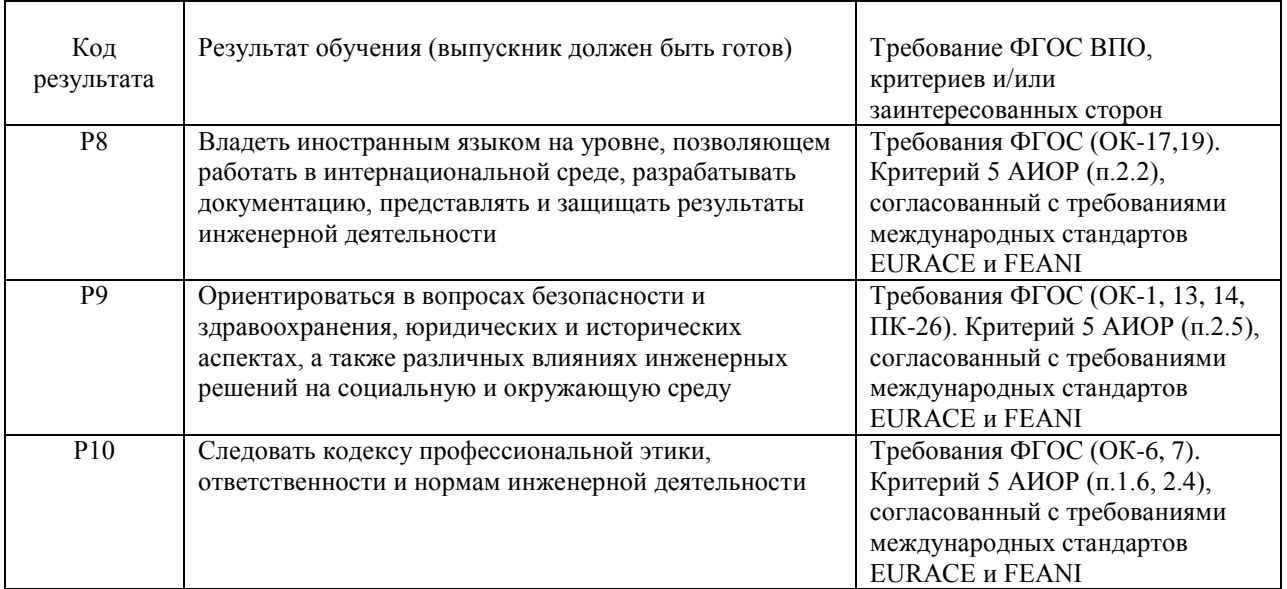

#### **Министерство образования и науки Российской Федерации**

Федеральное государственное автономное образовательное учреждение высшего образования **«НАЦИОНАЛЬНЫЙ ИССЛЕДОВАТЕЛЬСКИЙ**

# **ТОМСКИЙ ПОЛИТЕХНИЧЕСКИЙ УНИВЕРСИТЕТ»**

Институт кибернетики Направление подготовки (специальность) Стандартизация и метрология Кафедра систем управления и мехатроники

#### УТВЕРЖДАЮ:

Зав. кафедрой

 \_\_\_\_\_ \_\_\_\_\_\_\_ В.Е.Губин (Подпись) (Дата) (Ф.И.О.)

#### **ЗАДАНИЕ**

#### **на выполнение выпускной квалификационной работы**

В форме:

бакалаврской работы

(бакалаврской работы, дипломного проекта/работы, магистерской диссертации)

Студенту:

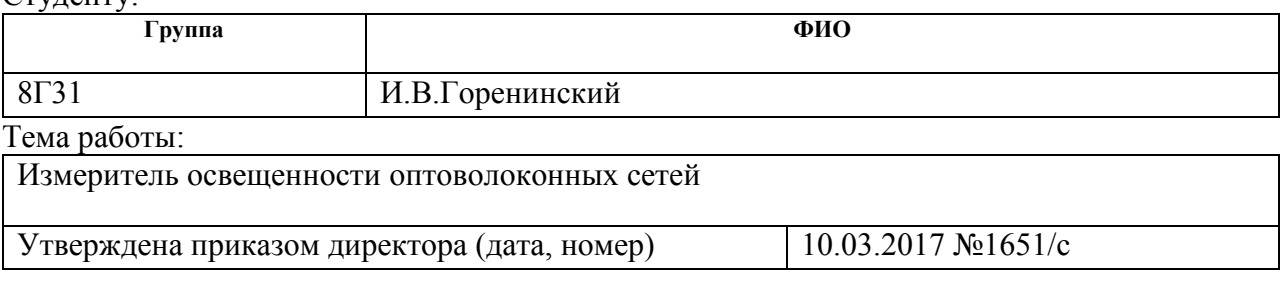

Срок сдачи студентом выполненной работы: 21.06.2017 г.

# **ТЕХНИЧЕСКОЕ ЗАДАНИЕ:**

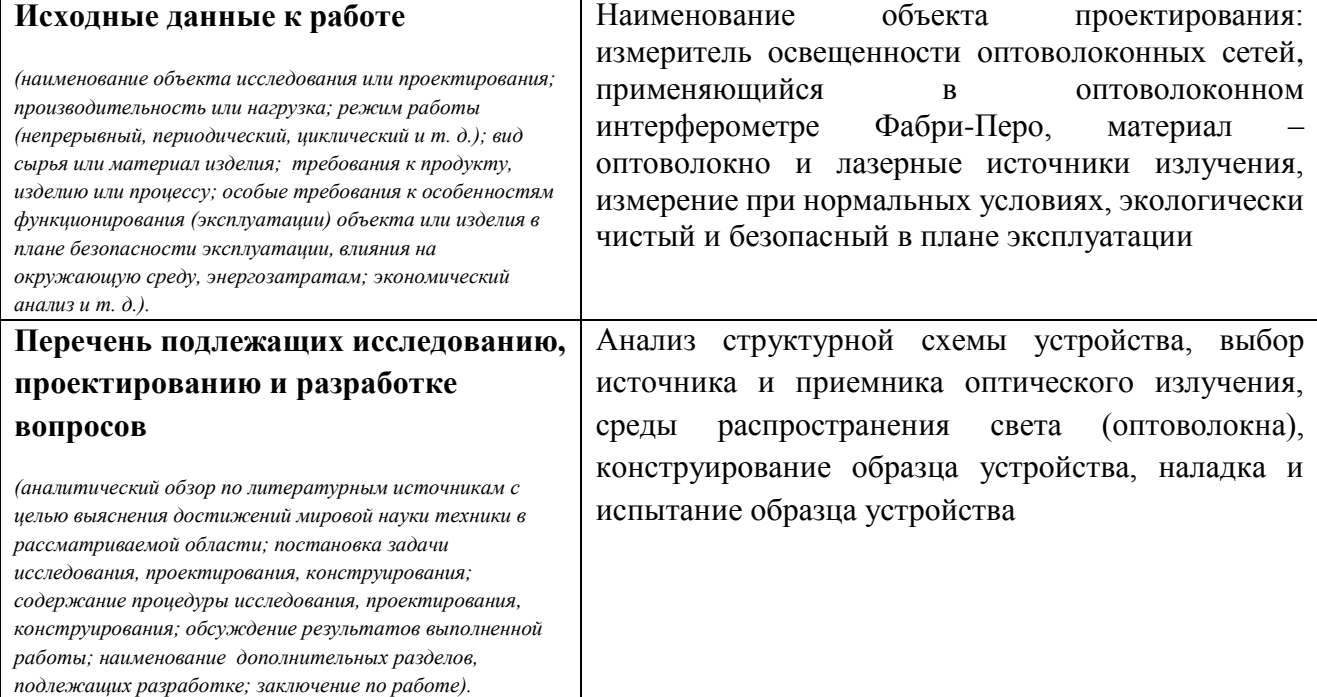

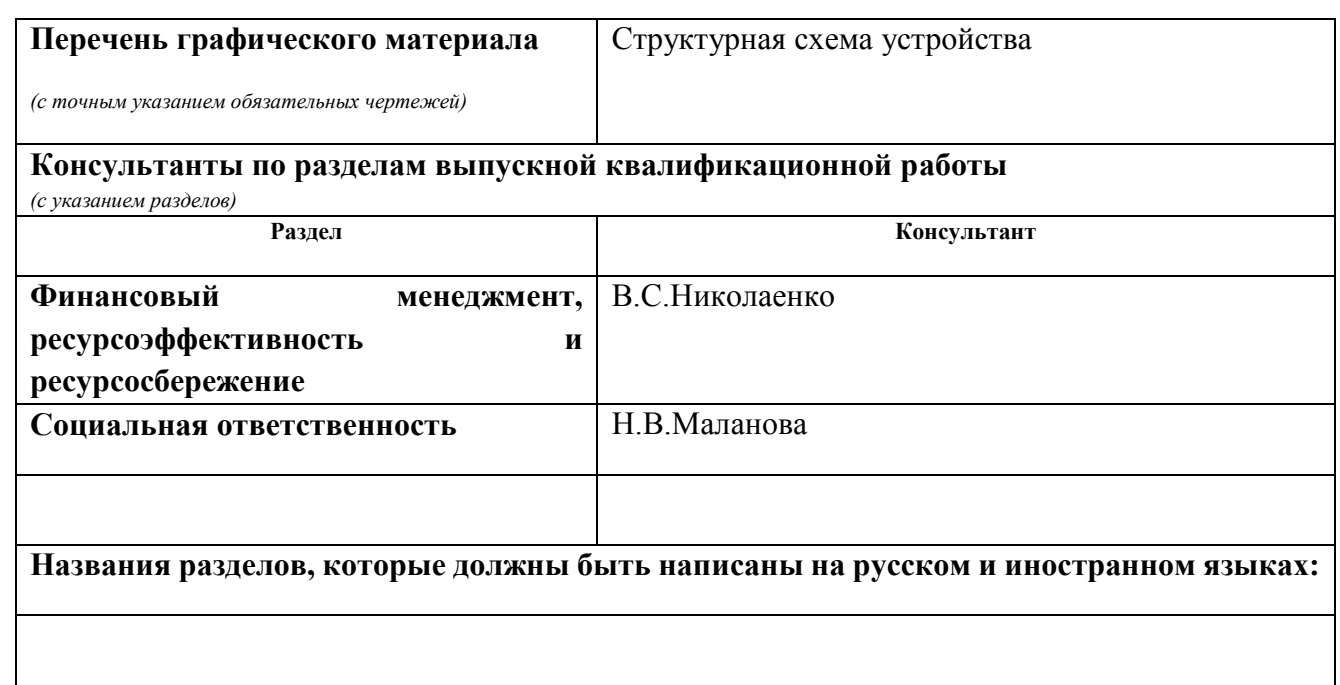

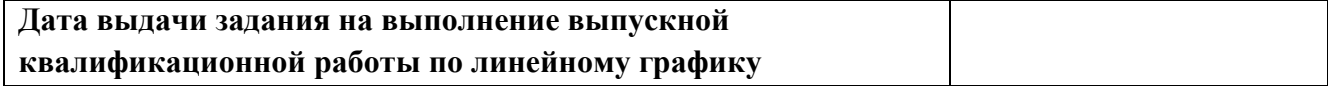

#### **Задание выдал руководитель:**

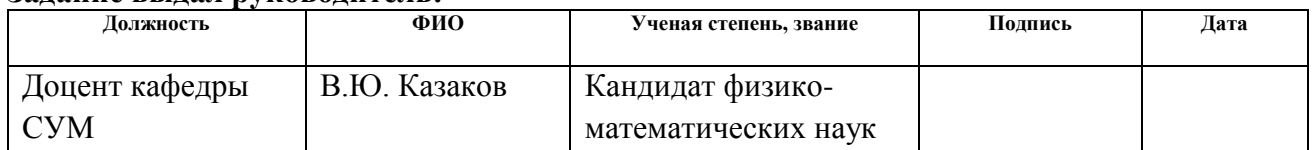

# **Задание принял к исполнению студент:**

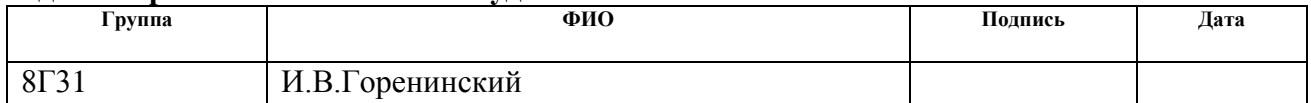

### **ЗАДАНИЕ ДЛЯ РАЗДЕЛА «ФИНАНСОВЫЙ МЕНЕДЖМЕНТ, РЕСУРСОЭФФЕКТИВНОСТЬ И РЕСУРСОСБЕРЕЖЕНИЕ»**

Студенту:

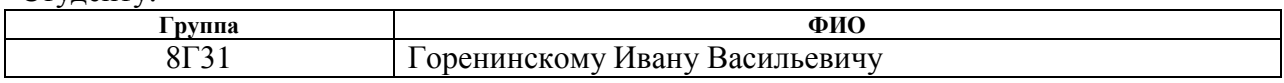

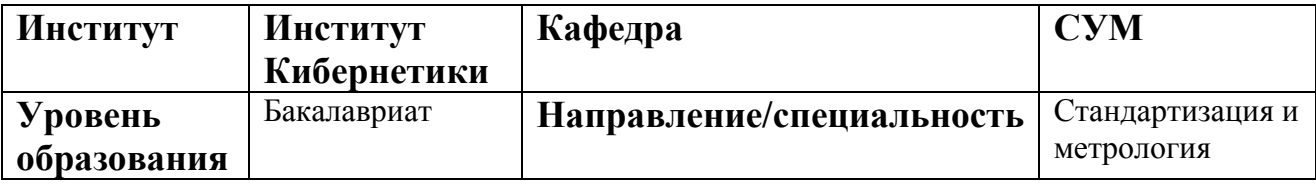

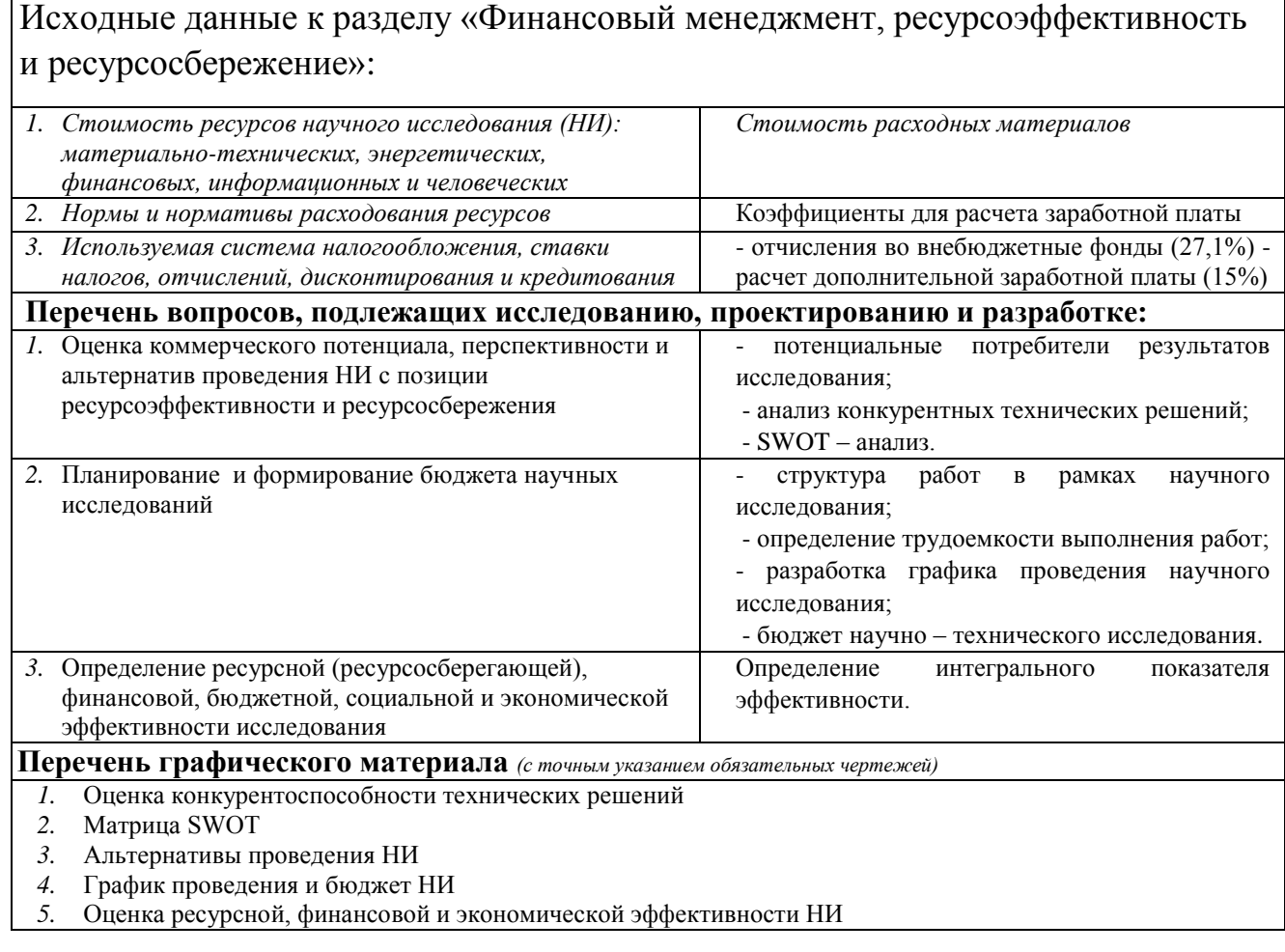

#### **Задание выдал консультант:**

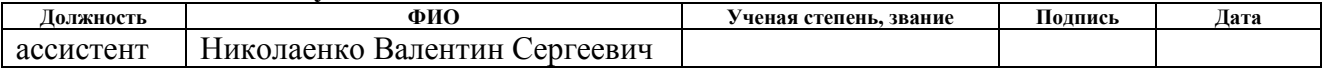

### **Задание принял к исполнению студент:**

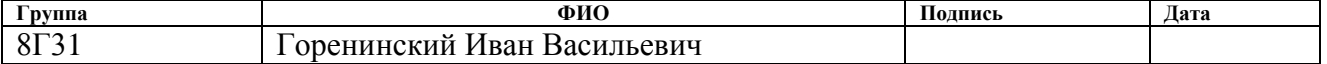

### **ЗАДАНИЕ ДЛЯ РАЗДЕЛА «СОЦИАЛЬНАЯ ОТВЕТСТВЕННОСТЬ»**

Студенту:

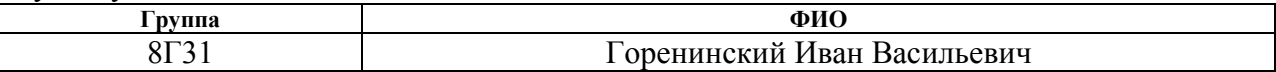

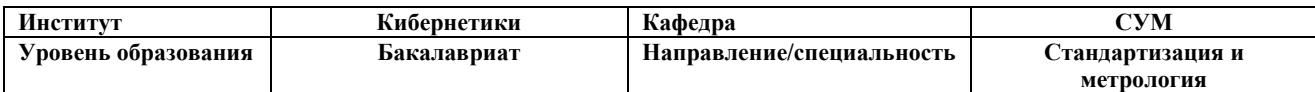

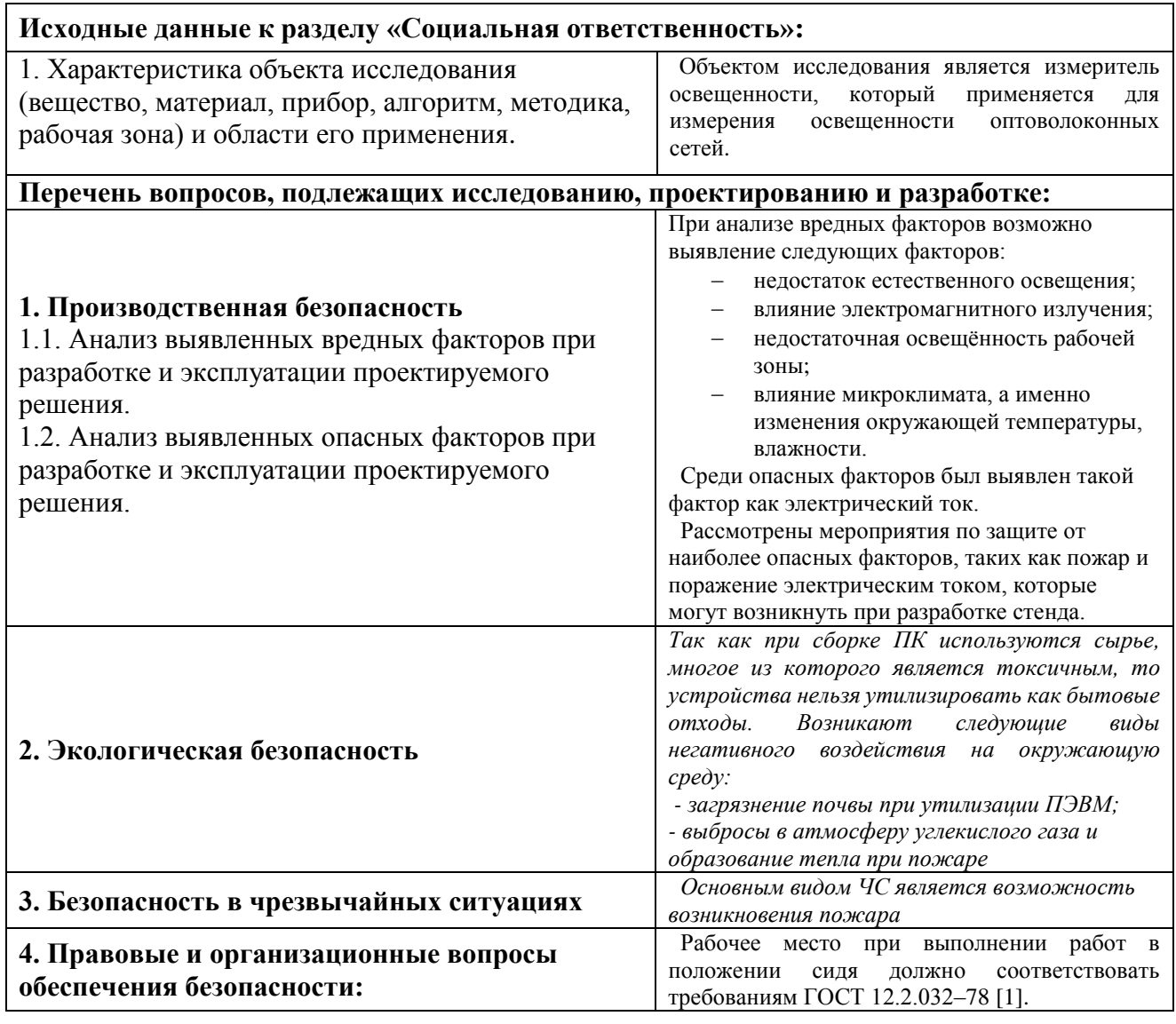

### **Дата выдачи задания для раздела по линейному графику** 06.04.2017

#### **Задание выдал консультант:**

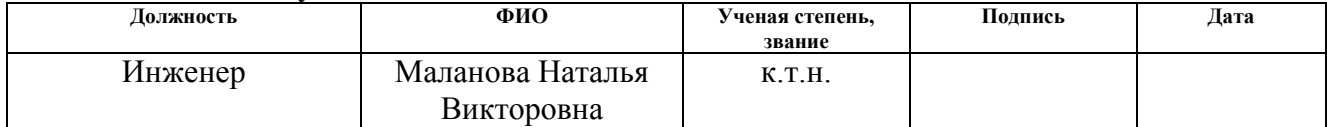

#### **Задание принял к исполнению студент:**

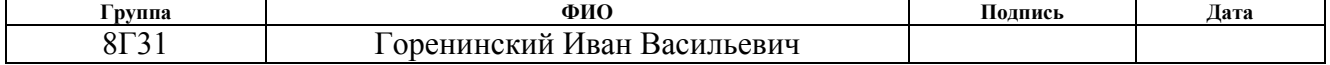

#### **Министерство образования и науки Российской Федерации**

Федеральное государственное автономное образовательное учреждение высшего образования **«НАЦИОНАЛЬНЫЙ ИССЛЕДОВАТЕЛЬСКИЙ ТОМСКИЙ ПОЛИТЕХНИЧЕСКИЙ УНИВЕРСИТЕТ»**

Институт кибернетики Направление подготовки (специальность) Стандартизация и метрология Уровень образования бакалавр Кафедра систем управления и мехатроники Период выполнения осенний / весенний семестр 2016/2017 учебного года

Форма представления работы:

бакалаврская работа

(бакалаврская работа, дипломный проект/работа, магистерская диссертация)

#### **КАЛЕНДАРНЫЙ РЕЙТИНГ-ПЛАН выполнения выпускной квалификационной работы**

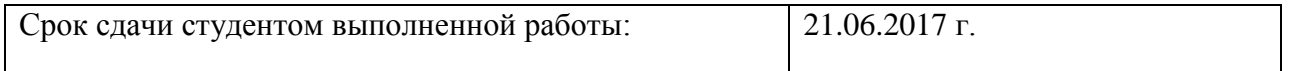

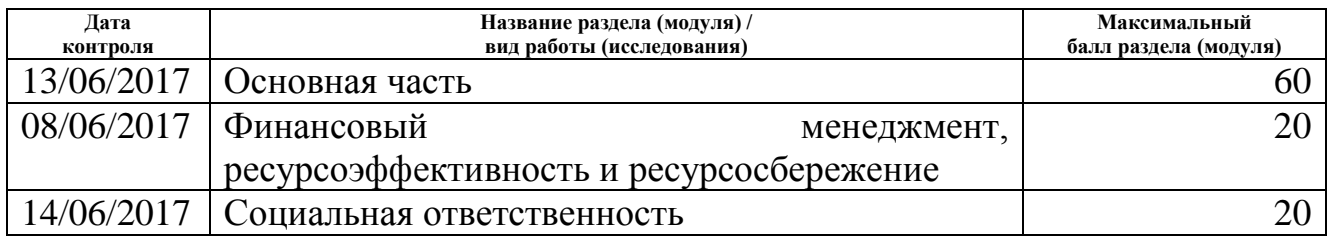

Составил преподаватель:

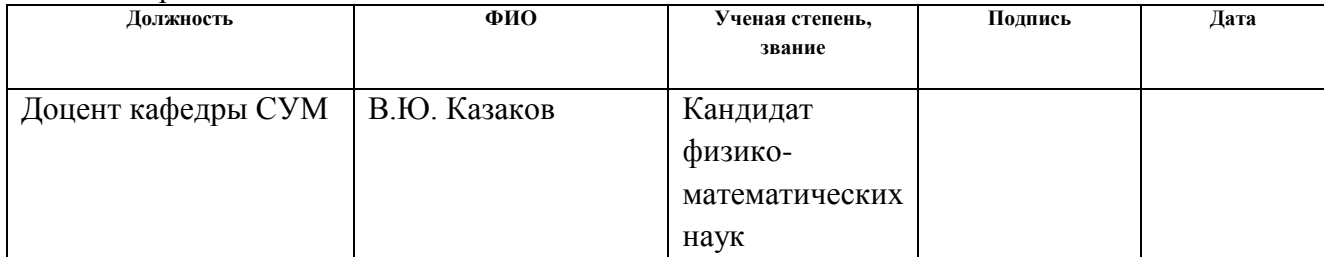

#### **СОГЛАСОВАНО:**

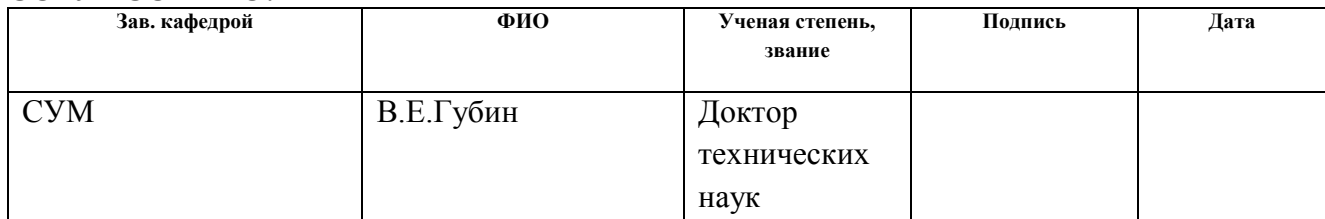

#### **РЕФЕРАТ**

Выпускная квалификационная работа 84 с., 36 рис., 27 табл., 22 источников.

Ключевые слова: освещенность, интерференция, датчики, оптоволокно, интерферометр Фабри-Перо.

Объектом исследования является измеритель освещенности оптоволоконных сетей.

Целью данной работы является модернизация измерителя освещенности, который используется при реализации оптоволоконного интерферометра Фабри-Перо, а также совершенствование механической части интерферометра, для увеличения его чувствительности.

В процессе исследования проводилось: анализ структурной схемы измерителя, выбор источника оптического излучения, среды распространения света (оптоволокна), модернизация механической части измерителя освещенности, наладка и испытание образца устройства.

В результате исследования был проведен анализ структурной схемы и элементов устройства, усовершенствован опытный образец и проведены испытания.

Степень внедрения: на данном этапе изготовлен опытный образец и проводятся испытания.

Данное устройство может быть использовано в приборостроении, а также, при дальнейшем усовершенствовании, в учебных целях.

В будущем планируется усовершенствовать конструкцию устройства.

Выпускная квалификационная работа выполнена в текстовом редакторе Мicrosoft Office Word 2013 и представлен в распечатанном виде на листах формата А4.

# Содержание

 $\mathbb{C}$ .

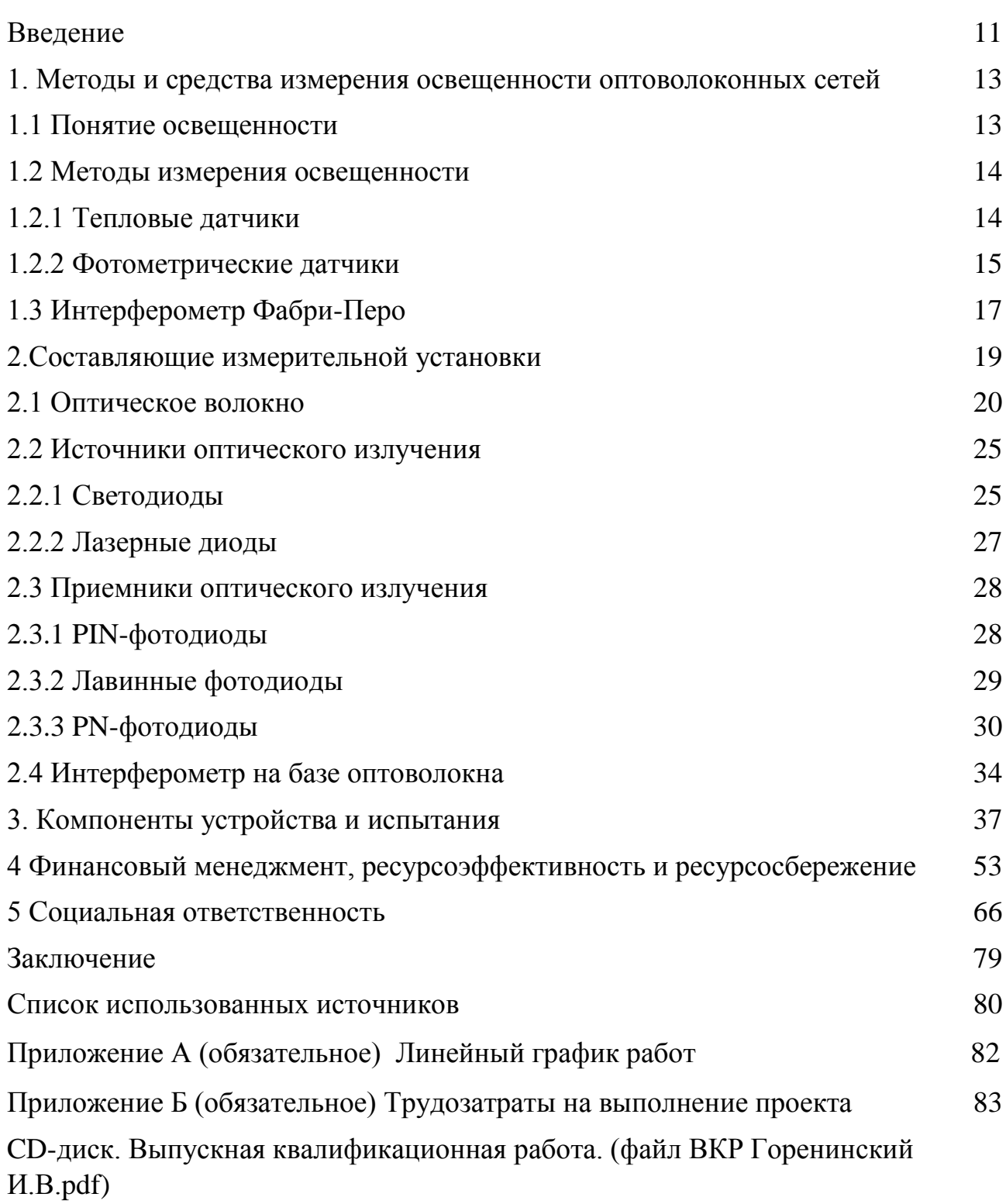

#### **Введение**

<span id="page-10-0"></span>Развитие новых технологий и материалов приводит к изменению конструкции классических средств измерений. При появлении оптического волокна, лазеров, устройств сопряжения оптоволокна, фотоэлектрических преобразователей различных типов появилась возможность конструировать совершенно новые оптические средства измерения. Классические оптические средства измерений подразумевают наличие технологий высокоточной обработки линз и зеркал, точной механики. Поэтому созданием высококачественных оптических приборов могут похвастаться только небольшое количество фирм, при большой потребности в этих приборах, как в метрологических, так и в иных целях. Применение новых технологий в классических схемах оптических приборов может привести к удешевлению этих приборов и массовом их распространении.

Целью данной работы является модернизация измерителя освещенности, который используется при реализации оптоволоконного интерферометра Фабри-Перо, а также совершенствование механической части интерферометра, для увеличения его чувствительности. Интерферометр Фабри-Перо используется для измерения малых перемещений, или перемещения в диапазоне 1,5 до 100 мкм, в зависимости от длины волны света. Измерения подобных длин применяются в машиностроении, автомобильной электронике, авиационной технике, например, при измерении вибраций и различных видов деформаций.

Преимуществами реализации оптоволоконного интерферометра является то, что оптическое волокно позволяет создавать сложные оптические пути, это снижает требования к точности конструирования этих оптических приборов. Данный интерферометр будет устойчив к электромагнитным излучениям и вибрациям. Эта задача рассматривалась в магистерской диссертации [1]. Там была предложена общая схема оптоволоконной системы и практическая ее реализация. Анализ результатов испытаний выявил ряд проблем, в частности, несовершенство механической части установки, что привело к снижению чувствительности приемника, используемого в данной работе. В моей работе

11

представлена модификация установки, был проведен анализ приемника, с целью повышения его чувствительности. Для этого рассмотрены различные принципиальные схемы построения приемника. Выбраны первичные измерительные преобразователи, представлено фото приемника. Проведены тесты полученного устройства.

В первой главе описываются понятие освещенности, как величины, методы и средства измерения освещенности. Так же поясняется принцип работы классического интерферометра Фабри-Перо.

Вторая глава описывает составляющие измерительной установки, также представлена сравнительная характеристика источников и приемников излучения.

В третьей главе представлена структурная схема устройства, ее описание, описывается выбор компонентов устройства и схемы фотодетектора, а также анализ полученных результатов испытаний опытного образца.

Четвертая глава дает технико-экономическое обоснование работы с целью определения и анализа трудовых и денежных затрат, направленных на реализацию проекта.

В пятой главе рассматривается описание рабочей зоны предназначенной для выполнения ВКР: требования к организации рабочих мест, возможным выбросам, а также правовые вопросы обеспечения охраны труда и пожарной безопасности.

В работе приведены заключение и список использованных источников.

### <span id="page-12-0"></span>**1. Методы и средства измерения освещенности оптоволоконных сетей**

### **1.1 Понятие освещенности**

<span id="page-12-1"></span>При оценке света учитывают несколько параметров – в том числе сила света и яркость, но именно освещенность является ключевым параметром. Как известно, плохой (или наоборот, слишком хороший) свет влияет на рабочие процессы мозга, и, следовательно, на самочувствие человека. Недостаточная освещенность снижает работоспособность, вызывает сонливость. Слишком яркий свет, в свою очередь, возбуждает, способствует подключению дополнительных ресурсов организма, что приводит к их повышенному износу. В свою очередь, измерение освещенности в научных исследованиях занимает значимое место. Поэтому измерение освещенности очень важная задача и требует серьезного подхода.

Освещенность *E*, лк – величина, определяющая отношение светового потока, который падает на элемент поверхности, содержащий рассматриваемую точку, к площади этого элемента [1], определяется по формуле (1.1):

$$
E = \frac{\Phi}{S},\tag{1.1}
$$

где *Ф –* световой поток, лм;

 $S$  – площадь поверхности, на которую падает световой поток, м<sup>2</sup>;

Согласно постановлению Правительства Российской федерации №879 от 31 октября 2009 года освещенность относится к производным единицам измерений и имеет собственную единицу – люкс. Производная величина – величина, определенная через основные величины системы [2].

#### **1.2 Методы измерения освещенности**

<span id="page-13-0"></span>Датчики измерения освещенности бывают светотехнические (фотометрические в видимой части диапазона) и тепловые (в инфракрасном диапазоне).

#### <span id="page-13-1"></span>**1.2.1 Тепловые датчики**

#### **1.2.1.1 Тепловые датчики оптического излучения**

Принцип действия теплового датчика оптического излучения основывается на преобразовании оптического излучения в «абсолютно черном» теле в тепловое излучение (рисунок 1). При этом происходит нагрев металлической пластинки, батарея термопар принимает это тепло и преобразует в термоэдс. За счет последовательного соединения термопар в батарее термопар происходит суммирование термоэдс.

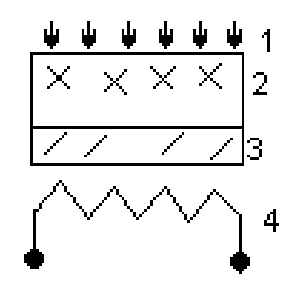

Рисунок 1 – Тепловой датчик оптического излучения 1– оптическое излучение; 2 – пленка; 3– металлическая пластина; 4– батарея термопар

### **1.2.1.2 Тепловые датчики болометрического типа**

Болометр – это резистор, сопротивление которого изменяется при изменении температуры (рисунок 2). В простейшем исполнении болометр имеет тонкую черную металлическую ленточку закрепленная на двух электродах. При попадании теплового излучения на поверхность болометра он нагревается, это вызывает изменение сопротивление болометра. Это сопротивление преобразуется в напряжение.

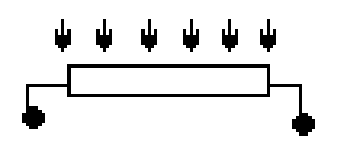

Рисунок 2 – Графическое обозначение болометра

Неоспоримым преимуществом будет, то что болометр может питаться переменным током высокой частоты, и, следовательно, для усиления полезного сигнала можно использовать высокочувствительные резонансные усилители, которые легко конструируются на современной элементной базе.

### <span id="page-14-0"></span>**1.2.2 Фотометрические датчики**

### **1.2.2.1 Фотоэлектронный умножитель**

Из всех фотометрических датчиков фотоэлектронный умножитель (рисунок 3) является наиболее чувствительным к оптическому излучению. Именно поэтому он используется в ядерной промышленности, для регистрации слабых излучений.

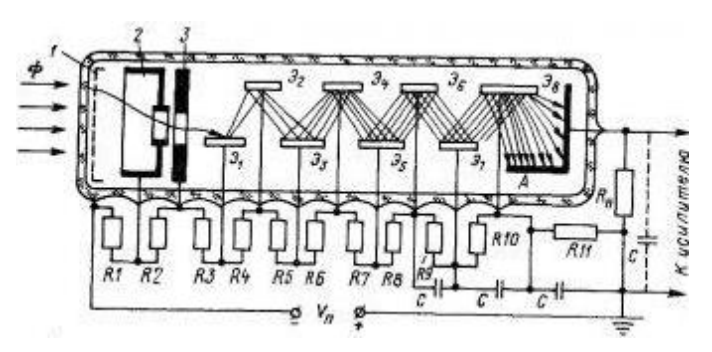

Рисунок 3 – Фотоэлектронный умножитель

1– фотокатод; 2– электронно-оптическая система; 3 – диафрагма.

Принцип действия основан на явлении вторичной электронной эмиссии. При которой поток электронов, который излучается фотокатодом под действие оптического излучения усиливается в умножительной системе.

### **1.2.2.2 Фоторезисторы**

Фоторезистор – это полупроводниковый прибор, сопротивление которых изменяется в зависимости от освещения (рисунок 4). Кванты излучения ионизируют атомы полупроводника, разрушая валентные связи, из-за этого происходит увеличение электропроводимости. В результате этого образуются

дырки и свободные электроны. При увеличении освещенности увеличивается их количество, сопротивление, в свою очередь, уменьшается.

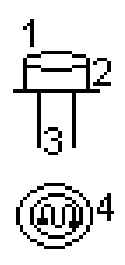

Рисунок 4 – Фоторезистор

```
1 – линза; 2 – корпус; 3 – выводы; 4 – резистивный слой
```
### **1.2.2.3 Фототранзисторы**

Фототранзистор – полупроводниковый прибор, у которого два взаимодействующих p-n перехода. База фототранзистора подвергается внешнему излучению, при этом ток коллектора пропорционален освещенности. База имеет большую площадь, но малую толщину.

Существуют поперечные и продольные фототранзисторы, структура этих фототранзисторов представлена на рисунке 5.

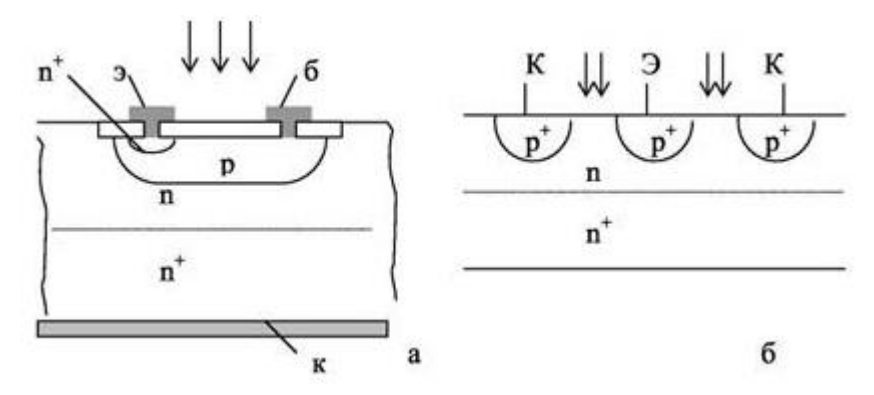

Рисунок 5 – Структура поперечно (а) и продольного фототранзисторов

При попадании кванта света на базу создаются пары носителей. Если имеется внешнее напряжение, то в цепи коллектора протекает ток, таким образом сгенерированные пары носителей разделяются. В поле коллекторного перехода электроны ускоряются и выбрасываются в коллектор. Дырки скапливаются у эмиттерного перехода понижают потенциальный барьер в нем, это вызывает инжекцию электронов в базу из эмиттера. Электроны увеличивают ток коллектора.

Преимуществом можно считать, то что у фототранзисторов, по сравнению с фотодиодами, высокая интегральная чувствительность.

Основным недостатком, который создает невозможность использования фототранзисторов в данной работе, является, то что фототранзисторы имеют ограниченность использования их в оптоволоконных системах, из-за значительно меньшей, по сравнению с фотодиодами, граничной частотой. Помимо этого, фототранзисторы имеют сильную температурную зависимость темнового тока и значительный уровень шумов.

#### **1.2.2.4 Фотодиоды**

Фотодиод – полупроводниковый прибор, электропроводность которого зависит от освещенности, принцип работы которого основан на p-n переходе. Свободные электроны и дырки генерируются путем ионизации квантами света атомов примесей и основного вещества. Образованный во внешней цепи электрический ток, за счет движения электронов под действием внешнего электрического тока. Ток увеличивается при увеличении освещенности, за счет увеличения числа электронов и дырок. Более подробное описание фотодиодов представлено в главе 2.3 Приемники оптического излучения. [3]

#### <span id="page-16-0"></span>**1.3 Интерферометр Фабри-Перо**

Как известно, интерферометр Фабри-Перо относится к приборам с высокой разрешающей способностью. Принцип действия интерферометра основан на многократном отражении лучей света двумя параллельно расположенными зеркалами и на интерференции выходящих из этой системы лучей света (рисунок 6). Классический интерферометр обычно состоит из двух параллельно расположенных полупрозрачных зеркал. Полупрозрачное зеркало пропускает часть лучей через себя, а часть лучей отражает каждый раз, когда свет достигает второй поверхности. В результате появляется большое количество смещенных лучей, интерферирующие между собой.

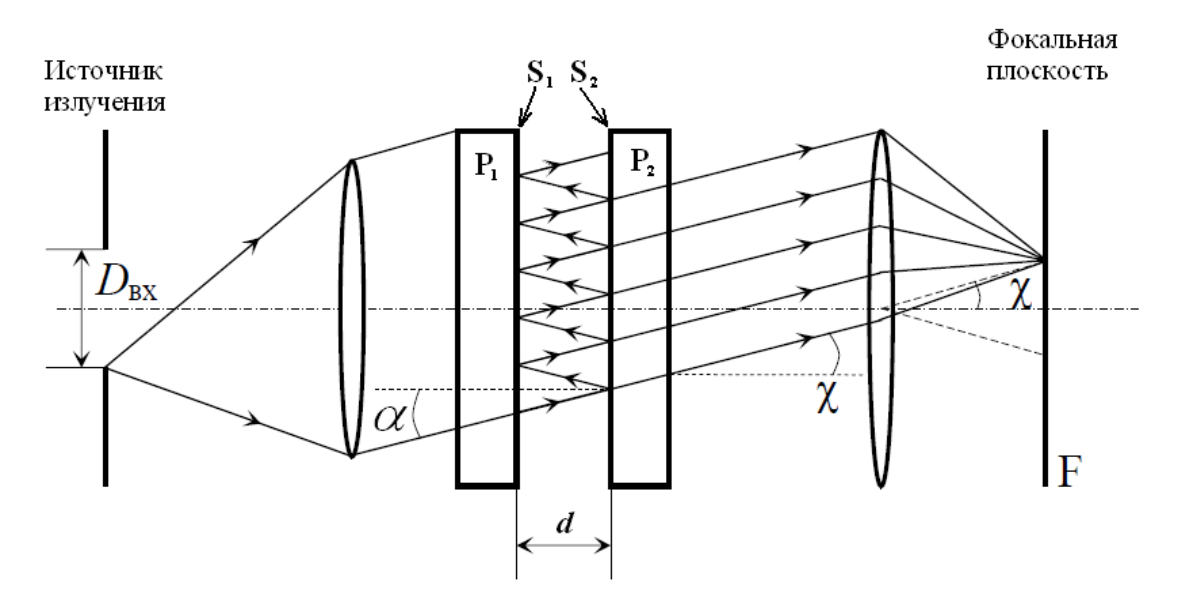

Рисунок 6 – Интерферометр Фабри-Перо

Постоянная разность хода  $\Delta_0$ , мм между соседними пучками, но различной интенсивности, образованными стеклянными пластинами конечной толщины, вычисляется по формуле (1.2).

$$
\Delta_0 = 2 \cdot d \cdot n_c \cdot \cos \alpha , \qquad (1.2)
$$

где *α* – угол между лучом и нормалью к зеркалам.

*d* – расстояние между пластинами, мм;

*n<sup>с</sup>* – показатель преломления среды между зеркалами;

Плоско параллельные пластины  $P_1$  и  $P_2$  образуют однородный воздушный плоскопараллельный слой толщиной d, это расстояние называется базой интерферометра. Падающий от источника излучения параллельный пучок света многократно отражается от зеркал, образуя большое число когерентных пучков. Интерференционные полосы образуют пространственную интерференционную картину в виде колец равного наклона (рисунок 7). Амплитуда когерентных волн убывает по закону геометрической прогрессии.

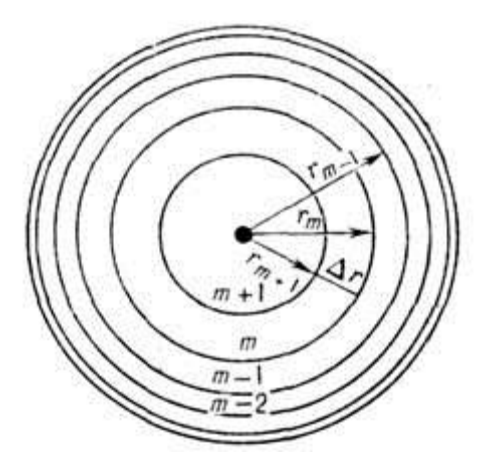

Рисунок 7 –Структура интерференционных полос

Распределение освещенности (интенсивности) в пространственной интерференционной картине описывается выражением (1.3):

$$
I = \frac{t_k \cdot B \cdot T \cdot s}{f_2^2},\tag{1.3}
$$

где *t<sup>k</sup>* – коэффициент пропускания объективов коллиматоров;

*B* – яркость источника;

*T* – функция пропускания интерферометра;

*s* – площадь сечения осевого параллельного пучка;

*f<sup>2</sup>* – фокусное расстояние объектива выходного коллиматора.

Ширина колец и линейное расстояние между максимумами соседних колец уменьшается при увеличении радиуса, то есть при увеличении *r<sup>m</sup>* интерференционные кольца сгущаются и становятся меньше (рисунок 7).

### **2.Составляющие измерительной установки**

<span id="page-18-0"></span>Исходя из темы выпускной квалификационной работы можно догадаться, что измеритель будет проводить измерения в оптических волокнах. Помимо самого оптического волокна, установка будет включать в себя источник оптического излучения, приемник излучения, волоконно-оптические разветвители и оптические соединители.

#### **2.1 Оптическое волокно**

<span id="page-19-0"></span>Для увеличения расстояния передачи данных, на подобии с проводной связью, были проведены исследования различных оптических материалов, на основе этих материалов были разработаны оптические оптоволокна.

Оптическое волокно – светопроводящий канал, в виде простой тонкой стеклянной нити. Волоконная оптика использует длины волн от 820 нм до 1650 нм. Для передачи данных по оптическому волокну необходимы, как минимум, источник излучения и приемник излучения, недостаточно только самого волокна, для передачи, а для передачи данных на дальние расстояния и сверхдальние расстояния необходимы оптические усилители или ретрансляторы. Кроме этого, исходные данные необходимо представить в виде оптического сигнала, этой задача решается модуляцией источником оптического излучения. Затем происходит восстановление исходных данных при помощи оптического приемника, включающего демодулятор. Подводя итог, простейшая системы передачи данных как минимум состоит из оптического волокна, источника оптического излучения и оптического приемника.

Чтобы увеличить объем передаваемой информации используют методы мультиплексирования сигналов. Для реализации этих методов в цепь включают добавляются оптические мультиплексоры и демультиплексоры. Однако, эффективное применение данных методов мультиплексироования невозможно без применения оптической фильтрации.

Оптоволоконная передача за счет сравнительной простоты технологии, стала одной из самых быстроразвивающихся и захватывающих областей в телекоммуникационной технике. Оптоволоконные системы связи по сравнению с радиосвязью, кабельными и микроволновыми системами связи проще в понимании и проектировании, так же они не проводят электричество, что в свою очередь обеспечивает электроизоляцию, менее подвержены помехам. Отличительной особенностью данных систем связи является высокая скорость передачи и большое расстояние передачи данных.[4]

#### **2.1.1 Строение оптического волокна.**

20

Оптическое волокно (рисунок 8), в общем случае, состоит из сердцевины, в которой распространяются световые волны, и из оболочки. Оболочка служит для создания лучших условий отражения на границе «сердцевина – оболочка», а также, для снижения излучения энергии в окружающую среду. Так как оптические сети подвержены различным природным явлениям, для повышения надежности и прочности волокна используют первичное защитное упрочняющее покрытие, которое накладывается поверх оболочки [4].

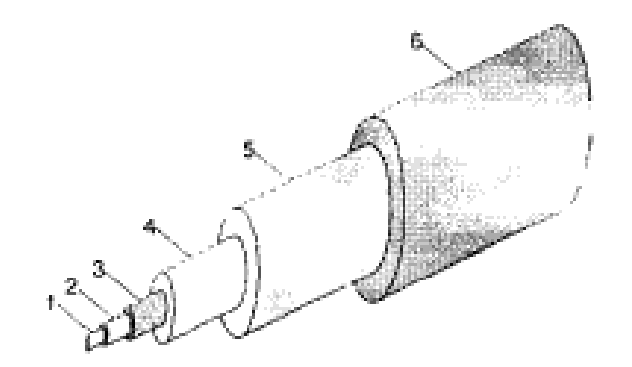

Рисунок 8 – Основная конструкция оптического волокна: 1 – сердцевина; 2 – оболочка; 3 – силиконовое покрытие; 4 – буферная оболочка; 5 – упрочняющая оболочка; 6 – внешняя оболочка

#### **2.1.2 Классификация оптических волокон**

Все оптические волокна делятся на группы, подгруппы и виды. Оптические волокна по типу распространяющегося излучения делятся на группы: многомодовые, одномодовые без сохранения поляризации излучения и одномодовые с сохранением поляризации излучения. В свою очередь, группа многомодовых оптических волокон делятся на подгруппы: со ступенчатым профилем показателя преломления и градиентным профилем показателя преломления. В зависимости от материала из которого изготовлена сердцевина оптического волокна, оптические волокна делятся на виды: 1 – сердцевина и оболочка кварцевые; 2– сердцевина кварцевая, оболочка полимерная; 3 –

оболочка и сердцевина из многокомпонентного стекла; 4 – оболочка и сердцевина из полимерного материала; 5 – прочие.

Кроме того, одномодовые волокна делятся на волокна со смещенной ненулевой дисперсией, волокна со смещенной дисперсией и волокна с компенсацией дисперсии. По типу оболочки оптоволокна могут быть с титановой оболочкой, с двухслойной оболочкой и т.д.

#### **2.1.3 Оптические соединители**

Необходимость в создании оптических соединений появилась с возникновением оптических волокон. В настоящее время в системах связи невозможно обойтись без оптических соединителей. Оптическими соединителями называют пассивные компоненты волоконно-оптических систем связи, предназначенными для соединения оптических полюсов разных компонентов. Под оптическим полюсом, будем понимать место ввода или вывода оптического излучения. Полюса оптических компонентов существуют трех видов:

- в виде торца оптического волокна;
- в виде центратора оптической розетки;
- в виде торца оптического волокна, который находится в оптическом кабеле;

Оптические соединители бывают различных конструкций. По конструктивному исполнению соединители существуют разъемные и неразъемные оптические соединители. Проведем сравнительную характеристику (таблица 1):

22

Таблица 1 – Преимущества и недостатки разъемных и неразъемных соединений

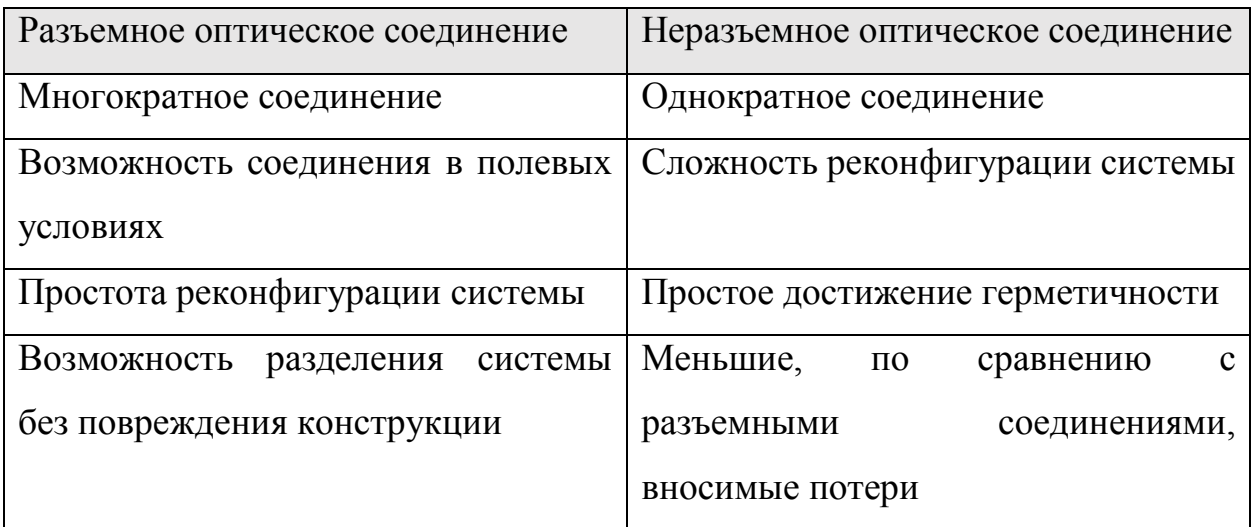

Так как в работе более предпочтительны разъемные оптические соединения, далее пойдет речь об основных параметрах разъемных соединителей.

Основные параметры разъемных соединителей разделяются на виды:

- параметры передачи;
- конструктивно-технологические;
- параметры стойкости к воздействию окружающей среды;

При рассмотрении параметров передачи, особое внимание стоит уделить оптическим вносимым потерям и потерям на отражении оптического соединителя.

Вносимые оптические потери оптическим соединителем определяют важнейшие параметры канала. Данные потери определяются отношением мощности оптического излучения на выходном оптическом полюсе к мощности оптического излучения на выходном оптическом полюсе (2.1).

$$
A_{\scriptscriptstyle \text{gal}} = 10 \cdot \lg \frac{P_{\scriptscriptstyle \text{ex}}}{P_{\scriptscriptstyle \text{galx}}},\tag{2.1}
$$

Схема измерения вносимых потерь представлена на рисунке 9.

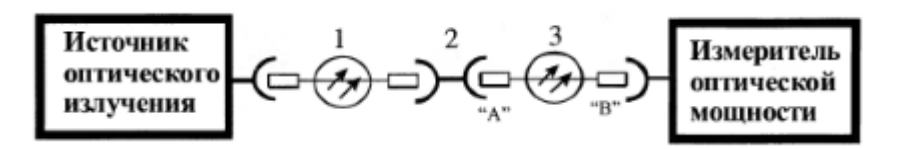

Рисунок 9 – Схема измерения оптической мощности на выходном оптическом полюсе измеряемого оптического соединительного кабеля: 1 – вспомогательный оптический соединительный кабель; 2 – вспомогательная оптическая розетка; 3 – измеряемый оптический соединительный кабель.

Название, оптические потери на отражение, говорит само за себя. Эти потери характеризуют долю оптической мощности, отраженную в сторону источника излучения. Значение потерь на отражение оптических соединителей ограничивает быстродействие системы передачи данных. Одной из основных причин возникновения потерь отражения является наличие воздушного промежутка между торцами оптических волокон, так как показатель преломления воздуха и показатель преломления кварцевого стекла значительно отличаются

#### **2.1.4 Оптические разветвители**

Для распределения оптических сигналов с входных полюсов оптического разветвителя в выходные оптические полюса создали оптические разветвители. Оптический разветвитель является пассивным элементом волоконно-оптической системы передачи.

Оптические полюса компонентов существуют двух видов:

в виде оптических вилок;

в виде оптических розеток;

Существует классификация оптических разветвителей по принципу распределения оптических сигналов:

 оптические разветвители, которые ответвляют заранее заданную долю мощности сигнала;

- оптические циркуляторы, выполняют передачу сигнала последовательно от одного полюса к другому;
- оптические демультиплексоры, которые выполняют разделение оптического сигнала на компонентные составляющие сигналы;
- разветвители, в которых реализована разная конфигурация оптических полюсов;

Если говорить об области применения, оптические разветвители используют в контрольно-измерительном оборудовании, в волоконнооптических системах передачи данных и тд.

#### **2.2 Источники оптического излучения**

<span id="page-24-0"></span>При выборе источника оптического излучения стоит учитывать, что источники должны обладать обязательными характеристиками. К таким характеристикам относятся:

- высокая надежность;
- малые размеры и вес;
- невысокая стоимость;
- высокая мощность излучения и тд.

Данными характеристиками обладают лазерные диоды (LD) и светодиоды (LED). Остается определиться какой именно источник света подходит для нашей задачи. Проведем подробное описание каждого из них. [5]

#### **2.2.1 Светодиоды**

<span id="page-24-1"></span>Простейший светодиод представляет из себя полупроводниковый прибор с электро-дырочным переходом, который при прохождении через него тока в прямом направлении создает оптическое излучение.

Изготовление простейшего светодиода происходит соединением полупроводников двух типов. Каждый из этих примесей содержит примеси, которые придают ему соответствующие характеристики. «Дырки» – это атомы с избыточным положительным зарядом. Эти атомы создают возможность двигаться по кристаллической решетке. Так как в области p-типа в примесях электронов меньше, чем атомов в кристаллической решетке, дырки заполняют оставшееся свободное место. В свою очередь в области n-типа примеси наоборот присутствует избыток электронов, которые служат хорошими донорами.

Принцип работы светодиода довольно прост, в то время, когда к области p-типа приложено положительное напряжение, а к области n-типа приложено отрицательное напряжение дырки и электроны движутся к месту соприкосновения двух областей, где они объединяются. Появляется световая энергия в виде фотонов, преобразованная из освободившейся энергии, при объединении электронов и дырок.

На рисунке 10 представлена наглядная схема принципа работы светодиода.

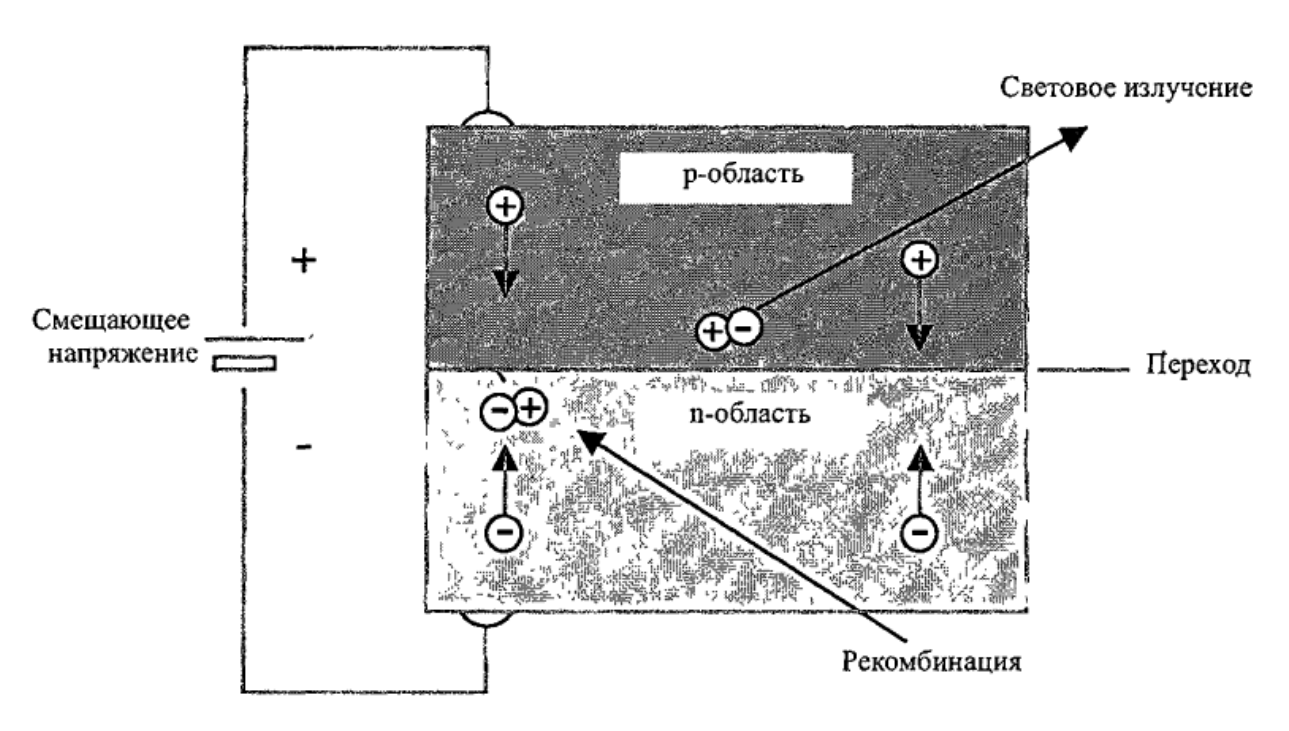

Рисунок 10 – Принцип работы светодиода

В волоконно-оптических системах связи обычно используют светодиоды арсенид галлия (GaAs) для длин волн 930 нм и арсенид галлия и алюминия (GaAlAs) для длин волн от 800 нм до 900 нм.

Базовые светодиоды не подходят для использования в волоконнооптических сетях, так как они излучают свет во всех направлениях, что затрудняет направление света в оптоволокно. Для этой цели лучше подходит светодиод с излучением с торца, из-за малой поперечной площади излучающей зоны, пучок света более эффективно попадает в оптоволокно. Данные светодиоды применяются в волоконно-оптических сетях, работающих с большой мощностью. Светодиоды с излучающей поверхностью в свою очередь имеют дешевую стоимость и применяются в простых системах, в которых невысокие требования к интенсивности света.

Срок службы у хороших светодиодов составляет примерно 11 лет.

#### **2.2.2 Лазерные диоды**

<span id="page-26-0"></span>Лазеры используют сходные со светодиодами принципы действия. Слово Laser означает усиление света при помощи индуцированного излучения. Так как у лазерного диода и светодиода сходные принципы действия, то и строение лазерного диода схоже со строением светодиода с излучающим срезом (рисунок 11).

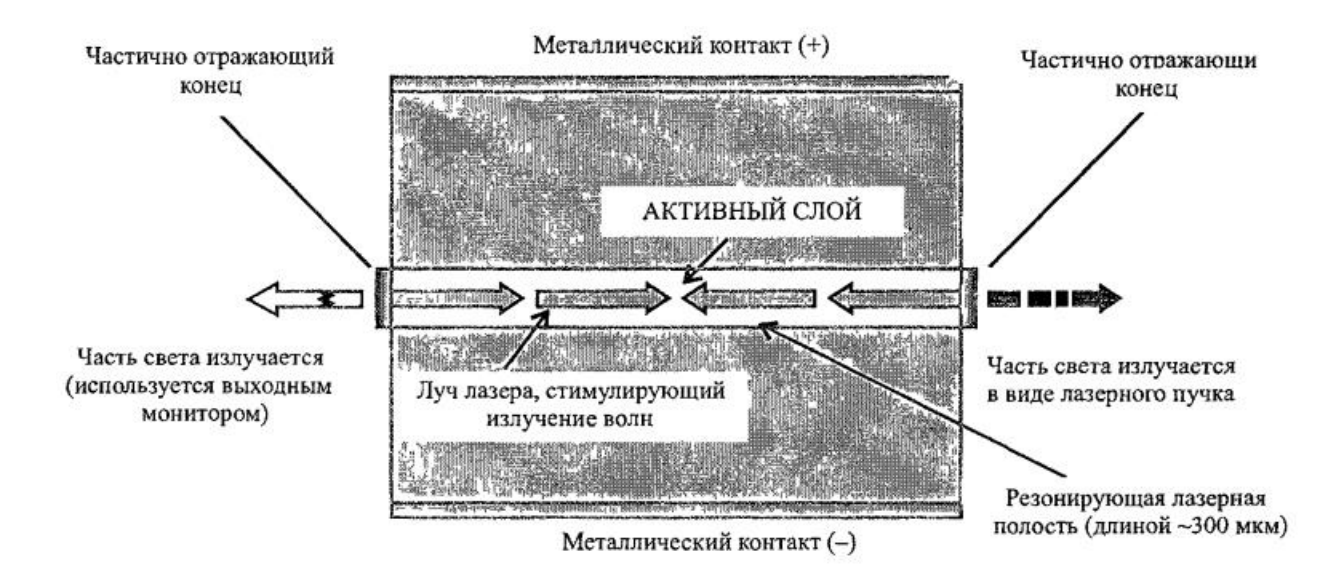

#### Рисунок 11 – Принцип работы лазерного диода

Принцип действия лазерного диода основан на явлении оптического резонанса. Как показано на рисунке 11, в резонаторе свет ограничен и отражается вперед и назад через возбужденную среду. К лазеру прилагают смещение для начала излучения фотонов. Фотоны, отражаясь вперед и назад, стимулируют эмиссию фотонов от ожидающих рекомбинации электронов. Пучок света,

который проходит вдоль оси вперед и назад, продолжает движение и наращивает силу. Свет наращивает силу до тех пор, пока он не сможет прорваться через отражающий конец. Таким образом генерируется лазерный пучок.

Лазерные диоды создают высокую плотность электронов, поэтому лазеры, по сравнению со светодиодами, работают с токами большей энергии.

При комнатной температуре лазерные диоды имеют типичный срок, который составляет примерно 11 лет, который ухудшается при больших температурах.

При рассмотрении лазерных диодов и светодиодов, можно сделать следующие выводы. Светодиоды гораздо дешевле и проще в эксплуатации, по сравнению с лазерными диодами, но так как в работе используется одномодовое оптоволокно, мы можем использовать только лазерные диоды.

### **2.3 Приемники оптического излучения**

<span id="page-27-0"></span>Приемник оптического излучения является важнейшим элементом измерителя освещенности, при помощи него осуществляется преобразование оптического сигнала в электрический сигнал, который мы в дальнейшем можем обрабатывать. Далее пойдет речь о фотодиодах PIN-типа, PN-типа и лавинных фотодиодах, так как они чаще всего используются в волоконно-оптических датчиках. Помимо них в качестве фотоприемников могут служить, фототранзисторы, фоторезисторы, фотоумножители и другие.

### **2.3.1 PIN-фотодиоды**

<span id="page-27-1"></span>Как и обычный фотодиод, PIN-фотодиод преобразует световой сигнал в электрический, используя при этом обратный по сравнению со светодиодами физический процесс. Отличием от обычного фотодиода, в PIN-фотодиоде имеется широкий внутренний полупроводниковый слой (рисунок 12). Этот слой разделяет зоны n-типа и p-типа. При подаче обратного смещения (5-20 В) происходит удержание носителей заряда от внутренней области.

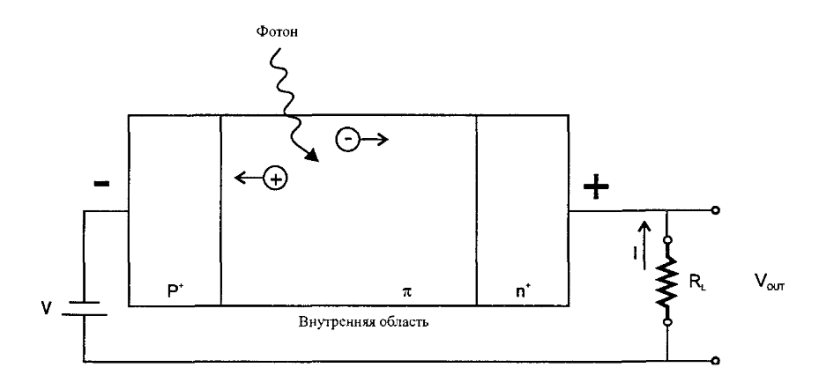

Рисунок 12 – PIN-фотодиод

Существует высокая вероятность поглощения фотонов внутренним слоем. У этого слоя высокое сопротивление, так как в нем отсутствуют свободные носители заряда. Этот фактор вызывает падение большей части напряжения, при этом результирующее электрическое поле снижает шум и повышает скорость света. При попадании луча света на внутренний слой создается пара электрон-дырка, электрон при этом поднимается из валентной зоны в зону проводимости, а на месте электрона остается дырка. При этом носители заряда быстро смещаются из переходной зоны. При этом смещении создается электрический ток пропорциональный свету, падающему на фотодиод.

### **2.3.2 Лавинные фотодиоды**

<span id="page-28-0"></span>Принцип работы лавинных фотодиодов основывается на использовании детекторов с полупроводниковым переходом с внутренним усилением, которое достигается лавинным умножением тока. К области p-n перехода прикладывают высокое обратное смещение, порядком 50-300 В. Создаются свободный электрон и свободная дырка в объединенной области при поглощении фотона. Далее идет ускорение этих зарядов в сильном электрическом поле. После заряды в кристаллической решетке сталкиваются с нейтральными атомами. Кинетическая энергия зарядов дает возможность для перехода в запрещенную зону и создания дополнительных пар электрон-дырка электроном. Данные вторичные заряды ускоряются, создавая вспомогательные пары дырок и электронов. Созданный одним фотоном, таким образом, ток умножается. Схематически лавинный фотодиод представлен на рисунке 13.

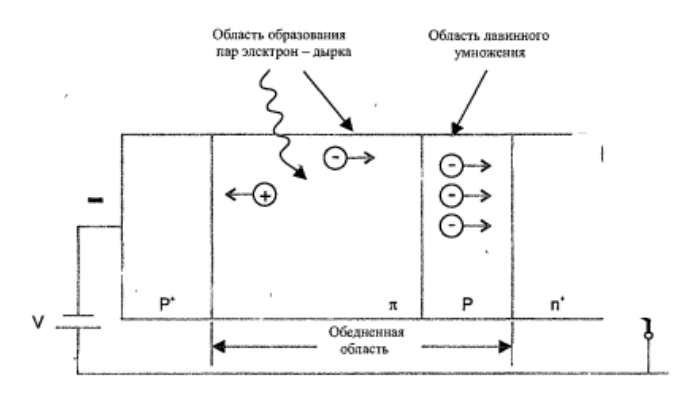

Рисунок 13 – Лавинный диод

Самым главным недостатком лавинных диодов является шумовой ток, который появляется в результате создания пары носителей при отсутствии света. Этот ток растет при возрастании приложенного напряжения смещения.

### **2.3.3 PN-фотодиоды**

<span id="page-29-0"></span>Фотодиод, в общем случае, представляет из себя полупроводниковый p-n переход. В области p-n перехода, при отсутствии внешнего электрического поля, существует сильное электрическое поле напряженностью *E0*, препятствующее движению электронов и «дырок». Излучение, действующее в направлении области n, перпендикулярное плоскости p-n перехода создает новые носители (рисунок 14). При этом дырки перемещаются в p-область, а электроны в nобласть.

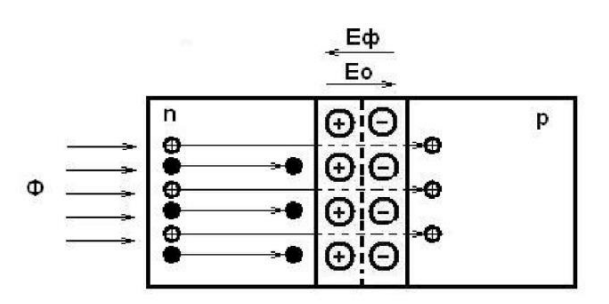

Рисунок 14 – Схема создания и разделения электронов и дырок при освещении p-n перехода

При постоянном освещении в n-области накапливаются электроны, а в pобласти накапливаются – «дырки». Это явление приводит к возникновению фото-ЭДС *Еф*, поле этого эдс направлено против поля диффузии в p-n переходе. Понижается односторонняя проводимость p-n перехода, за счет того, что фото-ЭДС снижает потенциальный барьер p-n перехода, значение которого становится равным (*E<sup>0</sup>* - *Еф).* За счет этого возникает паразитная диффузионная составляющая тока *Ipn* через переход навстречу фототоку *Iф*. Для того чтобы фотодиод был высокочувствителен к излучению, необходимо чтобы в нем ток *Ipn* был минимален. Именно поэтому фотодиод в электрическую цепь включается двумя способами: либо при обратном внешнем напряжении (фотодиодный или фоторезисторный режим) либо без внешнего напряжения (фотовольтаический или фотогальванический режим).

Фотодиодный режим (рисунок 15) представляет из себя включение p-n перехода в электрическую цепь с подачей на него обратного напряжения *Eобр*. В таком случае в области p-n перехода появляется обедненный слой, в нем действует электрическое поле, при отсутствии носителей заряда. При недостатке освещенности через нагрузку и p-n переход течет обратный дырочный ток созданных термически неосновных носителей *Is*, этот ток называется темновым. При возникновении освещенности фотодиода сгенерированные в этой области носители заряда разделяются и ускоряются, таким образом, что дырки движутся в p-область, а электроны – в n-область. За счет этого возникает электрический ток *Iф*, который протекает во внешней цепи. Темновой ток и фототок неосновных носителей создают суммарный ток, который рассчитывается по формуле (2.2)

$$
I_{\phi\partial} = I_s + I_\phi. \tag{2.2}
$$

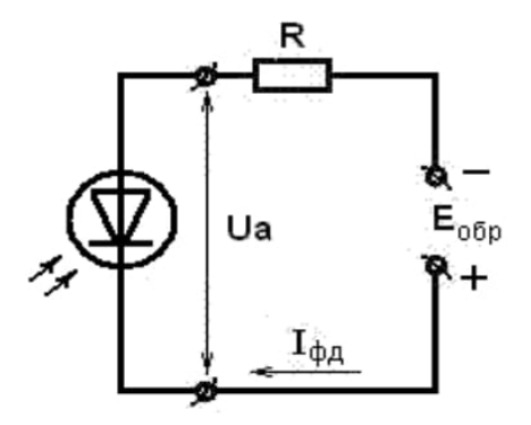

Рисунок 15 – Фотодиодный (фоторезистивный) режим

В данном режиме прикладывается обратное напряжение источника питания, складываясь с напряжением поля диффузии перехода *E0*, препятствует возникновению диффузионного тока через p-n переход, за счет этого он пренебрежимо мал.

Фотовольтаический способ включения характеризуется отсутствием в цепи фотодиода источника внешнего напряжения (рисунок 16), то есть в роли генератора фото-ЭДС выступает фотодиод.

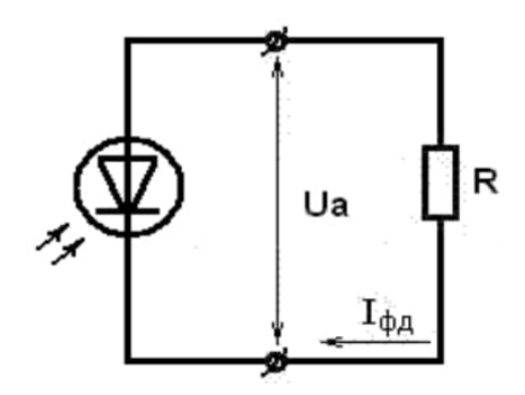

Рисунок 16 – Фотовольтаический (фотогальванический) режим

При неизменном освещении и разомкнутой внешней цепи прямой ток увеличивается пока токи неосновных и основных носителей не уравняются  $I_{\phi} = I_{pn}$ , при этом устанавливается разность потенциалов холостого хода U<sub>xx</sub> между электродами p-n перехода, которая возникает под действием освещения и равна фото-ЭДС.

При отсутствии освещения и подключении нагрузки к контактам фотодиода, через нагрузочное сопротивление и p-n переход потечет ток неосновных носителей *I<sup>s</sup>* термически сгенерированных, этот ток называется темновым. Дополнительный фототок *Iф,* мА неосновных носителей, вызванный освещением, вычисляется по формуле (2.3):

$$
I_{\phi} = S_I \cdot \Phi, \qquad (2.3)
$$

где *Ф* – падающий поток излучения, лм,

*S<sup>I</sup>* – токовая интегральная чувствительность фотодиода, мА/лм.

В фотогальваническом режиме общий ток в цепи фотодиода *Iфд,* мА вычисляется по формуле (2.4).

$$
I_{\phi\partial} = I_S \cdot \left( \exp \frac{eU_a}{kT} - 1 \right) - I_{\phi} , \qquad (2.4)
$$

где  $U_a = I_{\phi\phi} \cdot R$  – падение напряжения на нагрузке от протекающего в цепи тока, В;

*k* – постоянная Больцмана, Дж/К;;

*е* – заряд электрона, Кл

*Т* – абсолютная температура, К.

Данное выражение позволяет построить вольтамперные характеристики фотовольтаического режима.

На рисунке 17 продемонстрирована вольтамперная характеристика фотодиода.

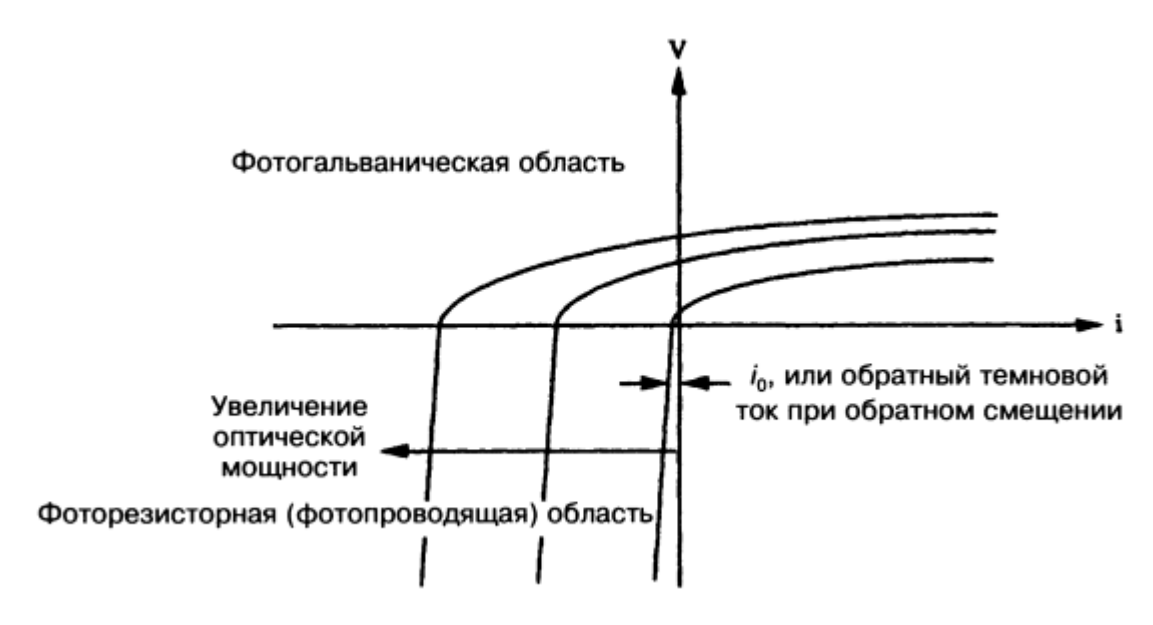

Рисунок 17 – Вольтамперная характеристика фотодиода

Обычные германиевые и кремниевые фотодиоды характеризуются спадом частотной характеристики уже при нескольких десятках килогерц, из-за диффузного движения электронов и дырок вне обедненного слоя. Улучшить характеристики фотодиода позволяет увеличение напряжения смещения и толщину обедненного слоя.

### **2.4 Интерферометр на базе оптоволокна**

<span id="page-33-0"></span>В нашем случае в интерферометре Фабри-Перо вместо зеркал используется оптоволокно, при этом коэффициент торца волокна k=0,04. Основным результирующим параметром в случае волоконного интерферометра является значение интегральной мощности *Pвых* оптического излучения на выходе оптоволокна, которая регистрируется фотодетектором. Как раз эта интегральная мощность как функция параметров схемы задает выходной сигнал интерферометра *Pвых(t).* Так как обычно результат интерференции описывается в виде изменения интенсивности, то введем понятие средней интенсивности *Iвых*  $(2.5)$ .

$$
I_{\text{max}} = \frac{P_{\text{BDLX}}}{S},\tag{2.5}
$$

где S – площадь поперечно сечения оптоволокна.

Изменение сигнала оптоволоконного интерферометра во времени вызываются изменением разности фаз *∆φ* интерферирующих лучей. При достаточной когерентности источника, интерференционный сигнал как функция разности фаз имеет осциллирующий характер и становится периодической функцией. Именно поэтому интерференционный сигнал имеет повторяющиеся экстремумы функции *Imin* и *Imax.*

В общем оптоволоконный интерферометр можно рассматривать как преобразователь сигнала *∆φ(t)* в регистрирующий сигнал *I(t).* Поэтому, проводя анализ оптоволоконных интерферометров, следует иметь представление о таких понятиях как склон характеристики, рабочая точка и интерференционная полоса (рисунок 18).

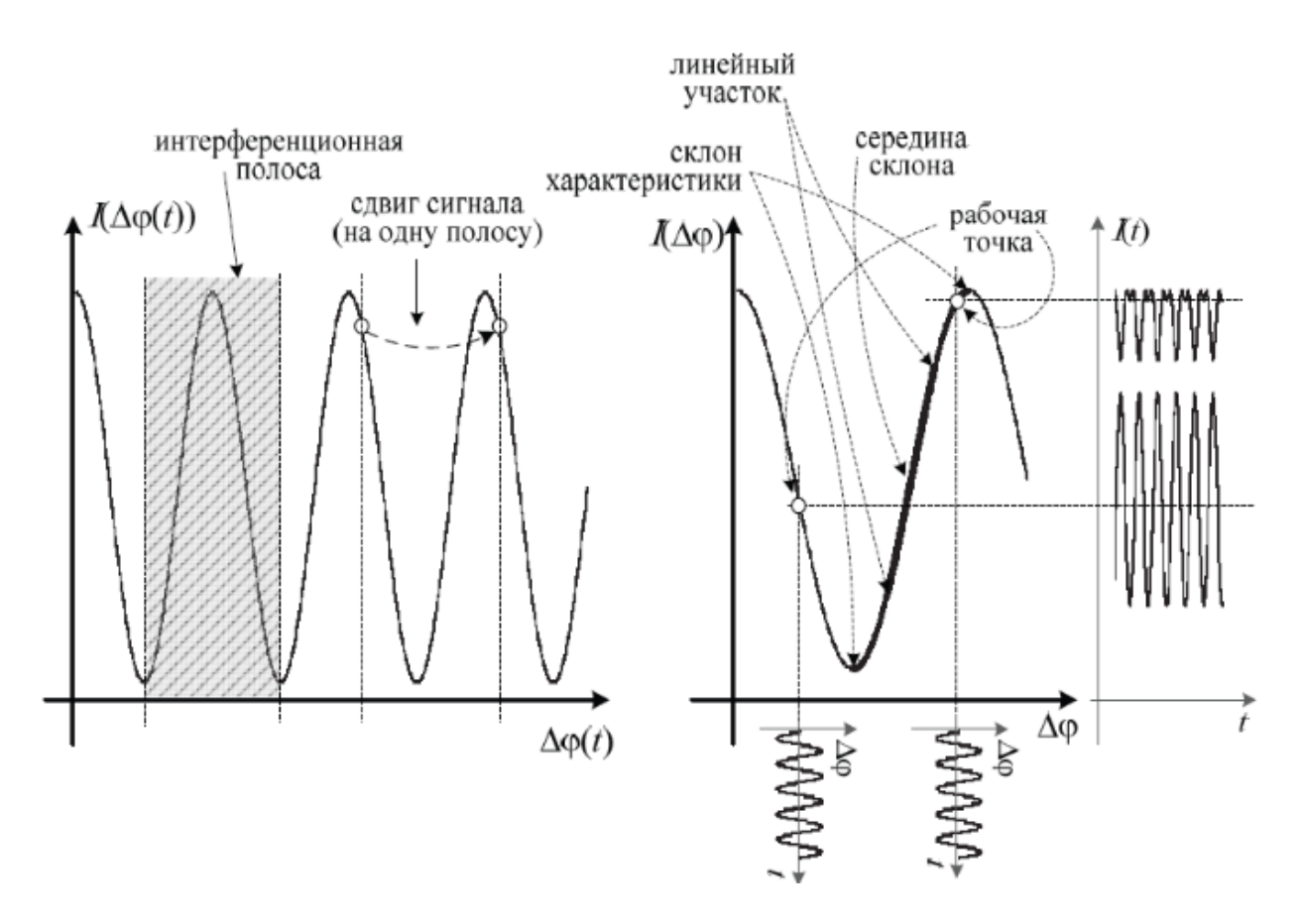

Рисунок 18 – Интерференционный сигнал и его параметры

Основные параметры интерферометра определяются из участка передаточной характеристики в области рабочей точки. Рабочая точка выбирается между максимумом интенсивности и минимумом интенсивности в середине склона. (рисунок 18) [6].

К основным параметрам интерферометра относится чувствительность, она определяется как тангенс угла наклона касательной в рабочей точке. Расстояние между двумя минимумами или максимумами определяет интерференционную полосу.

Принцип работы оптоволоконного интерферометра Фабри-Перо изображен на рисунке 19.

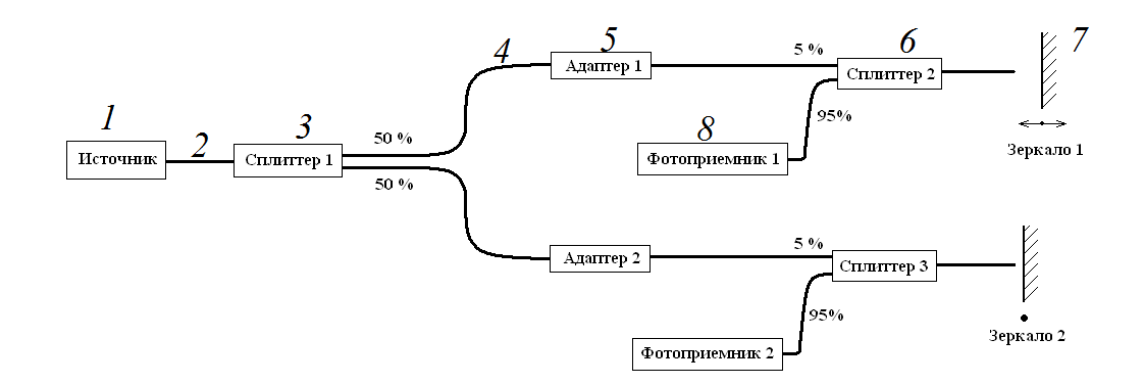

Рисунок 19 – Структурная схема оптоволоконного интерферометра Фабри–Перо

Излучение лазерного диода 1 попадает в оптоволокно 2 и через волоконно-оптический ответвитель 3 передается на волокно 4. Далее через адаптер излучение попадает в ответвитель 6, далее при прохождении излучения через торец волокна 4, часть лучей отражаются от него, остальная часть лучей высвечивается в воздух, отражается от зеркала 7 и возвращается обратно в волоконный световод 4. В случае, когда коэффициенты отражения торца волокна и зеркала малы, можно пренебречь многократными переотражениями между зеркалом и волокном и рассматривать двулучевую интерферометрию. Луч, отраженный от торца волоконного световода, интерферирует с лучом, отраженным от зеркала, и на фотоприемнике 8 регистрируется интенсивность изучения, изменяющаяся периодически в зависимости от расстояния x0 между торцом световода и зеркалом.

На рисунке 19 изображен, так называемый, метод эталонирования или метод двойного детектирования. В данном методе используются два фотоприемника, для отслеживания работы источника.

Рассмотрим схему распространения лучей света на торце оптоволокна (рисунок 20).

36
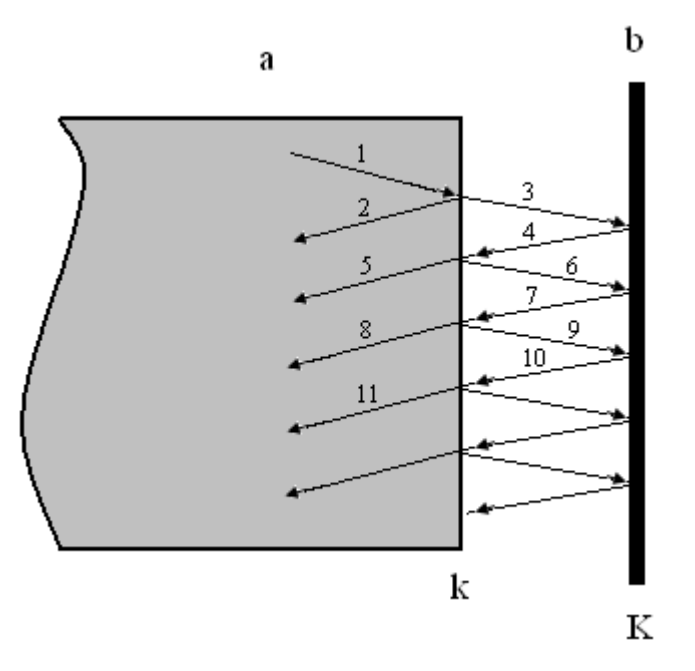

Рисунок 20 – Схема распространения лучей света на выходе оптоволокна На рисунке 20 показаны участки распространения света. Пусть в волокне интенсивность света будет  $I_0$  (участок 1), тогда от торца волокна отразится  $I_0\text{-}k$ (участок 2), интенсивности. Далее свет пройдет в зазор интерферометра, интенсивность которого будет равна  $I_0(1-k)$  (участок 3). От зеркала отразится  $I_0(1-k)$ ·К (участок 4), обратно в волокно попадёт  $I_0(1-k)^2$  ·К (участок 5) и т. д. Как видно, лучи при переотражении, будут проходить в волокно с уменьшающейся интенсивностью. При этом каждый луч будет иметь дополнительный набег фазы φ.

#### **3. Компоненты устройства и испытания**

В ходе рассмотрения различных источников излучения, рассматривались только лазерные источники, так как свет, излучаемый источником, должен быть когерентным. Лазерный источник Grandway FHS1D02 (рисунок 11) был выбран из-за его преимуществ, таких как высокая стабильность излучения. Так же данный источник имеет небольшие габариты и вес, это позволяет использовать его для работы вне зданий так и внутри них. Технические характеристики источника представлены в таблице 2.

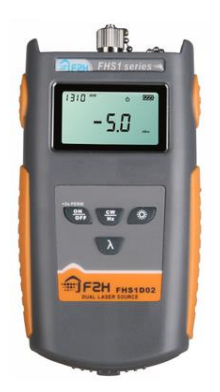

Рисунок 21 – Grandway FHS1D02

Таблица 2 – Технические характеристики источника лазерного излучения Grandway FHS1D02

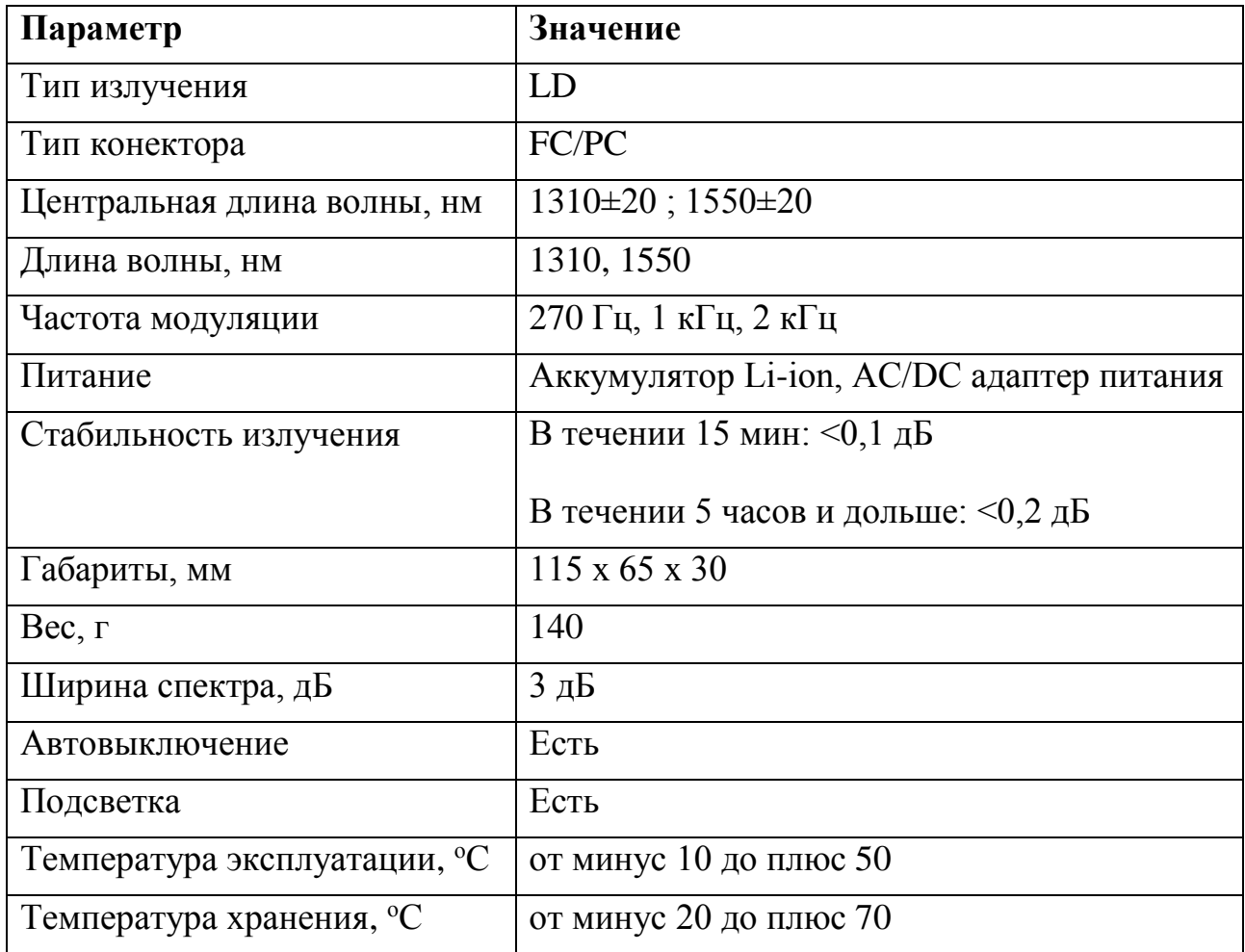

Для деления светового сигнала от одного порта к двум другим используется сплиттер.

Так как необходим сигнал, разделенный в нужных нам пропорциях, используются сплавные разветвители. Для реализации поставленной задачи используются сплиттеры с деление мощности 5/95 (5% мощности сигналов,

отраженных от зеркала и торца волокна, возвращаются назад к источнику излучения, остальные 95 % возвращаются к фотоприемнику) и 50/50. Технические характеристики сплиттеров представлены в таблице 3.

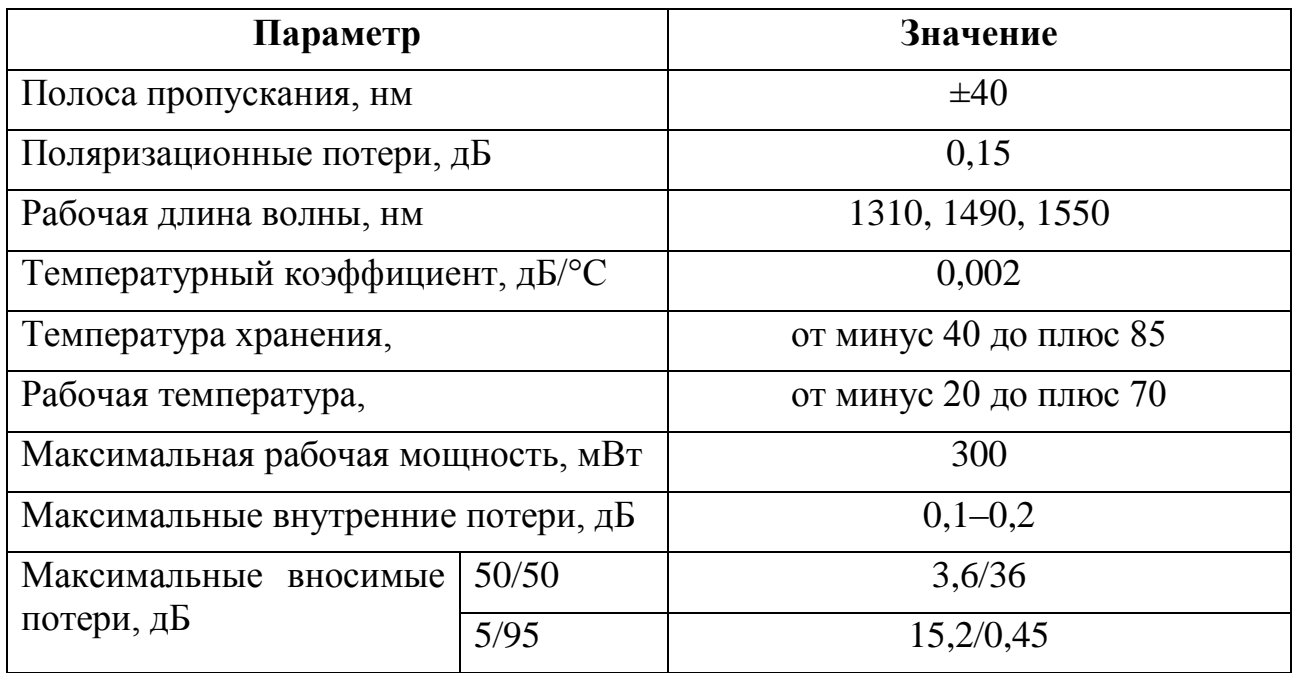

Таблица 3 – Технические характеристики сплиттеров

В роли фотоприемника используется фотодиод ФД-3А. На рисунке 22 приведена спектральная характеристика фотодиода. В таблице 4 приведены основные характеристики данного фотодиода.

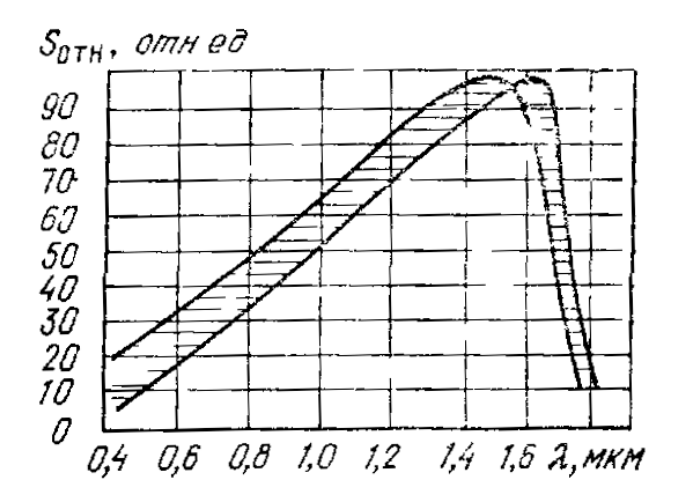

Рисунок 22 – Спектральная характеристика фотодиода

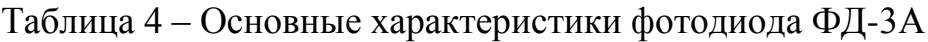

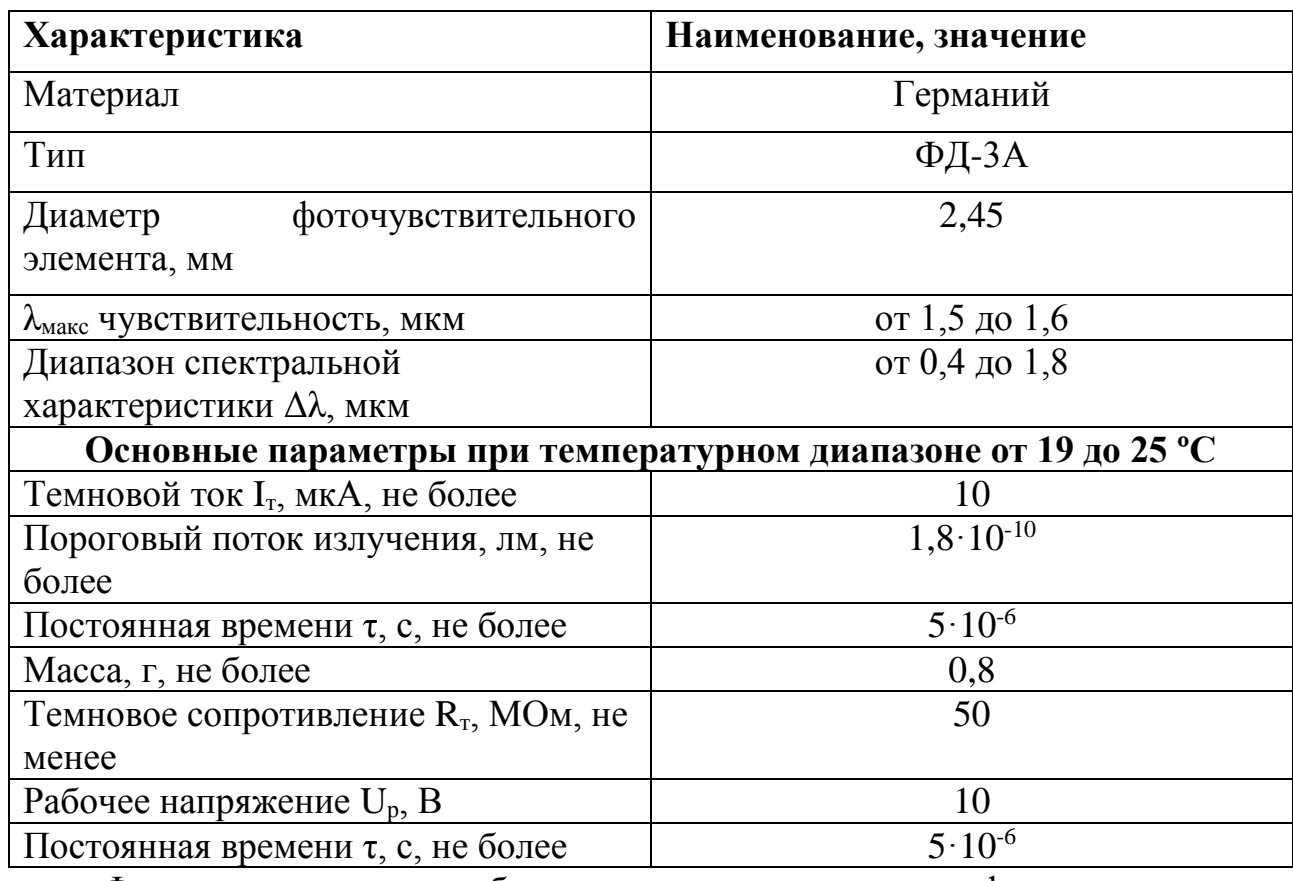

Фотодиоды могут работать в двух режимах: фотодиодном или

фотовольтаическом.

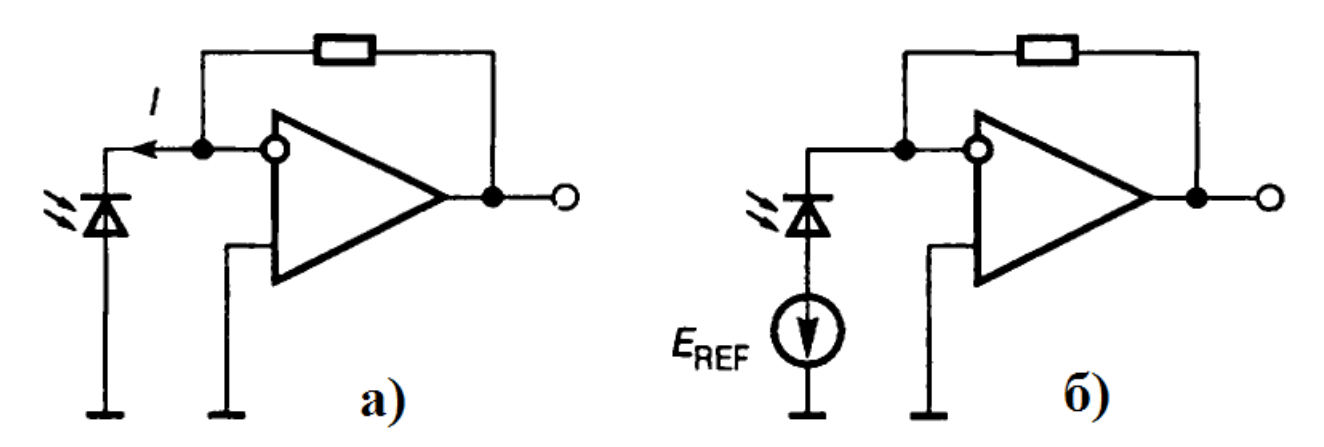

Рисунок 23 – Схемы включения фотодиодов в фотовольтаическом (а) и фотодиодном (б) режимах

В данной работе используется фотовольтаический режим включения фотодиода, так как при этом режиме достигается более линейная работа фотодиода, помимо этого данный режим характеризуется отсутствием темнового тока и малым тепловым шумом.

Операционный усилитель AD795 – это прецизионный операционный усилитель с входным каскадом на полевых транзисторах. Выбор остановился на нем, так как он обладает низким уровнем шума, одновременно обеспечивает малый дрейф напряжения смещения, так же имеет очень малый входной ток смещения.

Операционный усилитель выпускается в 8-ми выводном корпусе SOIC и работает в температурном диапазоне от 0 °C до +70 °C. Данный операционный усилитель имеет максимальный входной ток 2 пА, малый потребляемый ток 1,5 мА, а также имеет максимальное входное напряжение смещения 500 мкВ.

Схема включения фотодиода представлена на рисунке 24:

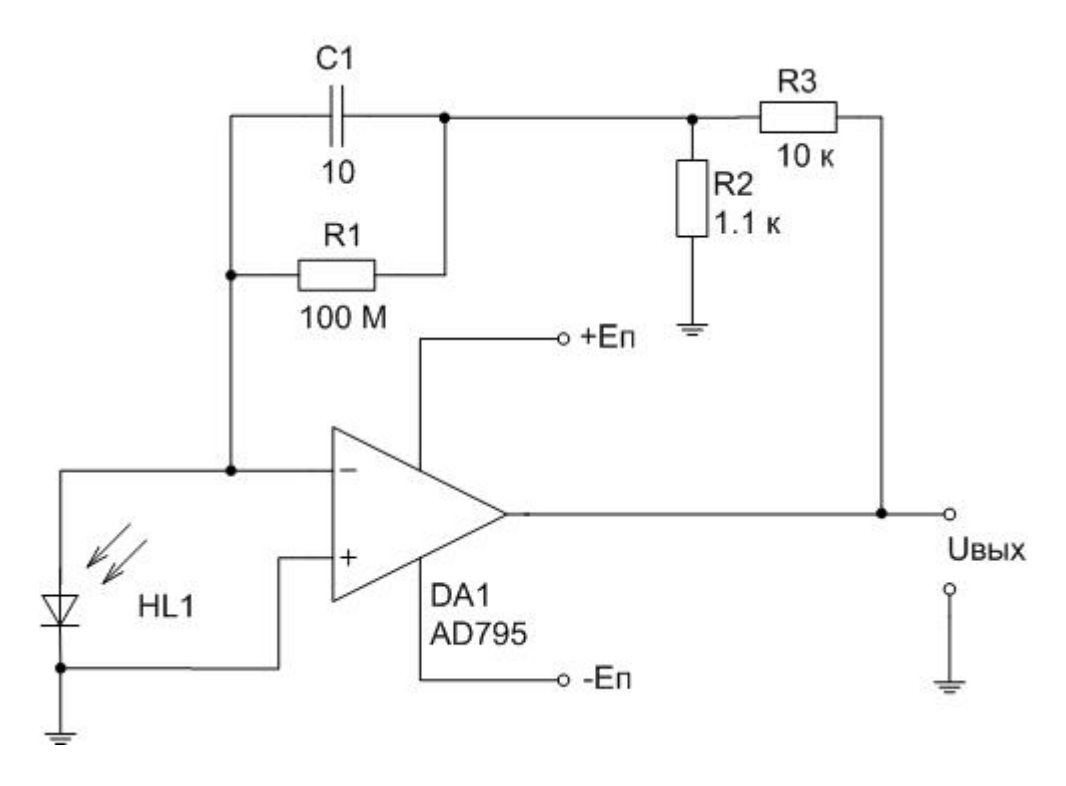

Рисунок 24 – Схема включения фотодиода

Для того чтобы повысить коэффициент преобразования без применения высокоомных резисторов используется Т-образная обратная связь. Конденсатор небольшой емкости параллельно подсоединен к обратной связи. Напряжение питания составляет ±15В.

Чтобы уменьшить помехи от источника питания в схему дополнительно включены конденсаторы по 0,1 мкФ (рисунок 25).

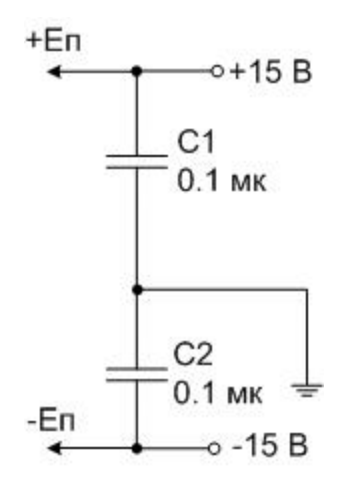

Рисунок 25 – Подключение фильтра

Номиналы резисторов и конденсатора представлены в таблице 5.

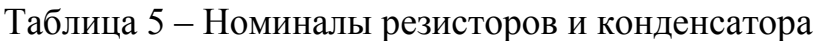

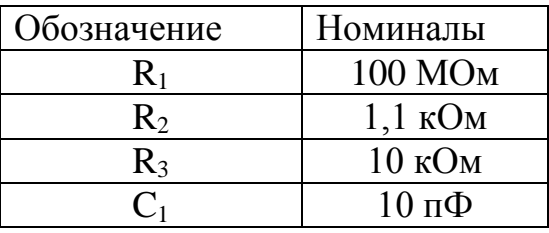

Приведем полученную схему включения фотодиода (рисунок 26).

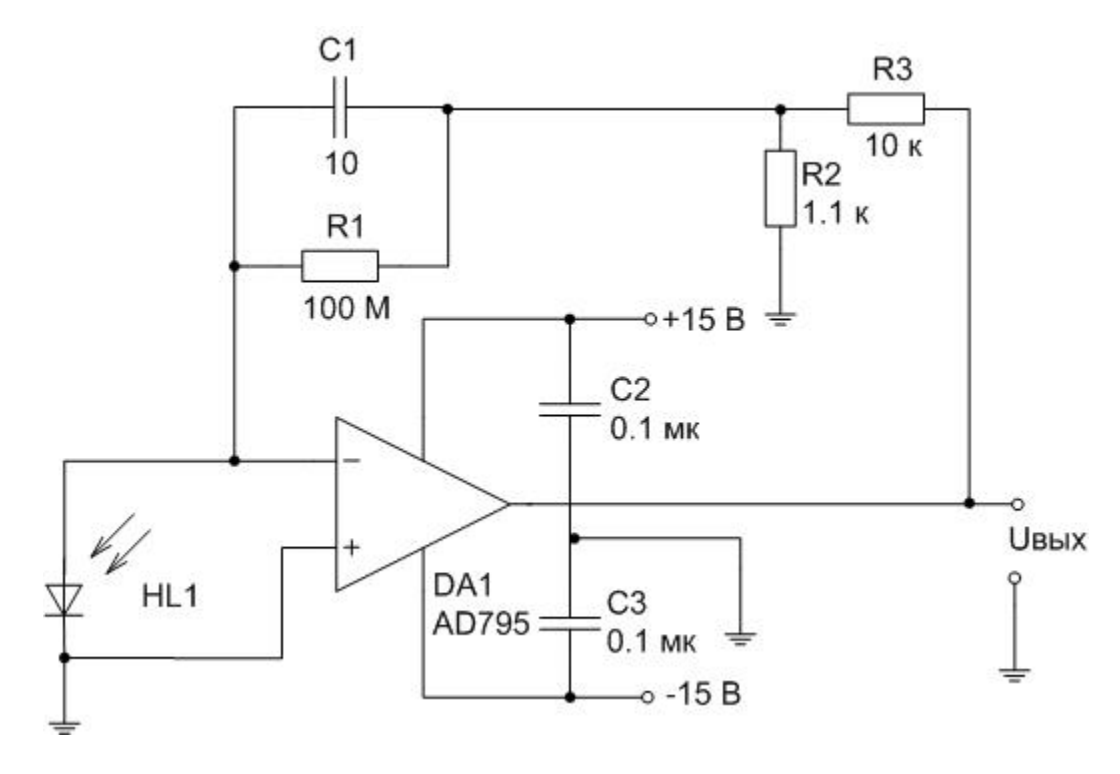

Рисунок 26 – Схема включения фотодиода

Выходное напряжение рассчитывается по формуле (3.1):

$$
U_{\text{max}} = I_{\phi} \cdot R_1 \cdot \left(1 + \frac{R_3}{R_2}\right) \tag{3.1}
$$

После того как была построена установка и собрана электрическая схема приемника, были проведены испытания, которые показали, что система никак не реагировала на смещение зеркала. Это значит, что следует усовершенствовать систему с целью уменьшения погрешности.

Фотодиоды вместе с их выводами в схеме были помещены в экранирующий металлический корпус, так она являются как высокочувствительными элементами.

Помимо операционный усилитель имеет этого, конструктивный недостаток, это наличие на их входе начального смещения. Для уменьшения входного напряжения операционного смещения **KO** входу усилителя подсоединена схема компенсации смещения нуля операционного усилителя (рисунок 27).

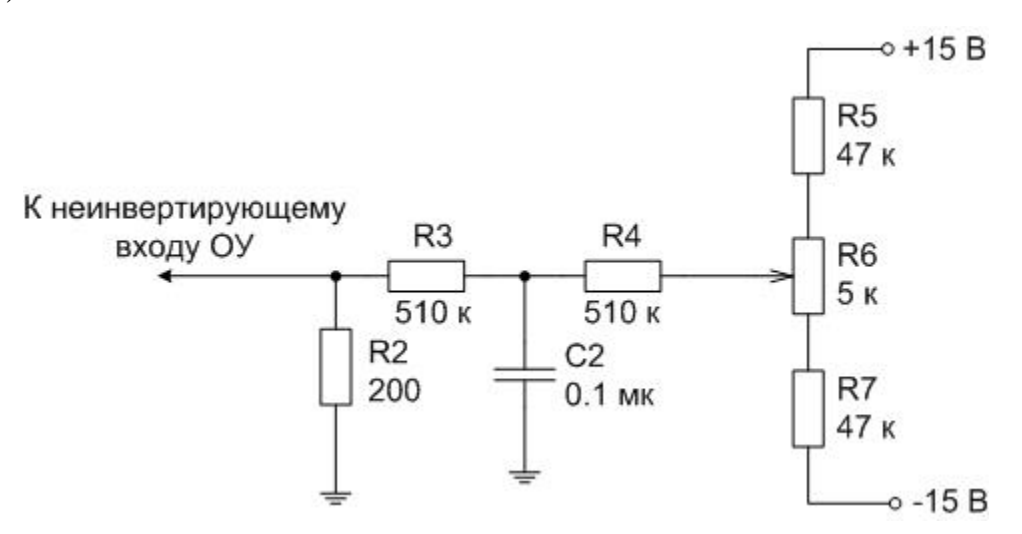

Рисунок 27 - Компенсация смещения нуля

К сожалению все проделанные действия не привели к желаемому результату и было принято решение уменьшить коэффициент усиления. Для это из схемы следует убрать резисторы  $R_2$  и  $R_3$ , и заменить резистор  $R_1$  на резистор с номиналом 1 МОм. Скорректированная схема представлена на рисунке 28.

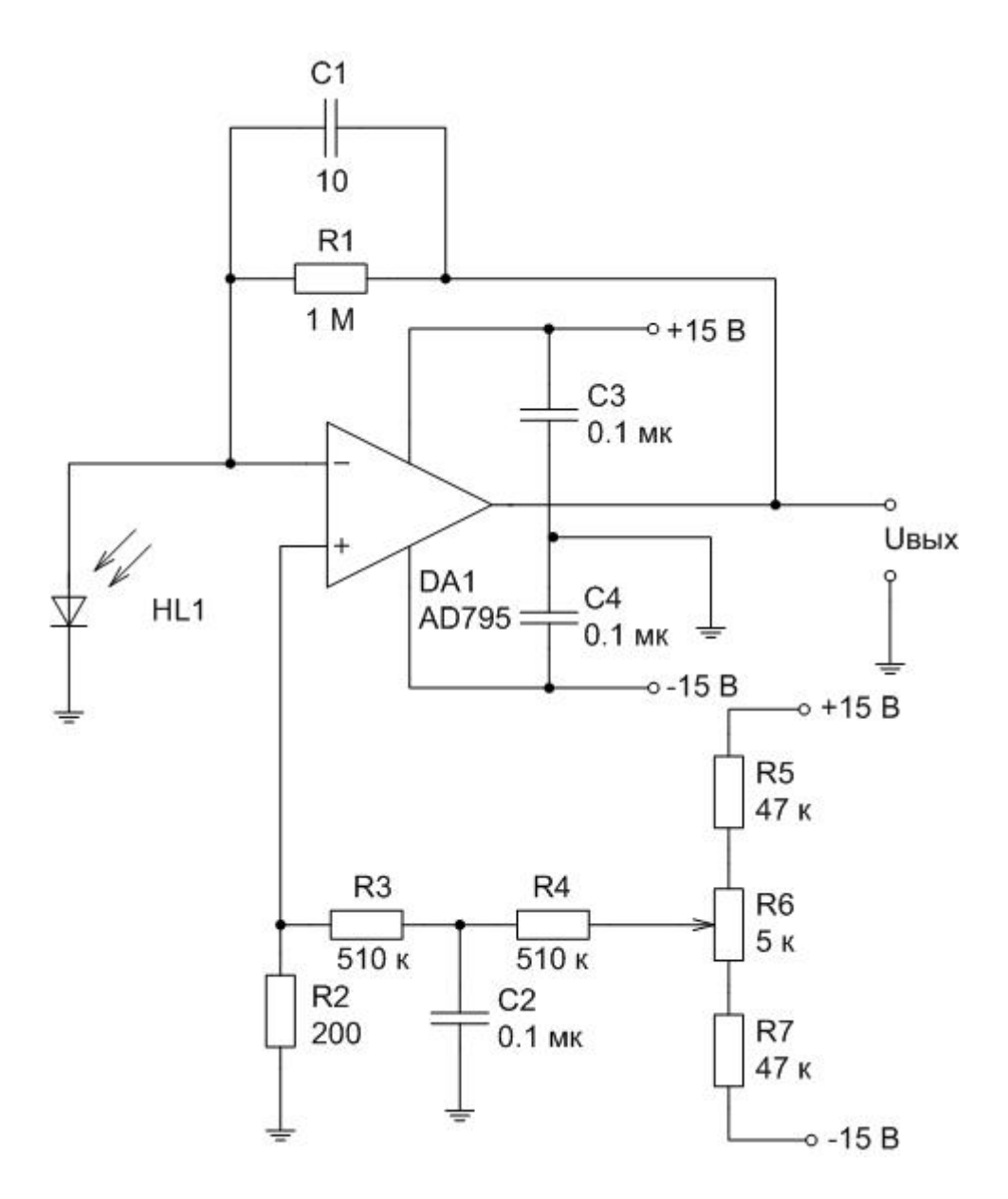

Рисунок 28 – Скорректированная схема включения фотодиода

Выходное напряжение данной схемы рассчитывается по формуле (3.2) и зависит от величины входного фототока I<sub>ф</sub> и величины сопротивления резистора  $R<sub>1</sub>$ .

$$
U_{\text{max}} = I_{\phi} \cdot R_1. \tag{3.2}
$$

Невысокий технологический уровень механической части передвижения зеркала привел к тому, что разрешающая способность прибора не позволяет регистрировать перемещения порядка ширины интерференционной полосы. Совершенствование конструкции позволило преодолеть данный недостаток. При исполнении механизма использовался классический микрометр (рисунок 29).

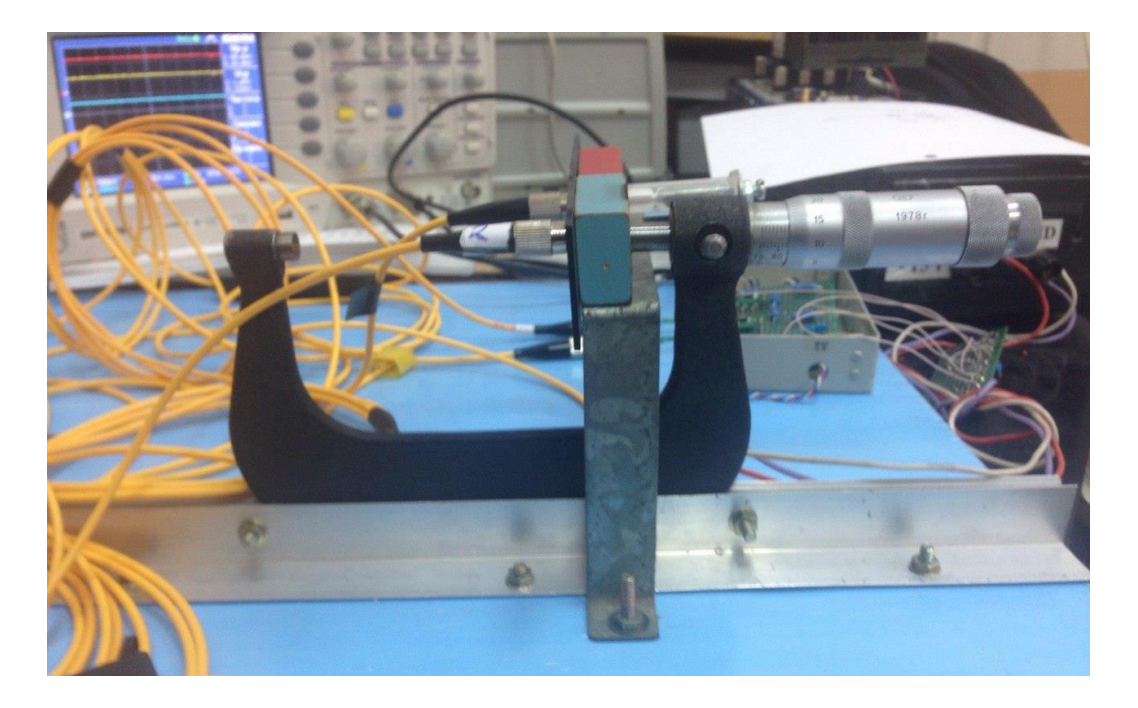

Рисунок 29 – Механическая подсистема

Поворот барабана на половину цены деления позволяет переместить зеркало на 5 мкм. После того как установка была полностью собрана, был проведен ряд экспериментов, так как устройство имеет два канала, к первому фотодиоду (первый канал) поступает излучение, отраженное от неподвижного зеркала, а ко второму фотодиоду (второй канал) – от подвижного зеркала. Первое зеркало на протяжении всего эксперимента находилось неподвижным, а второе зеркало посредством поворота барабана микрометра отдалялось относительно торца оптического волокна. Отношение сигналов на двух каналах позволяет нам избавиться от мультипликативной погрешности, которая появляется за счет вибраций, так как вибрации это и есть малые перемещения (рисунок 30).

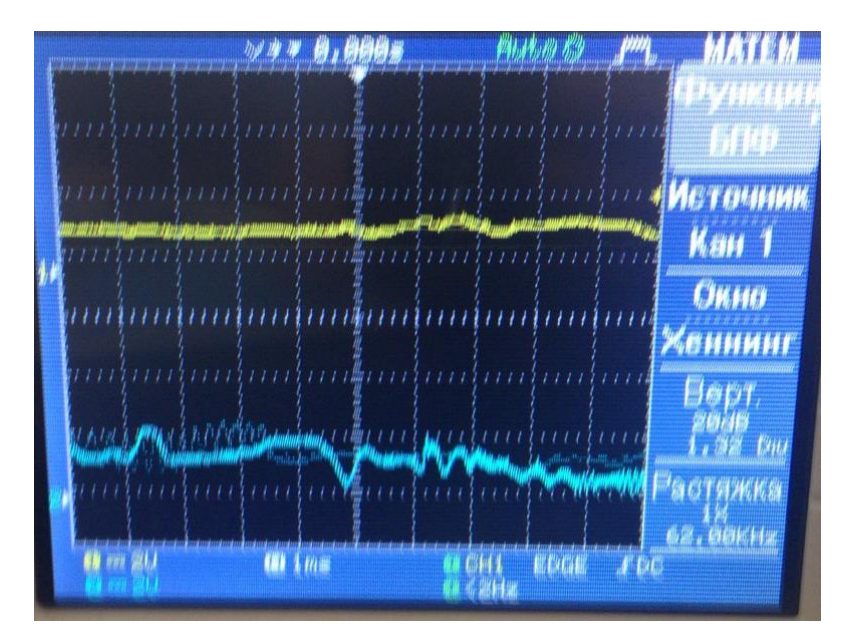

Рисунок 30 – Пример отклонения измерительного сигнала вследствие вибрации установки

Сами же измерительные сигналы выглядят следующим образом (рисунок

31):

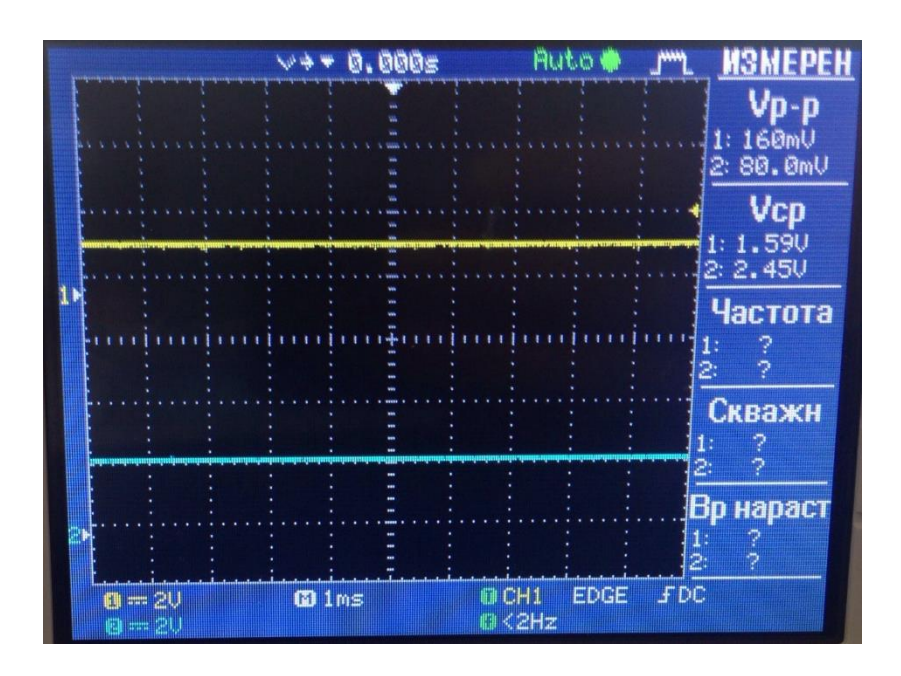

Рисунок 31 – Измерительные сигналы с двух каналов

Источник излучения позволяет генерировать периодический и постоянный сигналы. Информативным параметром периодического сигнала является амплитуда сигнала, а постоянного – среднее значение. Проведенные испытания установили невозможность использования периодического сигнала,

так как он никак не откликался на перемещение зеркала. Поэтому в работе испытания проводились только на постоянном сигнале. Результаты эксперимента представлены в таблице 6.

| Смещение,            | Напряжение на              | Напряжение на выходе               | Отношение выходного  |  |
|----------------------|----------------------------|------------------------------------|----------------------|--|
| X <sub>0</sub> , MKM | выходе первого             | второго канала U <sub>2</sub> , мВ | напряжения на втором |  |
|                      | канала U <sub>1</sub> , мВ |                                    | канале к выходному   |  |
|                      |                            |                                    | напряжению на первом |  |
|                      |                            |                                    | канале, $U_2/U_1$    |  |
| $\pmb{0}$            | 1652                       | 1110                               | 0,6719               |  |
| 5                    | 1682                       | 1730                               | 1,0285               |  |
| 10                   | 1712                       | 1850                               | 1,0806               |  |
| 15                   | 1730                       | 1720                               | 0,9942               |  |
| 20                   | 1772                       | 1370                               | 0,7731               |  |
| 25                   | 1616                       | 1700                               | 1,0520               |  |
| 30                   | 1674                       | 1690                               | 1,0096               |  |
| 35                   | 1756                       | 622                                | 0,3542               |  |
| 40                   | 1712                       | 1500                               | 0,8762               |  |
| 45                   | 1744                       | 1450                               | 0,8314               |  |
| 50                   | 1706                       | 450                                | 0,2638               |  |
| 55                   | 1666                       | 607                                | 0,3643               |  |
| 60                   | 1640                       | 1580                               | 0,9634               |  |
| 65                   | 1716                       | 1040                               | 0,6061               |  |
| 70                   | 1616                       | 1200                               | 0,7426               |  |
| 75                   | 1742                       | 404                                | 0,2319               |  |
| 80                   | 1690                       | 513                                | 0,3036               |  |
| 85                   | 1688                       | 518                                | 0,3069               |  |
| 90                   | 1750                       | 344                                | 0,1966               |  |
| 95                   | 1696                       | 1220                               | 0,7193               |  |
| 100                  | 1664                       | 378                                | 0,2272               |  |
| 105                  | 1602                       | 712                                | 0,4444               |  |
| 110                  | 1776                       | 314                                | 0,1768               |  |
| 115                  | 1686                       | 804                                | 0,4769               |  |
| 120                  | 1726                       | 871                                | 0,5047               |  |
| 125                  | 1686                       | 318                                | 0,1886               |  |
| 130                  | 1672                       | 261                                | 0,1561               |  |
| 135                  | 1678                       | 859                                | 0,5119               |  |
| 140                  | 1712                       | 630                                | 0,3680               |  |
| 145                  | 1718                       | 202                                | 0,1176               |  |
| 150                  | 1690                       | 425                                | 0,2515               |  |
| 155                  | 1720                       | 138                                | 0,0802               |  |
| 160                  | 1696                       | 692                                | 0,4080               |  |
| 165                  | 1704                       | 274                                | 0,1608               |  |
| 170                  | 1710                       | 681                                | 0,3982               |  |
| 175                  | 1728                       | 372                                | 0,2153               |  |
| 180                  | 1704                       | 903                                | 0,5299               |  |
| 185                  | 1672                       | 178                                | 0,1065               |  |
| 190                  | 1728                       | 785                                | 0,4543               |  |
| 195                  | 1676                       | 810                                | 0,4833               |  |

Таблица 6 – Результаты эксперимента

# *Окончание таблицы 6*

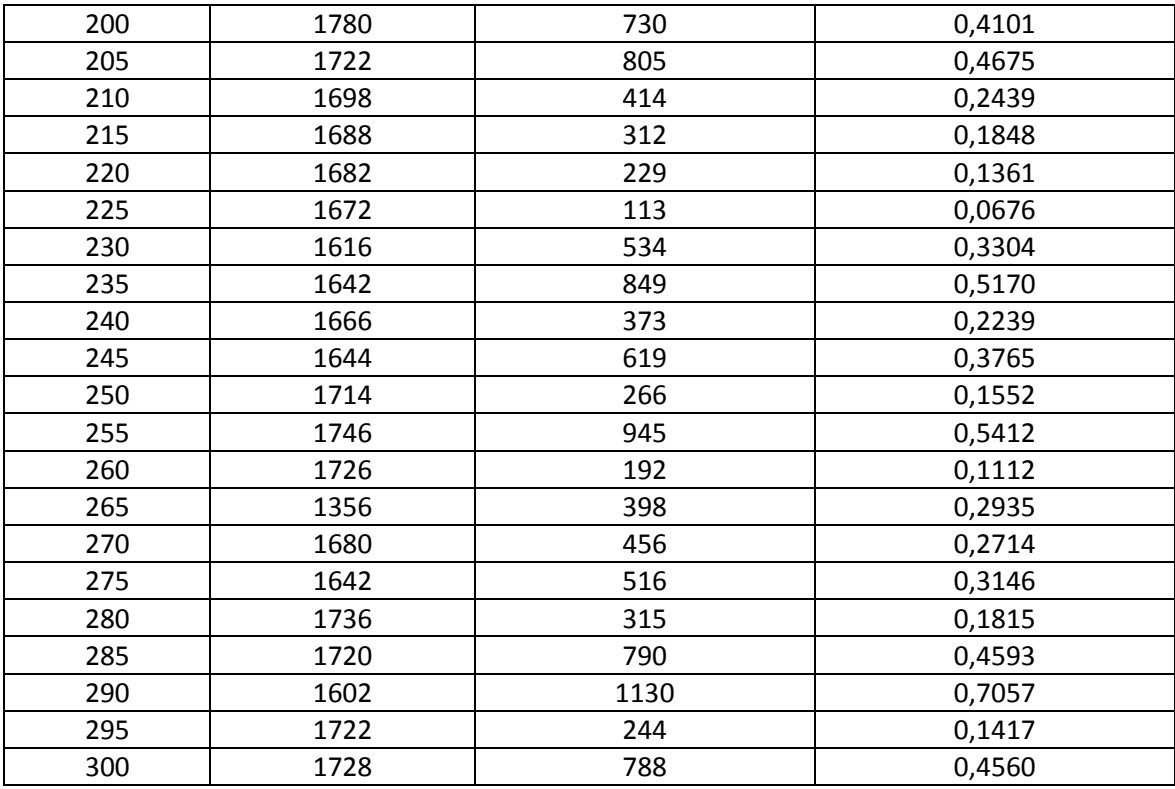

По полученным результатам построим график зависимости отношения выходного напряжения на втором канале к выходному напряжению на первом канале от смещения зеркала относительно торца оптического волокна (рисунок 32).

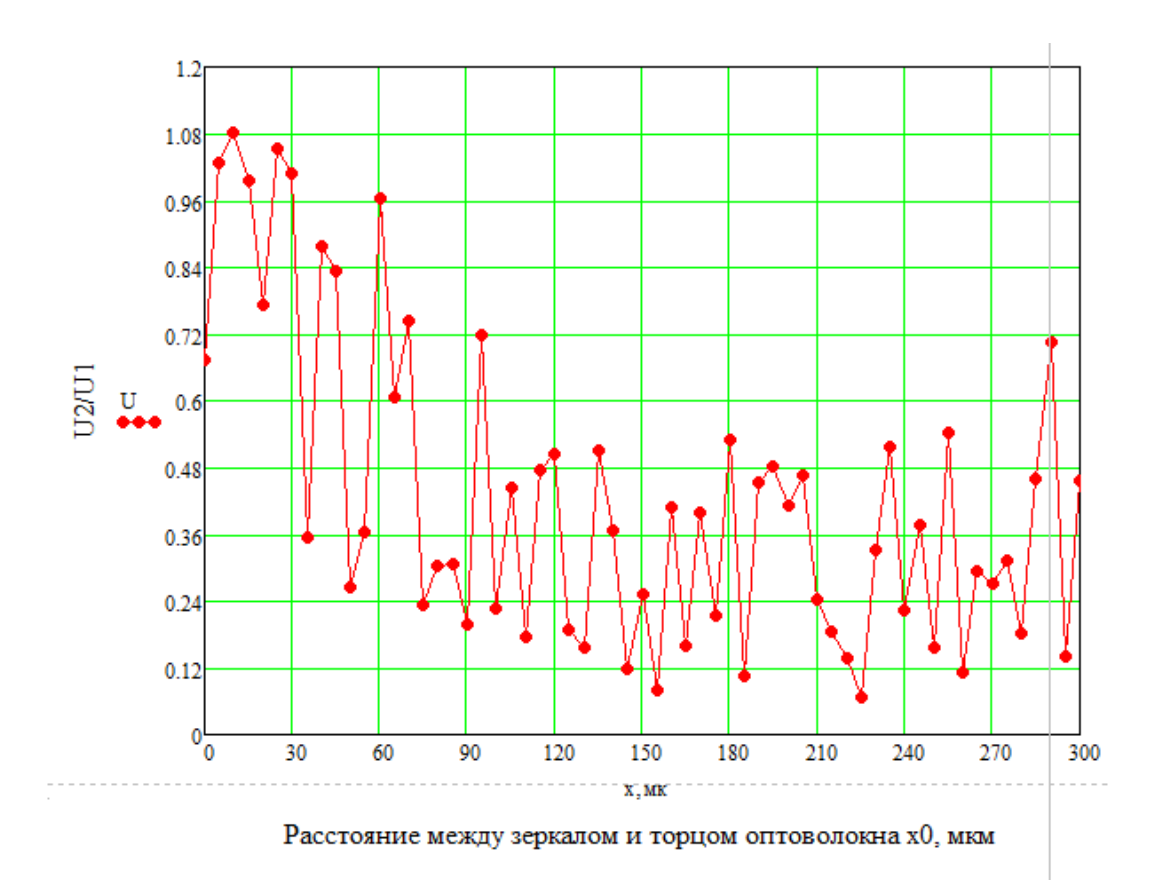

Рисунок 32 – Зависимость отношения выходного наряжения второго канала к выходному напряжению первого канала от расстояния между зеркалом и торцом оптического волокна

По графику видно, что чем дальше зеркало отдаляется от торца оптического волокна тем сильнее уменьшается отношение напряжений. Так же мы можем наблюдать синусоидальный характер графика. Для болей наглядности восспользуемся набором графических интерфейсов *Curve Fitting Toolbox* математического пакета Matlab, а именно функцией *cftool*. Данная функция позволяет использовать параметрическую апроксимацию (рисунок 33).

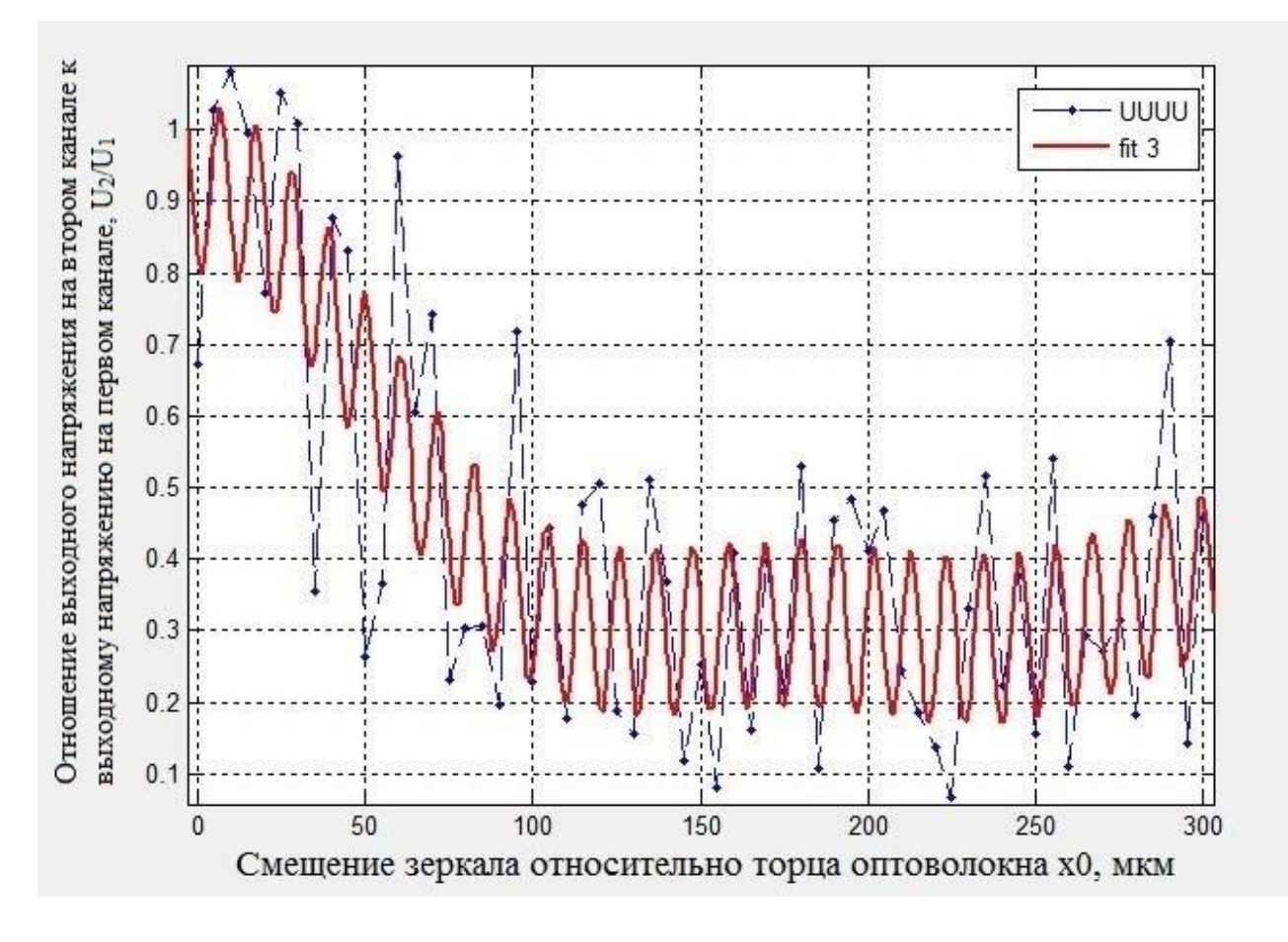

Рисунок 33 - Зависимость отношения выходного наряжения второго канала к выходному напряжению первого канала от расстояния между зеркалом и торцом оптического волокна

 $\Pi$ <sub>0</sub> рисунку 33  $U_2/U_1$  имеет ВИДНО, что изменение величины колебательный характер.

Так как мы проводим оптические измерения, перейдем от электрических величин к оптическим. Зная, что интенсивность I,  $Br/M^2$  – это отношение мощности сигнала P, Вт к площади излучаемой поверхности S,  $M^2$  (формула 3.3), можно определить отношение интенсивностей.

$$
I = P/S. \tag{3.3}
$$

Так как на фотодиод поступает излучение из волокна, то  $S - 3T$ эффективная площадь поперечного сечения волокна, в которой сосредоточено распространяющееся излучение, и приблизительно равная площади поперечного сечения сердцевины волокна. Учитывая то, что оптоволокно одинаковое и диаметр сердцевин у них одно и то же, следовательно, отношение интенсивности второго канала  $I_2$ , Вт/м<sup>2</sup> к интенсивности первого канала  $I_1$ , Вт/м<sup>2</sup> определяется по формуле  $(3.4)$ .

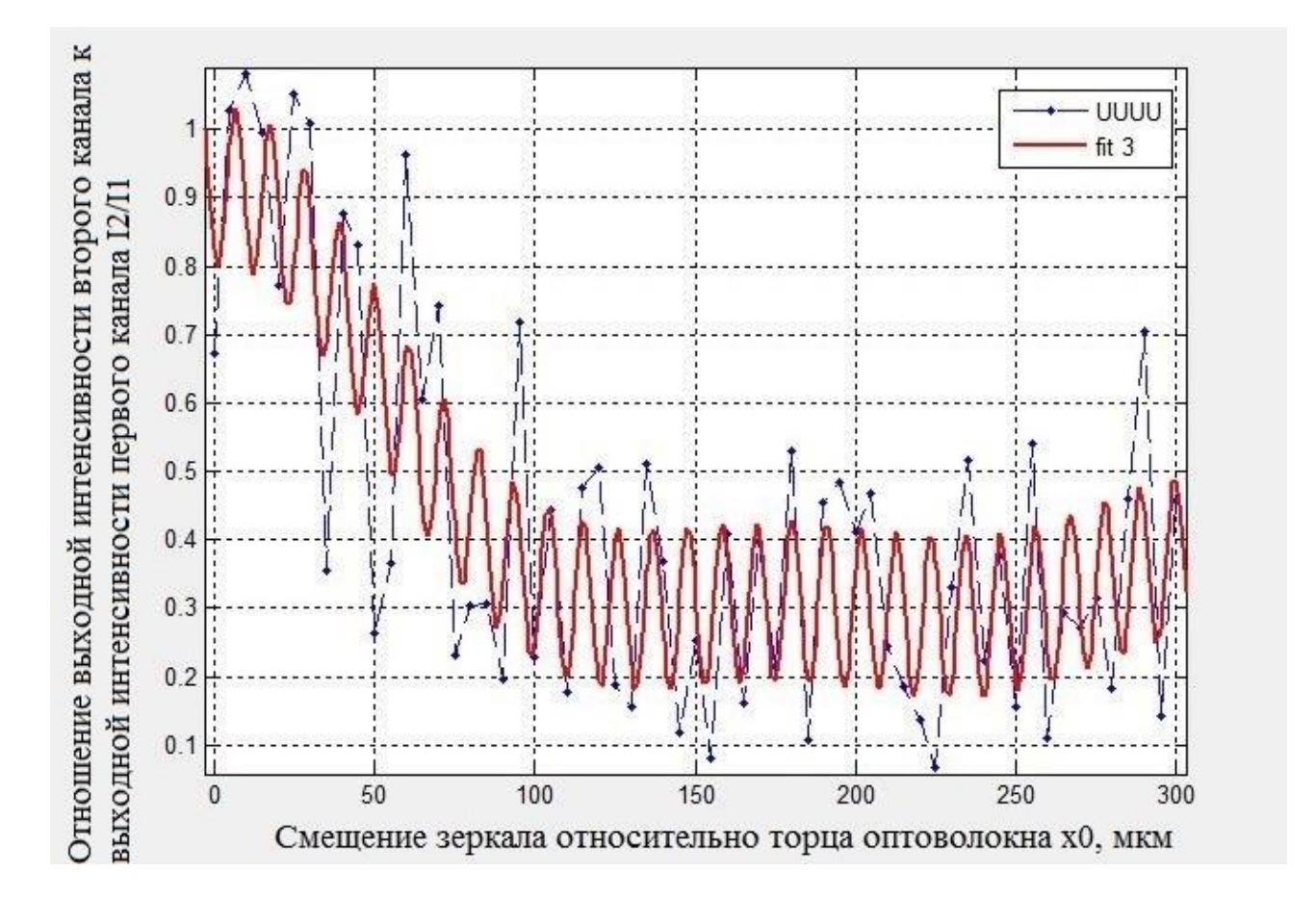

$$
\frac{I_2}{I_1} \approx \frac{P_2}{P_1} \approx \frac{U_2 \cdot I_{\phi 2}}{U_1 \cdot I_{\phi 1}} \approx \frac{U_2}{U_1}
$$
(3.4)

Рисунок 34 - Зависимость отношения интенсивности второго канала к интенсивности первого канала от расстояния между зеркалом и торцом

Анализ графика показывает, что диапазон измерения составляет от 0 до 100 мкм. Дальнейшее усовершенствование механической и электрической части установки, позволит улучшить разрешающую способность прибора.

Погрешность определения перемещения  $\Delta x$  зависит от отношения изменения интенсивности за счет смещения интерференционных полос к изменению интенсивности за счет угловой расходимости света на единицу длины (3.5).

$$
\Delta x = \Delta I_{\text{cum}} / \Delta I_{\text{ype}}\,,\tag{3.5}
$$

51

Здесь Δ*Iсип* – изменение интенсивности за счет смещения интерференционных полос на единицу длины, Δ*Iурс* – изменение интенсивности за счет угловой расходимости света на единицу длины. Оценка погрешности из рисунка 34 дает значение Δ*x* = 30 мкм.

# 4 Финансовый менеджмент, ресурсоэффективность и ресурсосбережение

Цель раздела - комплексное описание  $\mathbf{M}$ анализ финансовоэкономических аспектов выполненной работы. Необходимо оценить полные денежные затраты на исследование (проект), а также дать хотя бы приближенную экономическую оценку результатов ее внедрения.

 $4.1$ **Опенка** коммерческого потенциала  $\mathbf{M}$ перспективности проведения научных исследований с позиции ресурсоэффективности и ресурсосбережения

### 4.1.1 Потенциальные потребители результатов исследования

Чтобы определить потребителей потенциальных разработанной разработки, следует рассмотреть целевой рынок и провести его сегментирование.

Сегментирование рынка по разработке измерителя освещенности оптоволоконных сетей можно произвести по следующим критериям: размер компании, вид реализации испытательного стенда (таблица 7).

#### 4.1.2 Анализ конкурентных технических решений

Детальный анализ конкурирующих разработок, существующих на рынке, необходимо проводить систематически, поскольку рынки пребывают в движении. Такой анализ помогает вносить коррективы в постоянном разрабатываемый объект, чтобы успешнее противостоять соперникам. Важно реалистично оценить сильные и слабые стороны разработок конкурентов.

Для того, чтобы выявить ресурсоэффективность разработки и определить направления для ее будущего повышения, необходимо провести анализ конкурентных технических решений. Данный анализ проводится с помощью оценочной карты, которая приведена в таблице 7.

53

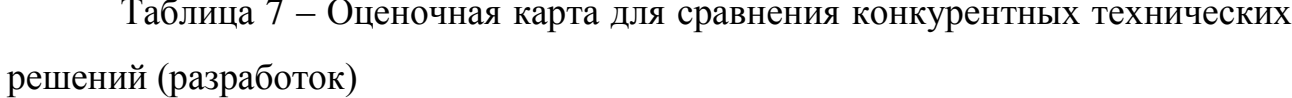

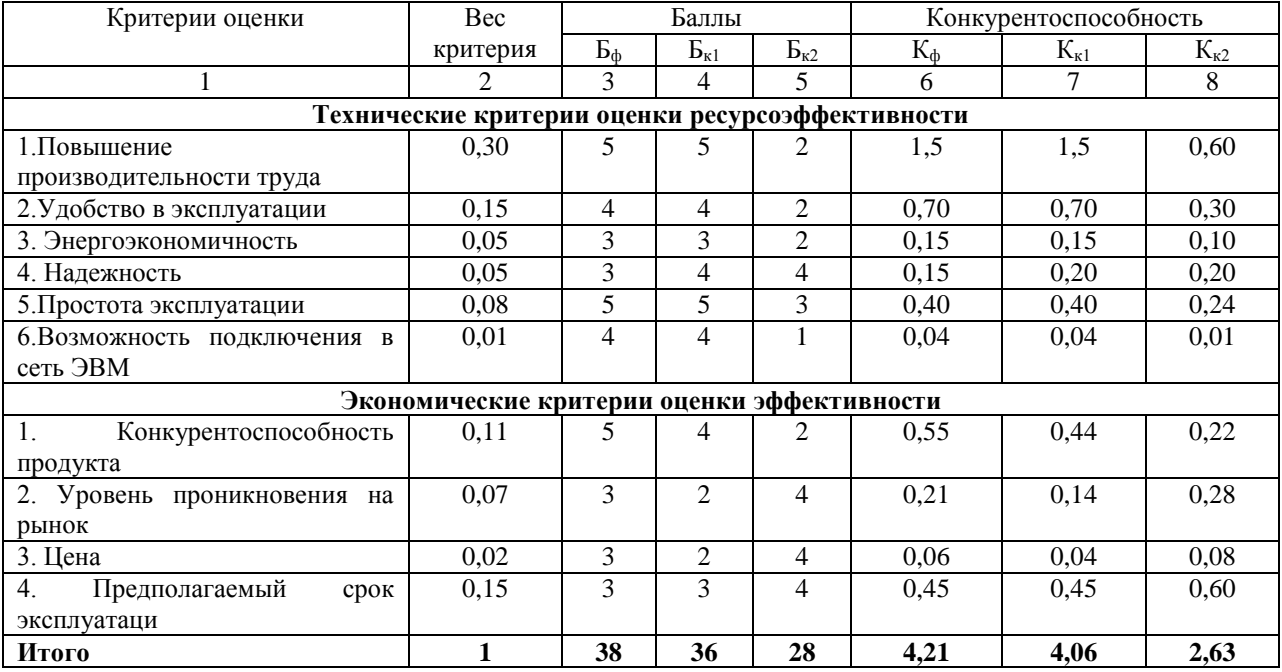

Анализ конкурентных технических решений определяется по формуле:

$$
K = \sum E_i \cdot B_i \,,\tag{4.1}
$$

 $K$  – конкурентоспособность научной разработки или конкурента;  $B_i$  – вес гле показателя (в долях единицы);  $E_i$  – балл *i*-го показателя.

Коэффициент конкурентоспособности предприятия:

$$
k_K = \frac{K_{\phi}}{K_{\text{kep}}} = \frac{4,21}{(4,06+2,63)/2} = 1,26,
$$
 (4.2)

Так как  $k_{k}$  > 1, следовательно, предприятие конкурентоспособно.

# 4.1.3 Технология QuaD

Texнология QUality ADvisor (QuaD) представляет собой гибкий инструмент измерения характеристик, которые описывают качество новой разработки и ее перспективность на рынке, и позволяют принимать решение целесообразности вложения денежных средств в разрабатываемый проект. В основе технологии QuaD лежит нахождение средневзвешенной величины групп показателей оценки коммерческого потенциала разработки и оценки качества разработки. Оценочная карта для сравнения конкурентных технических решений по технологии QuaD представлена в таблице 8.

Таблица 8 - Оценочная карта для сравнения конкурентных технических

# решений (разработок)

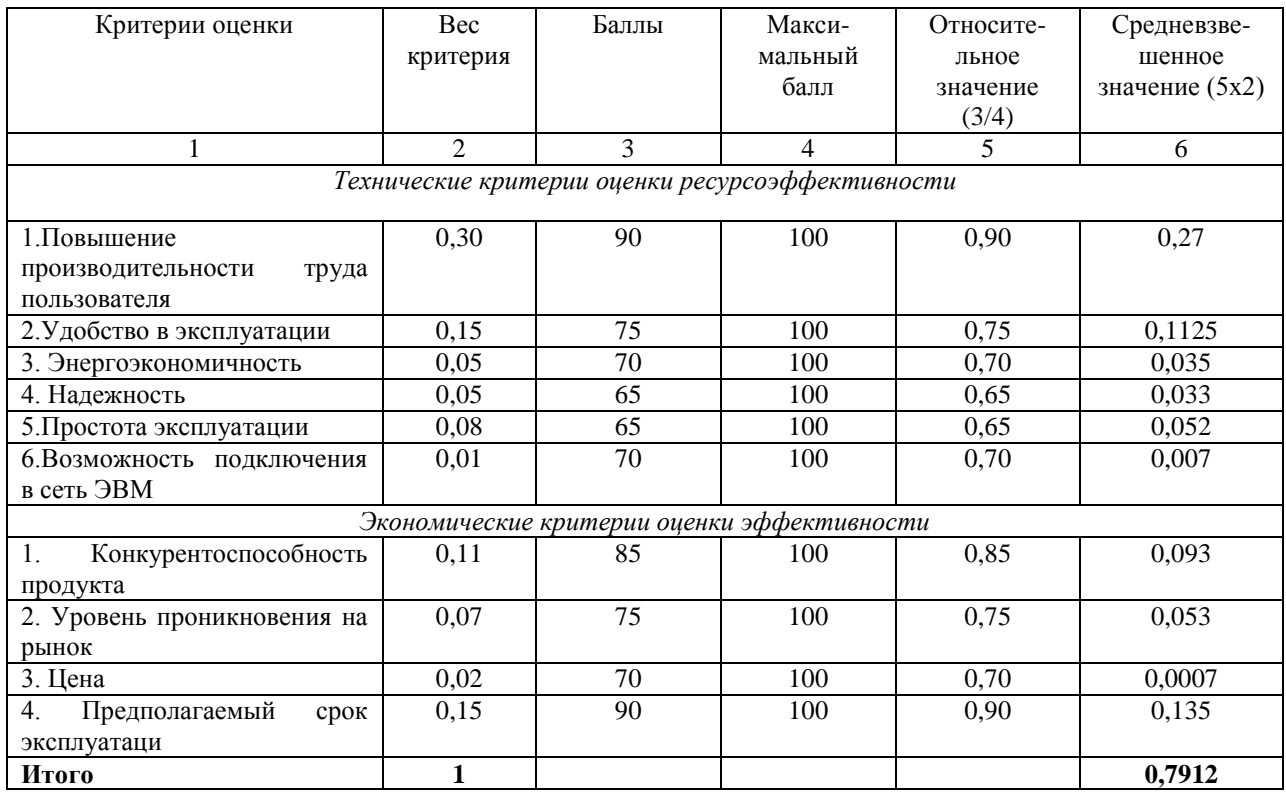

Оценка качества и перспективности по технологии QuaD определяется по формуле:

$$
\Pi_{cp} = \sum E_i \cdot B_i \,,\tag{4.3}
$$

где  $\Pi_{cp}$  – средневзвешенное значение показателя качества и перспективности научной разработки;  $B_i$  – вес показателя (в долях единицы);  $E_i$  – средневзвешенное значение *i*-го показателя.

Значение  $\Pi_{cp}$  позволяет говорить о перспективах разработки и качестве проведенного исследования. Если значение показателя  $\Pi_{cp}$  получилось от 100 до 80, то такая разработка считается перспективной. Если от 79 до 60 - то перспективность выше среднего. Если от 69 до 40 - то перспективность средняя. Если от 39 до 20 - то перспективность ниже среднего. Если 19 и ниже - то перспективность крайне низкая. Таким образом, в результате расчетов получено  $\Pi_{cp}$  = 79%, следовательно, разработка перспективна выше среднего

# **4.1.4 SWOT-анализ**

Применяют для исследования внешней и внутренней среды проекта, данный вид анализа позволяет определить сильные и слабые стороны проекта, выявить возможностей и угрозы для его реализации, которые проявились или могут появиться в его внешней и внутренней среде, результаты SWOT-анализа представлены в таблице 9.

Таблица 9 – Матрица SWOT

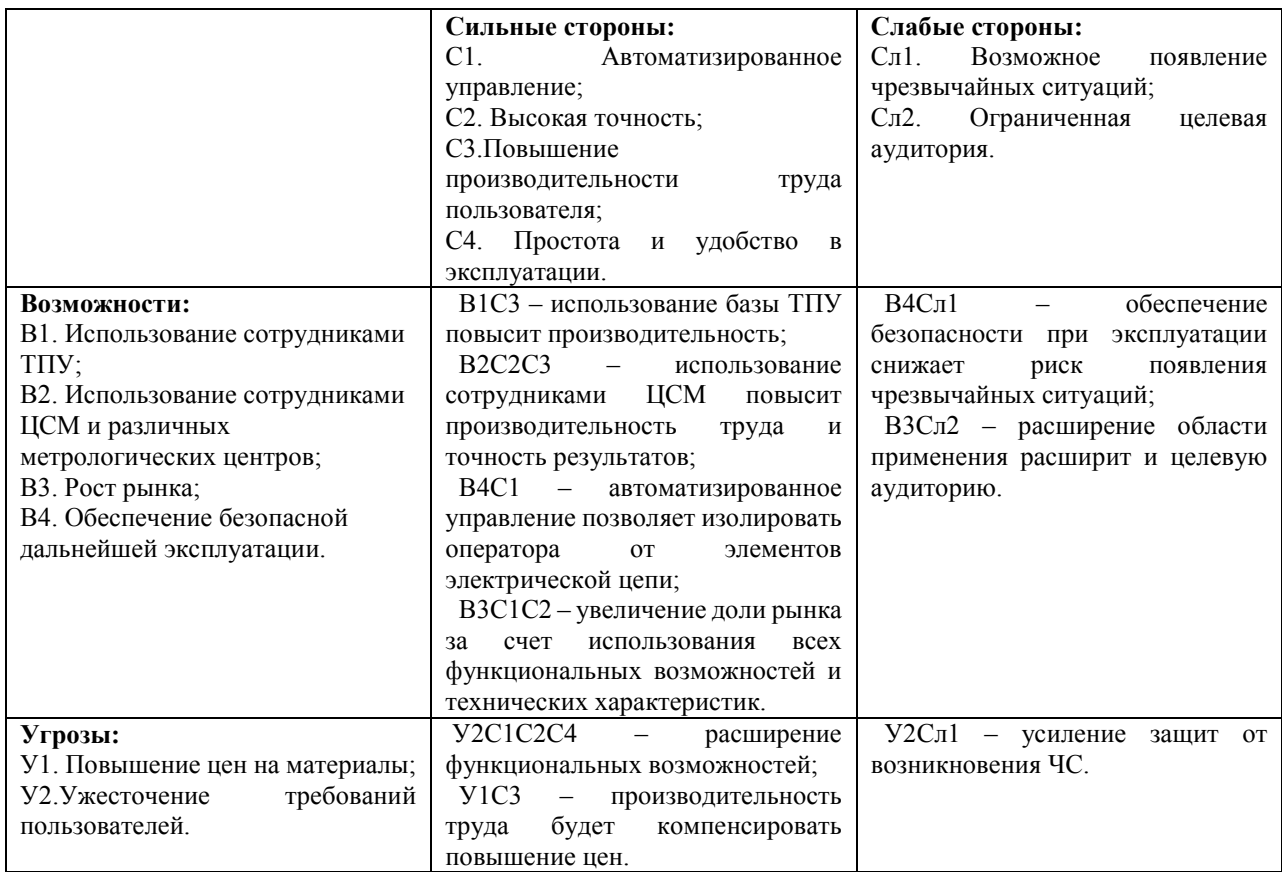

# **4.2 Планирование научно-исследовательских работ**

# **4.2.1 Структура работ в рамках научного исследования**

Для выполнения научного исследования была создана рабочая группа, в которую вошли научный руководитель (НР) и непосредственно студент (И), выполняющий написание бакалаврской ВКР.

В данном подразделе был создан перечень работ и отдельных этапов в рамках проведения исследования, а также приведены исполнители по каждому виду работ. Данный перечень представлен в таблице 10.

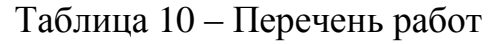

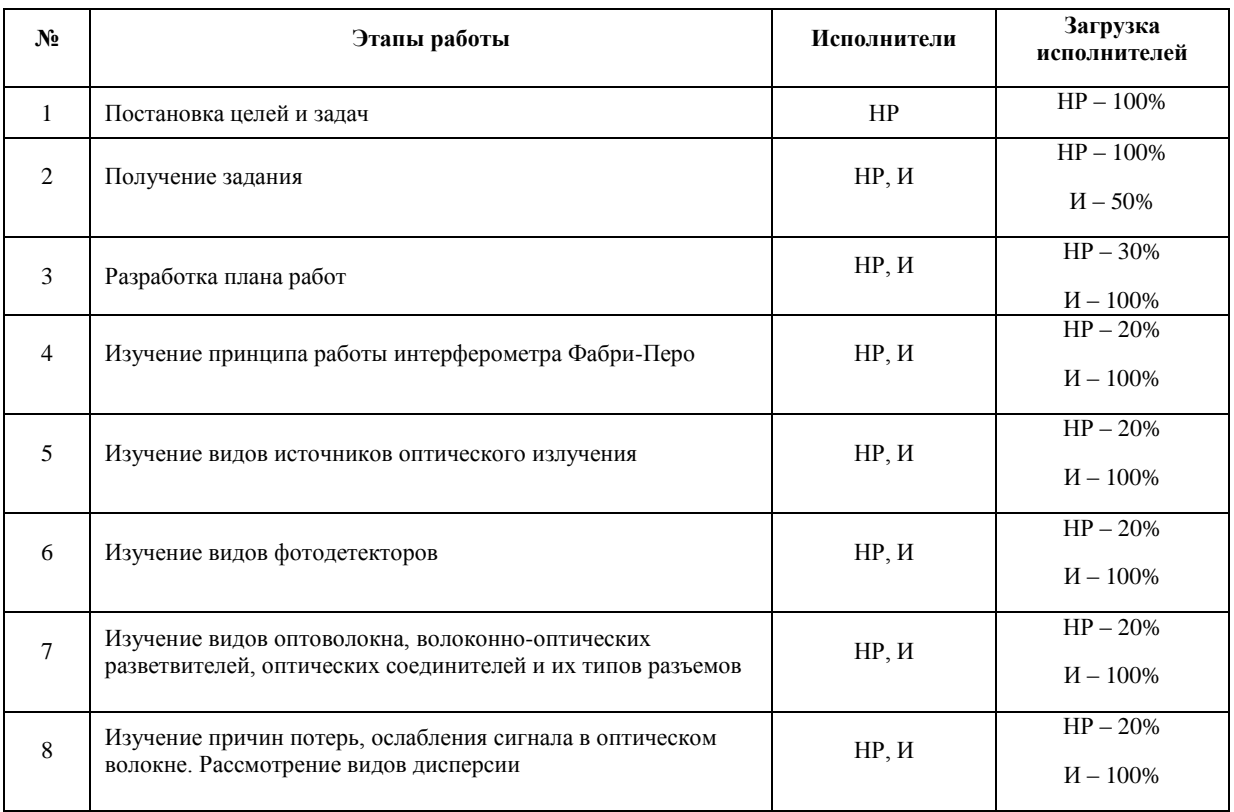

# 4.2.2 Определение трудоемкости выполнения работ

Определение трудоемкости выполнения работ для каждого исполнителя является важным моментом, т.к. трудовые затраты чаще всего являются основной частью стоимости проведенного исследования.

Ожидаемое (среднее) значение трудоемкости  $t_{\text{ow}i}$  рассчитано по формуле:

$$
t_{o:} = \frac{3t_{\min i} + 2t_{\max i}}{5},
$$
\n(4.4)

где  $t_{\text{osc}}$  – ожидаемое значение трудоемкости выполнения *i*-ой работы, чел.-дн.;  $t_{min\ i}$  – минимально возможная трудоемкость заданной *i*-ой работы, чел.-дн.;

 $t_{max i}$  – максимально возможная трудоемкость заданной *i*-ой работы, чел.-дн.

Исходя из полученных значений  $t_{\text{o,}x_i}$ , рассчитывается продолжительность каждого вида работы в рабочих днях  $T_p$  по формуле:

$$
T_{pi} = \frac{t_{\text{osc}}}{\frac{H}{l_i}},\tag{4.5}
$$

где  $T_{pi}$ - продолжительность одной работы, раб. дн.;

*Чi*– численность исполнителей, одновременно выполняющих одну и ту же работу на определенном этапе, чел.

#### **4.2.3 Разработка графика проведения научного исследования**

В качестве графика проведения научного исследования использовалась диаграмма Ганта, т.к. она является наиболее наглядным и удобным способом построения ленточного графика.

Для удобства разработки графика необходимо перевести длительность каждого этапа работ из рабочих дней в календарные. Продолжительность выполнения *i*-ой работы в календарных днях *Ткi* рассчитывается по формуле:

$$
T_{\scriptscriptstyle \chi i} = T_{\scriptscriptstyle \rho i} \cdot k \,, \tag{4.6}
$$

где *Tpi* – продолжительность выполнения этапа в рабочих днях;

*Tki* – продолжительность выполнения этапа в календарных днях;

*k* – коэффициент календарности.

Коэффициент календарности в свою очередь рассчитывается по формуле:

$$
k = \frac{T_{\kappa r}}{T_{\kappa r} - T_{\kappa q} - T_{\kappa q}},\tag{4.7}
$$

где *TКГ* – количество календарных дней в году; *TВД* – количество выходных дней в году; *TПД* – количество праздничных дней в году.

В соответствии с производственным календарем на 2017 год календарных дней – 365, выходных и праздничных дней при шестидневной рабочей неделе – 118. Таким образом, получили значение *k* = 1,48.

На основании таблицы 11 был построен календарный план-график (приложение А).

# **4.3 Определение бюджета научно-технического исследования**

При планировании бюджета научно-технического исследования (НТИ) необходимо обеспечить полное и достоверное отражение всех видов расходов,

которые связаны с его выполнением. Для определения бюджета НТИ в рамках выполнения ВКР с учетом выбранного направления исследования и исполнителей работ были рассчитаны материальные затраты, основная заработная плата исполнителей темы, дополнительная заработная плата исполнителей темы, отчисления во внебюджетные фонды (страховые отчисления), накладные расходы.

# **4.3.1 Расчет затрат на материалы**

К данной статье расходов относится стоимость материалов, покупных изделий, полуфабрикатов и других материальных ценностей, расходуемых непосредственно в процессе выполнения работ над объектом проектирования. Сюда же относятся специально приобретенное оборудование, инструменты и прочие объекты, относимые к основным средствам, стоимостью до 40 000 руб. включительно. Цена материальных ресурсов определяется по соответствующим ценникам или договорам поставки. Кроме того, статья включает так называемые транспортно-заготовительные расходы (ТЗР), связанные с транспортировкой от поставщика к потребителю, хранением и прочими процессами, обеспечивающими движение (доставку) материальных ресурсов от поставщиков к потребителю. Сюда же включаются расходы на совершение сделки куплипродажи (т.н. транзакции). Результаты расчета затрат на материалы приведены в приложении Б (таблица 12).

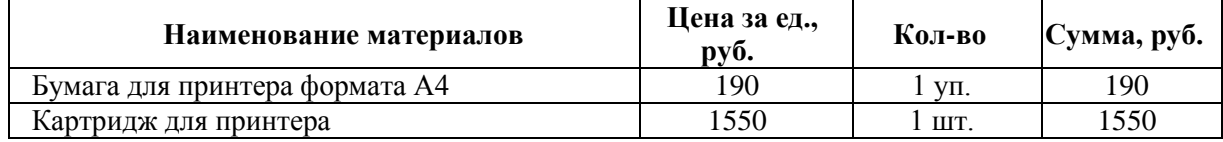

## Таблица 12 – Расчет затрат на материалы

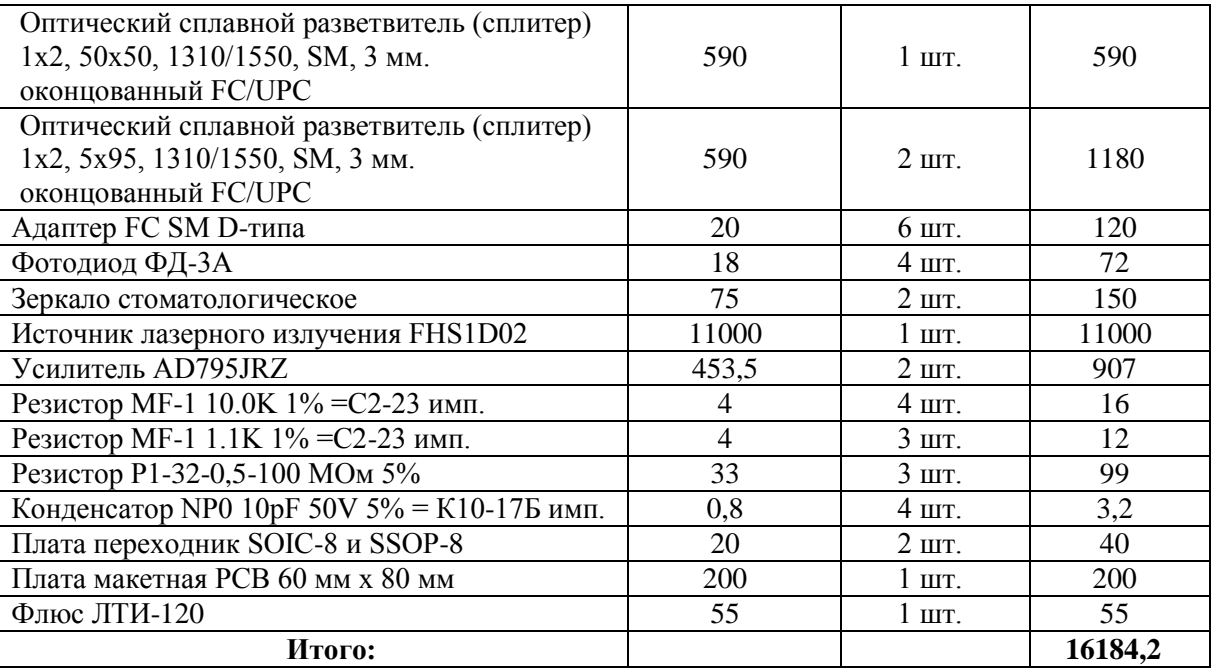

Допустим, что ТЗР составляют 5 % от отпускной цены материалов, тогда расходы на материалы с учетом ТЗР равны  $C_{\text{war}} = 16184.2 * 1.05 = 16993.41$  руб.

# **4.3.2 Расчет заработной платы**

Данная статья расходов включает заработную плату научного руководителя и инженера (в его роли выступает исполнитель проекта), а также премии, входящие в фонд заработной платы. Расчет основной заработной платы выполняется на основе трудоемкости выполнения каждого этапа и величины месячного оклада исполнителя. Величина месячного оклада НР равна 23264,86 руб. Оклад инженера принимается равным окладу соответствующего специалиста низшей квалификации в организации, который равен 7864,11 руб.

Среднедневная тарифная заработная плата  $(3\Pi_{\text{m-r}})$  рассчитывается по формуле (4.8), учитывающей, что в году 298 рабочих дней и, следовательно, в месяце в среднем 24,83 рабочих дня (при шестидневной рабочей неделе).

$$
3\Pi_{\mu H - T} = MO/24,83,\tag{4.8}
$$

Расчеты затрат на полную заработную плату приведены в таблице 16. Затраты времени по каждому исполнителю в рабочих днях с округлением до целого взяты из таблицы 12. Для учета в ее составе премий, дополнительной зарплаты и районной надбавки используется следующий ряд коэффициентов:

 $K_{\Pi P} = 1.1$ ;  $K_{\text{non.3H}} = 1.188$ ;  $K_p = 1.3$ . Таким образом, для перехода от тарифной (базовой) суммы заработка исполнителя, связанной с участием в проекте, к соответствующему полному заработку (зарплатной части сметы) необходимо первую умножить на интегральный коэффициент  $K_u = 1.1^* 1.188^* 1.3 = 1.699$ . Вышеуказанное значение К<sub>лоп 3</sub>п применяется при шестидневной рабочей неделе.

| Исполнитель | Оклад,<br>$py6./$ Mec. | Среднедневная<br>ставка,<br>руб./раб.день | Затраты<br>времени,<br>раб.дни | Коэффициент | $\Phi$ онд з/п, руб |
|-------------|------------------------|-------------------------------------------|--------------------------------|-------------|---------------------|
| HP          | 23264,86               | 936,97                                    | 109                            | 1,699       | 173517,63           |
|             | 7864,11                | 316,72                                    | 143                            | 1,699       | 73370,91            |
| Итого       |                        |                                           |                                |             | 250466,50           |

Таблица 13 - Затраты на заработную плату

### 4.3.3 Расчет затрат на социальный налог

Затраты на единый социальный налог (ЕСН), включающий в себя отчисления в пенсионный фонд, на социальное и медицинское страхование, составляют 30 % от полной заработной платы по проекту, т.е.  $C_{\text{cont}} = C_{30} * 0.3$ . Итак, в нашем случае  $C_{\text{con}} = 250466{,}50 * 0.3 = 75139{,}95 \text{ pyo}.$ 

### 4.3.4 Расчет затрат на электроэнергию

Данный вид расходов включает в себя затраты на электроэнергию, потраченную в ходе выполнения проекта на работу используемого оборудования, рассчитываемые по формуле (4.9).

$$
C_{\text{A.I.}OB} = P_{OB} \cdot t_{OB} \cdot H_3, \qquad (4.9)
$$

 $P_{\text{OB}}$  – мощность, потребляемая оборудованием, кВт; где

Ц<sub>э</sub> – тариф на 1 кВт·час (для ТПУ Ц<sub>э</sub> = 5,257 руб./квт·час (с НДС));

 $t_{00}$  – время работы оборудования, час.

Время работы оборудования t<sub>об</sub> определяется путем прямого учета.

Мощность, потребляемая оборудованием, определяется по формуле  $(4.10).$ 

$$
P_{OB} = P_{HOPM} \cdot K_C, \qquad (4.10)
$$

 $P_{\text{\tiny HOM.}}$  – номинальная мощность оборудования, кВт; гле

> $K_{\rm C} \leq 1$  - коэффициент загрузки, зависящий от средней степени номинальной использования мошности. Для технологического оборудования малой мощности  $K_c = 1$ .

Расчет затрат на электроэнергию для технологических целей приведен в таблице 14.

| <b>Наименование</b><br>оборудования | Время работы<br>оборудования t <sub>OБ</sub> ,<br>час | Потребляемая<br>мощность Р <sub>ОБ</sub> , кВт | Затраты Сэл. об, руб. |
|-------------------------------------|-------------------------------------------------------|------------------------------------------------|-----------------------|
| Персональный<br>компьютер           | 720                                                   | 0,3                                            | 1135,51               |
| Струйный<br>принтер                 | 2                                                     | 0,1                                            | 1,05                  |
| Паяльник                            |                                                       | 0,03                                           | 0,79                  |
| Осциллограф                         | 10                                                    | 0,03                                           | 1,58                  |
| Итого:                              |                                                       |                                                | 1138,93               |

Таблица 14 - Затраты на электроэнергию технологическую

# 4.3.5 Расчет амортизационных расходов

В статье «Амортизационные отчисления» рассчитывается амортизация используемого оборудования за время выполнения проекта.

Используется формула (4.11).

$$
C_{AM} = \frac{H_A \cdot H_{OB} \cdot t_{P\phi} \cdot n}{F_A},\tag{4.11}
$$

Н<sub>А</sub> – годовая норма амортизации единицы оборудования; где

> Ц<sub>ОБ</sub> - балансовая стоимость единицы оборудования с учетом ТЗР. При невозможности получить соответствующие данные из бухгалтерии она может быть заменена действующей ценой, содержащейся в ценниках, прейскурантах и т.п.;

> $F_{\Pi}$  – действительный годовой фонд времени работы соответствующего оборудования, берется из специальных справочников или фактического режима его использования в текущем календарном году. При этом второй вариант позволяет получить более объективную оценку С<sub>АМ</sub>. Например,

для ПК в 2015 г. (298 рабочих дней при шестидневной рабочей неделе) можно принять  $F_{\text{I}}$  = 298  $*$  8 = 2384 часа;

*tрф* – фактическое время работы оборудования в ходе выполнения проекта, учитывается исполнителем проекта;

*n* – число задействованных однотипных единиц оборудования.

При использовании нескольких типов оборудования расчет по формуле делается соответствующее число раз, затем результаты суммируются. Расчет величины амортизационных отчислений приведен в таблице 15.

| Наименование        | $H_A$ | $\mathbf{H}_{\mathrm{OB}}$ ., руб. | Время<br>работы<br>оборудо<br>вания<br>$t_{\rm p\varphi}$ , час | Количест<br>B0n | $F_{\rm J}$ , час | $C_{AM}$ , py $\delta$ . |
|---------------------|-------|------------------------------------|-----------------------------------------------------------------|-----------------|-------------------|--------------------------|
| Компьютер           | 0,4   | 40000                              | 720                                                             | 1 шт.           | 2384              | 4832,2                   |
| Струйный<br>принтер | 0,5   | 12000                              | 2                                                               |                 | 500               | 24                       |
| Осциллограф         | 0,4   | 80000                              | 42,9                                                            |                 | 2384              | 575,84                   |
|                     |       |                                    |                                                                 |                 | Итого             | 5432,04                  |

Таблица 15 – Величина амортизационных отчислений

# **4.3.6 Расчет прочих расходов**

В статье «Прочие расходы» отражены расходы на выполнение проекта, которые не учтены в предыдущих статьях, их следует принять равными 10% от суммы всех предыдущих расходов, которые рассчитывается по формуле (4.12).

$$
C_{\text{mpov}_1} = (C_{\text{mat}} + C_{\text{3H}} + C_{\text{cou}} + C_{\text{3H.06}} + C_{\text{am}}) \cdot 0, 1. \tag{4.12}
$$

Для нашего проекта прочие расходы рассчитываются по формуле (4.13).

$$
C_{\text{mpo}q.} = (16993,41 + 250466,50 + 75139,95 + 1138,93 + 5432,04) \cdot 0,1 = 34917,08 \text{ py6}.
$$
\n(4.13)

# **4.3.7 Расчет общей себестоимости разработки**

Проведя расчет по всем статьям сметы затрат на разработку, можно определить общую себестоимость. Смета затрат представлена в таблице 16.

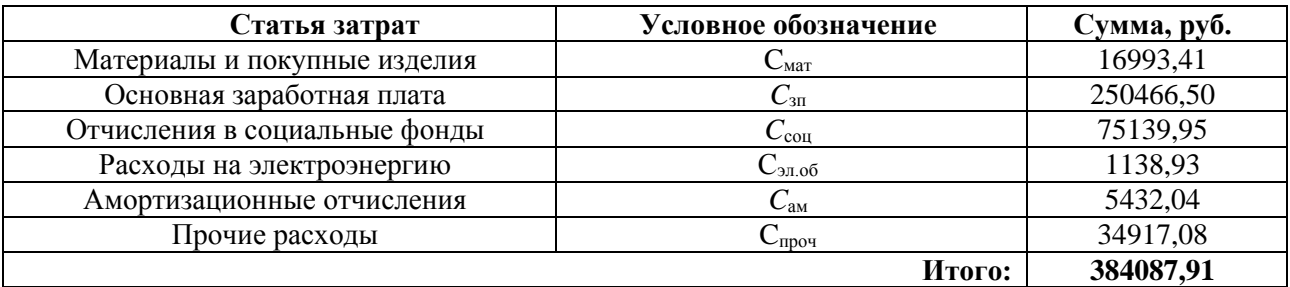

# Таблица 16 – Смета затрат на разработку проекта

Таким образом, затраты на разработку составили *C* = 384087,91 руб.

### **4.3.8 Расчет прибыли**

Прибыль от реализации разработанного оптоволоконного датчика малых перемещений предполагается равной 10 % от расходов на разработку проекта и составляет 38408,791 руб.

# **4.3.9 Расчет налога на добавленную стоимость (НДС)**

НДС составляет 18% от суммы затрат на разработку и прибыли. В нашем случае рассчитывается по формуле (4.14).

 $(384087.91 + 38408.791) * 0.18 = 422496.701 * 0.18 = 76049.41 \text{ py}$ <sub>0</sub>. (4.14)

# **4.3.10 Цена разработки НИР**

Цена равна сумме полной себестоимости, прибыли и НДС, в нашем случае рассчитывается по формуле (4.15).

$$
L_{\text{HHP(KP)}} = 384087,91 + 38408,791 + 76049,41 = 498546,11 \text{ py6.} \tag{4.15}
$$

# **4.4 Определение ресурсной (ресурсосберегающей), финансовой, бюджетной, социальной и экономической эффективности исследования**

Актуальным аспектом качества выполненного проекта является экономическая эффективность его реализации, которая выражается в

соотношении обусловленного ею экономического результата и затрат на разработку проекта. В рассматриваемой ситуации оценивается экономическая эффективность инвестиций, то есть вложений денежных средств в проект с целью получения определенного экономического эффекта в будущем.

Цель проекта состоит в изучении волоконно-оптического интерферометра Фабри–Перо, как способа измерения малых перемещений, и проектировании макетного образца. Примерами данного вида измерения являются контроль деформации, точность механической обработки, контроль деталей с малой поверхностной прочностью, точное позиционирование. В то же время, сила, давление, ускорение, температура и др. измеряются с помощью их преобразования в малые перемещения, которые они вызывают в образцах.

Таким образом, оценка экономической эффективности данного проекта некорректна, так как конкретная сфера применения полученного макета датчика малых перемещений на данном этапе исследования не определена.

#### **5 Социальная ответственность**

В данном разделе рассматривается описание рабочей зоны предназначенной для выполнения ВКР. Основная часть деятельность связана с работой на персональном компьютере (ПК), лазером и пайкой паяльником. Далее будут рассмотрены связанные с ними требования к организации рабочих мест, возможным выбросам, пожарной безопасности и другие требования.

# **5.1 Производственная безопасность**

## **5.1.1 Анализ вредных и опасных факторов**

При разработке измерителя освещенности оптоволоконных сетей различные факторы могут негативно воздействовать на организм человека. К вредным факторам относятся:

- длительное воздействие шума;
- влияние электромагнитного излучения;
- недостаточная освещённость рабочей зоны;
- влияние микроклимата, а именно изменения окружающей температуры, влажности;

Такие опасные и вредные факторы могут влиять на состояние здоровья, привести к травмоопасной или аварийной ситуации, поэтому следует установить эффективный контроль за соблюдением норм и требований, предъявленных к их параметрам.

#### **5.1.1.1 Недостаточная освещенность рабочей зоны**

Производственное освещение является неотъемлемым элементом условий трудовой деятельности человека. При правильно организованном освещении рабочего места обеспечивается сохранность зрения человека и нормальное состояние его нервной системы, а также безопасность в процессе производства. Производительность труда и качество выпускаемой продукции находятся в прямой зависимости от освещения. Основной задачей производственного освещения является поддержание на рабочем месте

освещенности, соответствующей характеру зрительной работы. Работая при освещении плохого качества, люди могут ощущать усталость глаз и переутомление, что приводит к снижению работоспособности и к головным болям. Освещённость  $(E)$  – физическая величина, характеризующая освещение поверхности, создаваемое световым потоком, падающим на эту поверхность, измеряется в Люксах. Работа с приборами относится к зрительным работам средней точности для помещений жилых и общественных зданий. Согласно СП 52.13330.2011, такие помещения должны удовлетворять требованиям, указанным в таблице 17.

Таблица 17 - Требования к освещению помещений жилых и общественных зданий при зрительной работе средней точности

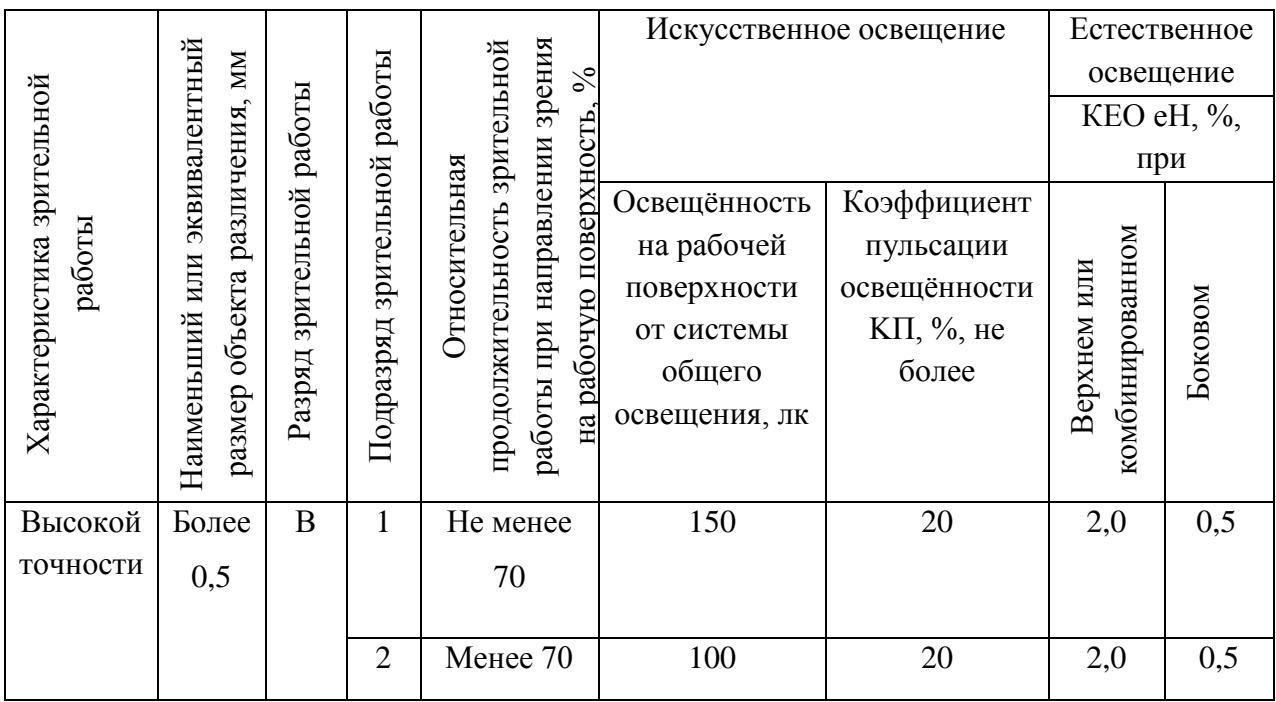

# 5.1.1.2 Требования к уровню шума

Источниками шума, в основном, являются подвижные части печатающих устройств и дисководов, работающие кулеры, шум на улице.

При выполнении основной работы на ПК уровень шума на рабочем месте не должен превышать 50 дБ.

Данные об уровне шума рабочей зоны не были предоставлены. Для снижения воздействия шума*,* исходящего снаружи, в рабочем помещении были установлены пластиковые окна. За счет нескольких слоев стекла, такие окна обладают хорошей звукоизоляцией. Например, окна с однокамерным стеклопакетом способны снизить уровень шума на 30–35 дБ, а окна с двухкамерным пакетом снижают шум на 40 дБ.

#### **5.1.1.3 Электромагнитные излучения**

Безопасные уровни электромагнитных полей (ЭМП), создаваемых ПК на рабочем месте, регламентируются нормами СанПиН 2.2.2-2.4.1340. В таблице 24 показаны допустимые уровни ЭМП, создаваемых ПК на рабочих местах.

Таблица 24 – Временные допустимые уровни ЭМП, создаваемых ПК на рабочих местах

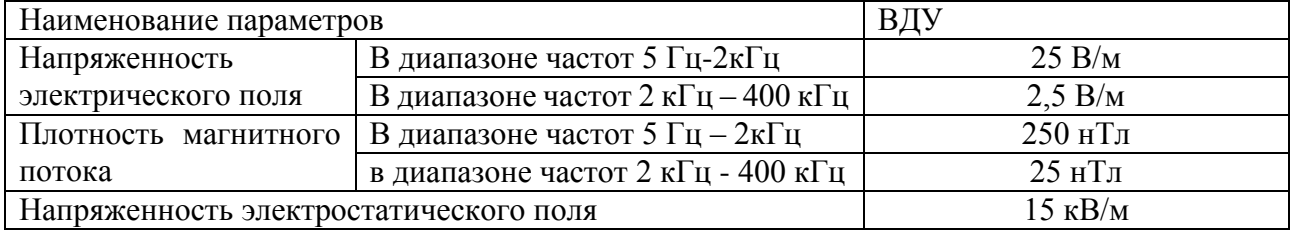

Для обеспечения нормальной электромагнитной обстановки в рабочем помещении необходимо обеспечить надежное заземление (с периодическим контролем) системного блока и источника питания ПК.

Данные об уровне ЭМП рабочей зоны не были предоставлены. Системный блок заземлен через заземляющий контакт трехконтактной вилки питания.

#### **5.1.1.4 Влияние микроклимата**

Микроклимат производственных помещений – это климат внутренней среды данных помещений, который определяется совместно действующими на организм человека температурой, относительной влажностью и скоростью движения воздуха, а также температурой окружающих поверхностей. Нормативные требования к отдельным показателям микроклимата, их сочетаниям, разработанные на основе изучения теплообмена и теплового

состояния человека в микроклиматических камерах и в производственных условиях, а также на основе клинических и эпидемиологических исследований, изложены в СанПиН 2.2.4.548 – 96.

Основные виды работ, выполняемые инженером-метрологом, по степени физической тяжести, относятся к категории легких работ. Оптимальные величины показателей микроклимата на рабочих местах производственных помещений, в соответствии с периодом года и категорией работ, согласно, предоставлены в таблице 25, а допустимые величины показателей приведены в таблице 26.

Таблица 25 – Оптимальные параметры микроклимата на рабочих местах производственных помещений

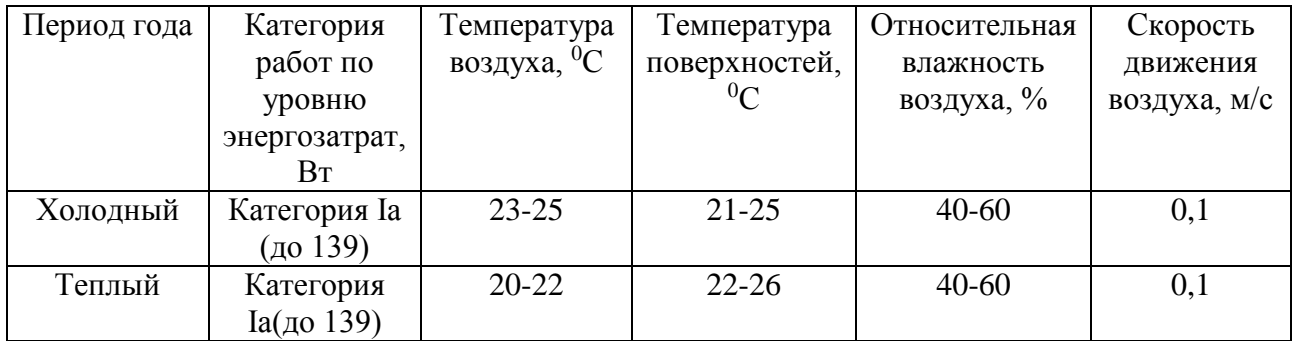

Таблица 26 – Допустимые параметры микроклимата на рабочих местах производственных помещений

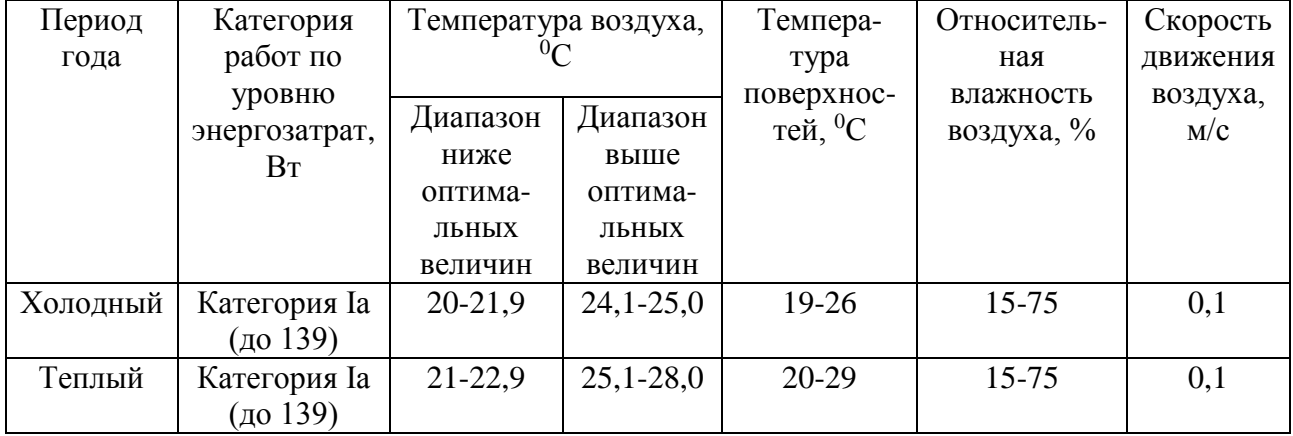

В помещении необходимо предусмотреть систему отопления, функционирующую в зимнее время, которая будет обеспечивать достаточное, постоянное и равномерное нагревание воздуха. Нормы подачи свежего воздуха приведены в таблице 27.

Таблица 27 – Нормы подачи свежего воздуха в помещения, где расположены компьютеры

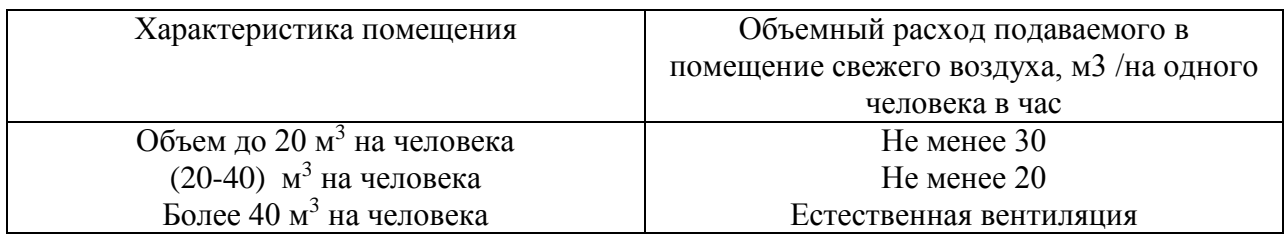

### **4.1.1.5 Электрический ток**

Электронасыщенность современного производства формирует электрическую опасность, источником которой могут быть электрические сети, электрифицированное оборудование и инструменты, вычислительная, испытательная и организационная техника, работающая на электричестве. Опасное и вредное воздействия на людей электрического тока, электрической дуги и электромагнитных полей проявляются в виде электротравм и профессиональных заболеваний. Электрические установки, к которым относятся и персональные компьютеры, представляют для человека потенциальную опасность, так как в процессе эксплуатации или проведения профилактических работ человек может коснуться комплектующих, находящихся под напряжением. В рабочем помещении установлены приборы, потребляющие напряжение 220 В переменного тока с частотой 50 Гц, что является потенциально опасным. Для обеспечения защиты от случайного прикосновения к токоведущим частям необходимо применять следующие способы и средства:

- защитные оболочки;
- безопасное расположение токоведущих частей;
- изоляция токоведущих частей (рабочая, дополнительная, усиленная, двойная);
- изоляция рабочего места;
- защитное отключение;
- предупредительная сигнализация, блокировка, знаки безопасности;

70

заземление корпусов устройств.

Перед началом работы необходимо убедиться, что выключатели и розетка закреплены и не имеют оголённых токоведущих частей, а также убедиться в отсутствии видимых повреждений аппаратуры. К организационно-техническим мероприятиям защиты можно отнести инструктаж по технике безопасности.

# **5.1.2 Мероприятия по защите от действия опасных факторов**

Так как при разработке испытательного стенда наибольшую опасность могут представлять поражение электрическим током и возникновение пожара, то рассмотрим более подробно пожарную безопасность и электробезопасность.

### **5.1.2.1 Электробезопасность**

Электробезопасность – система организационных и технических мероприятий и средств, обеспечивающих защиту людей от вредного и опасного воздействия электрического тока, электрической дуги, электромагнитного поля и статического электричества. Измерительные приборы должны подключаться к сети питания имеющей защитное заземление. Соединять и разъединять вилки, розетки электрических соединений допускается только при выключенном сетевом выключателе.

Основными причинами поражения человека электрическим током могут быть следующие:

- непосредственное прикосновение к токоведущим частям, оказавшимся под напряжением;
- соприкосновение с конструктивными частями, оказавшимися под напряжением.

Электрический ток, проходя через организм человека, оказывает тепловое (ожоги, нагрев сосудов), механическое (разрыв тканей, сосудов при судорожных сокращениях мышц), химическое (электролиз крови), биологическое (раздражение и возбуждение живой ткани) или комбинированное воздействие.

Основными средствами и способами защиты от поражения электрическим током являются:

недоступность токоведущих частей для случайного прикосновения;

защитное заземление, зануление или отключение;

вывешивание предупреждающих надписей;

контроль за состоянием изоляции электрических установок;

использование дополнительных средств защиты.

Требования электробезопасности электроустановок производственного и бытового назначения на стадиях проектирования, изготовления, монтажа, наладки, испытаний и эксплуатации, а также технические способы и средства защиты, обеспечивающие электробезопасность электроустановок различного назначения приведены в ГОСТ Р 12.1.019.

#### **5.1.2.2 Пожарная безопасность**

Пожар – неконтролируемое горение, приводящее к ущербу и возможным человеческим жертвам. Опасными факторами пожара, воздействующими на людей, являются: открытый огонь, искры, повышенная температура окружающей среды, токсичные продукты горения, дым, пониженная концентрация кислорода.

Основными причинами пожаров от электрического тока является короткое замыкание, перегрузки электрических установок, переходные сопротивления и искрения. Причинами короткого замыкания могут неправильный выбор сечения и марки кабелей приводов, износ и различные механические повреждения изоляций. Перегрузка электрических цепей вызывает нагрев электрических установок, снижение диэлектрических свойств изоляции и её воспламенение. Большие переходные сопротивления вызывают нарушения диэлектрических свойств изоляции и её возгорание.

По пожарной безопасности данное помещение относится к категории Г (умеренная пожароопасность), здание по огнестойкости относится к III степени, где стены, колонны – несгораемые, несущие конструкции междуэтажных и
чердачных перекрытий – трудносгораемые, несущие конструкции покрытий – сгораемые. Пожарная безопасность должна обеспечиваться:

системой предотвращения пожара;

- системой противопожарной защиты;
- организационно-техническими мероприятиями [6].

Систему предотвращения пожара составляет комплекс организационных мероприятий и технических средств, направленных на исключение возможности возникновения пожара. Для предупреждения возникновения пожаров необходимо соблюдать следующие правила пожарной безопасности:

- предотвращать образования горючей среды (применение негорючих материалов);
- не допускать образования источника зажигания (электрооборудование соответствующего исполнения);
- ограничивать массу горючих веществ в помещении.

Систему противопожарной защиты составляет комплекс организационных и технических средств, направленных на предотвращение воздействия на людей опасных факторов пожара и ограничение материального ущерба от него.

К системе противопожарной защиты относятся такие мероприятия, как:

- применение строительных конструкций с нормируемым пределом огнестойкости;
- организация пожарной сигнализации;
- использование установок автоматического пожаротушения;
- организация правильной эвакуации людей необходимо установить размеры и количество эвакуационных выходов и время эвакуации;
- установка системы противодымной защиты (специальные люки или вентиляция).

Рабочие и служащие, вновь принятые на работу, могут быть допущены на работу только после прохождения первичного противопожарного инструктажа. Первичный противопожарный инструктаж проводят по направлению отдела

кадров предприятия, а лицо, производившее этот инструктаж, делает об этом отметку на направлении и записывает в журнал фамилию, инициалы и другие данные работника, проходившего инструктаж и принимаемого на работу. Первичный инструктаж проводят в индивидуальном или групповом порядке в течение одного часа. В рабочем помещении находится порошковый огнетушитель типа ОУ–2, установлен рубильник, обесточивающий все помещение, в коридоре имеется план эвакуации в случае пожара.

#### **5.2 Экологическая безопасность**

Любая деятельность человека может оказывать негативное влияние на окружающую среду. Охрана окружающей среды характеризуется различного рода мероприятиями, влияющими на атмосферу, гидросферу и литосферу.

Помещение с персональным компьютером относится к пятому классу, размер санитарно-защитной зоны которого равен 50 метров, так как работа на персональном компьютере не является экологически опасной [12].

Атмосфера всегда содержит определенное количество примесей, поступающих от естественных и антропогенных источников. К числу примесей, выделяемых естественными источниками, относят: пыль, туман, дымы, газы от лесных и степных пожаров и др. Антропогенное загрязнение атмосферного воздуха может возникнуть в случае влияния человека, это могут быть шумы, аэрозольные и радиоактивные загрязнения. Разрабатываемый испытательный стенд не несет угрозы для атмосферы.

Основными источниками загрязнений гидросферы являются промышленность и сельское хозяйство. Внутренние водоемы загрязняются сточными водами. Сточные воды здания относятся к бытовым сточным водам. За их очистку отвечает городской водоканал.

Основными видами загрязнения литосферы являются твердые бытовые и промышленные отходы. В ходе выполнения ВКР основной вид мусора – это отходы печати, бытовой мусор, неисправное электрооборудование, коробки от техники, использованная бумага. Утилизация отходов печати вместе с бытовым

74

мусором происходит в обычном порядке. Утилизация средств измерений и электрических приборов осуществляется сотрудниками университета и предусматривает следующую поэтапность:

- правильное заполнение акта списания с указанием факта невозможности дальнейшей эксплуатации перечисленной в акте измерительной техники, о чем имеется акт технического осмотра;
- осуществление списания перечисленной в акте измерительной техники с баланса предприятия с указанием в бухгалтерском отчете, так как утилизация возможна для осуществления только после окончательного списания;
- непосредственно утилизация измерительной техники с полным демонтажем устройств на составляющие детали с последующей сортировкой по видам материалов и их дальнейшей передачей на перерабатывающие заводы. Количество деталей, содержащих драгоценные металлы, оформляется отдельным актом.

### **5.3 Безопасность в чрезвычайных ситуациях**

Чрезвычайные ситуации, которые могут возникнуть при работе в данном учреждении, классифицируются на:

- преднамеренные/ непреднамеренные;
- техногенные: взрывы, пожары, обрушение помещений, аварии на системах жизнеобеспечения/природные – связанные с проявлением стихийных сил природы;
- экологические это аномальные изменения состояния природной среды, такие как загрязнения биосферы, разрушение озонового слоя, кислотные дожди/ антропогенные – являются следствием ошибочных действий людей;
- биологические различные эпидемии, эпизоотии, эпифитотии;
- комбинированные.

Наиболее типичной ЧС для нашего объекта является пожар. Данная ЧС может произойти в случае замыкания электропроводки оборудования, обрыву проводов, не соблюдению мер пожарной безопасности и т.д. Для того, чтобы избежать возникновения пожара необходимо проводить профилактические работы, направленные на устранение возможных источников возникновения пожара. В случае возникновения пожара, необходимо предпринять меры по эвакуации персонала из офисного или лабораторного помещения в соответствии с планом эвакуации (рисунок 35). При отсутствии прямых угроз здоровью и жизни произвести попытку тушения возникшего возгорания огнетушителем. В случае потери контроля над пожаром, необходимо эвакуироваться вслед за сотрудниками по плану эвакуации и ждать приезда специалистов, пожарников. При возникновении пожара должна сработать система пожаротушения, издав предупредительные сигналы, и передав на пункт пожарной станции сигнал о ЧС, в случае если система не сработала, по каким-либо причинам, необходимо самостоятельно произвести вызов пожарной службы по телефону 101, сообщить место возникновения ЧС и ожидать приезда специалистов.

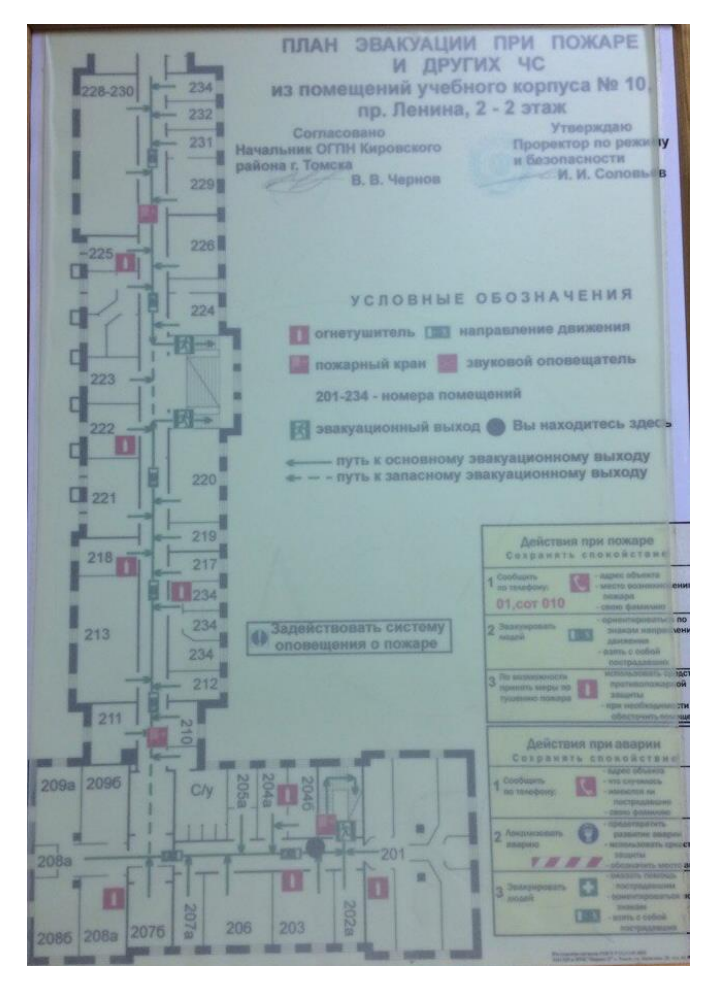

Рисунок 35 – План эвакуации при пожаре и других ЧС

### **5.4 Правовые и организационные вопросы обеспечения безопасности**

### **5.4.1 Правовые нормы трудового законодательства**

В соответствии с государственными стандартами и правовыми нормами обеспечения безопасности предусмотрена рациональная организация труда в течение смены, которая предусматривает:

- длительность рабочей смены не более 8 часов;
- установление двух регламентируемых перерывов (не менее 20 минут после 1-2 часов работы, не менее 30 минут после 2 часов работы);
- во время регламентированных перерывов целесообразно выполнять комплексы упражнений и осуществлять проветривание помещения;
- обеденный перерыв не менее 40 минут.

## **5.4.2 Организационные мероприятия по компоновке рабочей зоны**

Требования к организации рабочих мест пользователей:

- рабочее место должно быть организовано с учетом эргономических требований согласно ГОСТ 12.2.032-78 ССБТ. Рабочее место при выполнении работ сидя. Общие эргономические требования;
- конструкция рабочей мебели (рабочий стол, кресло, подставка для ног) должна обеспечивать возможность индивидуальной регулировки соответственно росту пользователя и создавать удобную позу для работы. Вокруг ПК должно быть обеспечено свободное пространство не менее 60-120см;

на рисунке 36 схематично представлены требования к рабочему месту.

Обязательно предусмотрен предварительный медосмотр при приеме на работу и периодические медосмотры.

Каждый сотрудник должен пройти инструктаж по технике безопасности перед приемом на работу и в дальнейшем, должен быть пройден инструктаж по электробезопасности и охране труда.

Предприятие обеспечивает рабочий персонал всеми необходимыми средствами индивидуальной защиты.

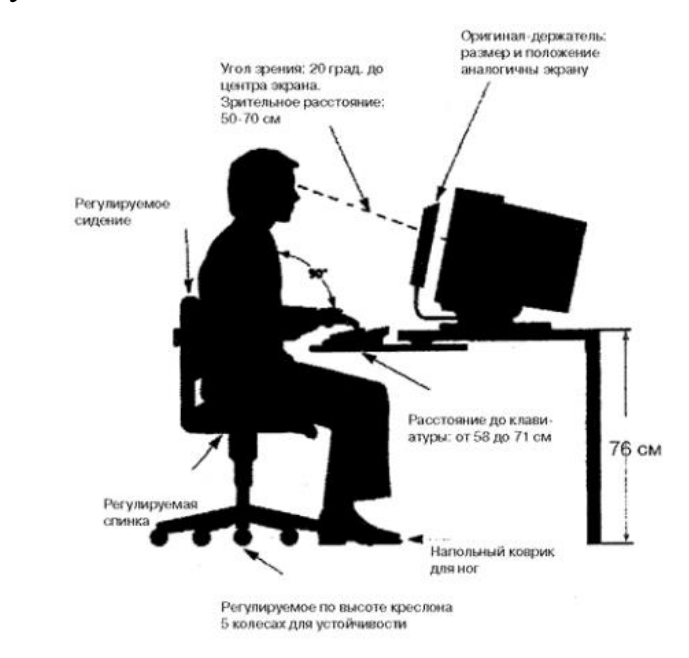

Рисунок 36– Организация рабочего места

#### **Заключение**

В ходе выполнения данной выпускной квалификационной работы была проанализирована структурная схема оптоволоконного интерферометра Фабри-Перо с целью повышения его чувствительности. Для этого были рассмотрены методы измерения освещённости, источники и приёмники оптического излучения, а также изучены аналогичные измерительные установки.

Проведенный анализ показал, что электрическая схема исследуемого интерферометра разработана верно и на данный момент усовершенствования не требует. Техническая же реализация обеспечивала низкую разрешающую способность прибора.

Результатом работы над решением данной проблемы стала модернизация конструкции механической части устройства, что позволило значительно повысить его чувствительность.

Был проведен ряд экспериментов, который подтвердил волновой характер функции отношения интенсивностей второго канала к интенсивности первого канала.

Также приводятся производственная и экологическая безопасность проекта и технико-экономическое обоснование работы.

#### **Список использованных источников**

- 1. Василевская Е.С. Разработка оптоволоконного датчика малых перемещений: диссертация магистра. ТПУ, Томск, 2016.
- 2. Постановление правительства РФ №879 от 31 октября 2009 г [Электронный ресурс]. – Режим доступа: <http://base.garant.ru/196573/> – Загл. с экрана. (дата обращения 02.04.2017)
- 3. Курс лекций: Методы и средства измерений и контроля. Рыбин Ю.К.
- 4. Бейли Д. Волоконная оптика: теория и практика пер. с англ. / Д. Бейли, Э. Райт. – М.: КУДИЦ-Образ, 2006. – 320 с.
- 5. Иванов А. Б. Волоконная оптика Компоненты, системы передачи, измерения / А. Б. Иванов – М.: Компания «Сайрус системс», 1999. - 663 с.
- 6. Лиокумович Л. Б. Волоконно-оптические интерферометрические измерения. Часть 1. Волоконно-оптические интерферометры / Л. Б. Лиокумович. – Спб.: Изд-во Политехн. ун-та, 2007. – 110 с.
- 7. ГОСТ 15133-77 Приборы полупроводниковые. Термины и определения [Электронный ресурс]. – Режим доступа: http://www.internetlaw.ru/gosts/gost/32789/ – Загл. с экрана. (дата обращения 08.10.2016).
- 8. Фотометрия лабораторной практике. В.В Долгов, Е.Н Ованесов, К.А.Щетникович
- 9. Окоси Т. Волоконно-оптические датчики: пер. с яп. / под ред. Т. Окоси. Ленинград: Энергоатомиздат, 1991. – 256 с.
- 10.ГОСТ 17704-72 Приборы полупроводниковые. Приемники лучистой энергии фотоэлектрические. Классификация и система обозначений [Электронный ресурс]. – Режим доступа: http://docs.cntd.ru/document/1200015669 – Загл. с экрана. (дата обращения 15.10.2016).
- 11.Фриман Р. Волоконно-оптические системы связи: пер. с англ. / Р. Фриман. 4-е доп. изд. – М.: Техносфера, 2007. – 511 с.
- 12. Монтаж волоконно-оптической системы [Электронный ресурс]. Режим доступа: http://lantorg.com/article/montazh-vols-opticheskie-razemy – Загл. с экрана. (дата обращения: 18.11.2016)
- 13.Бутусов М. М. Волоконная оптика и приборостроение / под ред. М. М. Бутусова. – Ленинград: Машиностроение, 1987. – 328 с.
- 14.Аксененко М. Д. Приемники оптического излучения: справочник / М. Д. Аксененко, М. Л. Бараночников. – Москва: Радио и связь, 1987. – 295 с.
- 15. Виды сплиттеров [Электронный ресурс]. Режим доступа: http://lantorg.com/article/kak-vybrat-splitter-delitel-dlya-pon – Загл. с экрана. (дата обращения: 25.01.2017).
- 16.Описание оптических разъемов [Электронный ресурс]. Режим доступа: https://zyxel.ru/kb/2236/ – Загл. с экрана. (дата обращения: 23.05.2015)
- 17.Семенов А. Б. Волоконно-оптические подсистемы современных СКС / А. Б. Семенов. – Москва: ДМК Пресс АйТи, 2007. – 632 с
- 18. ГОСТ Р 8.736-2011 Государственная система обеспечения единства измерений (ГСИ). Измерения прямые многократные. Методы обработки результатов измерений. Основные положения [Электронный ресурс]. – Режим доступа: http://docs.cntd.ru/document/1200089016 – Загл. с экрана. (дата обращения: 30.02.2017).
- 19.РМГ 29-2013 ГСИ. Метрология. Основные термины и определения [Электронный ресурс]. – Режим доступа:<http://docs.cntd.ru/document/1200115154> – Загл. с экрана. (дата обращения: 30.02.2017).
- 20.СанПиН 2.2.4.548-96 Гигиенические требования к микроклимату производственных помещений. Санитарные правила и нормы
- 21.СанПиН 2.2.2-2.4.1340-03 Гигиенические требования к персональным электронно-вычислительным машинам и организации работы
- 22.СанПиН 5804-91 Санитарные нормы и правила устройства и эксплуатации лазеров

# **Приложение А**

(обязательное)

# Линейный график работ

Таблица 11 – Линейный график работ

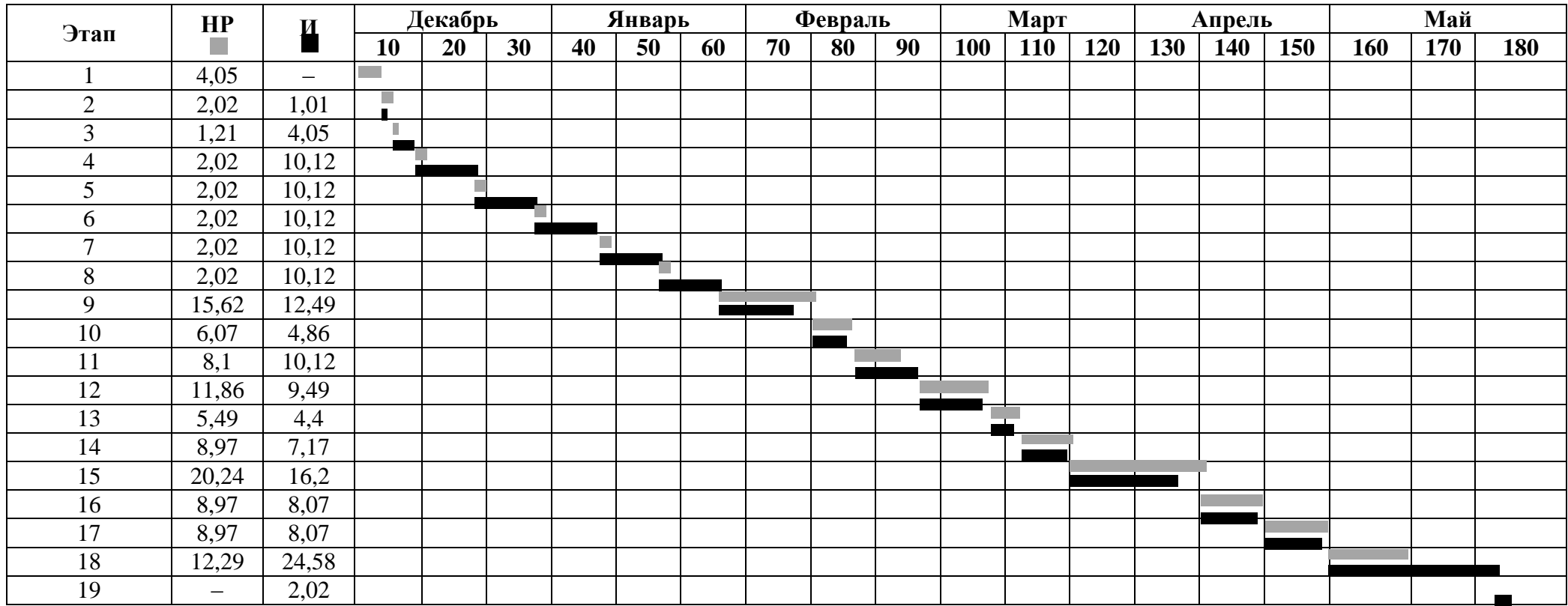

## **Приложение Б**

# (обязательное)

# Трудозатраты на выполнение проекта

# Таблица 12 – Трудозатраты на выполнение проекта

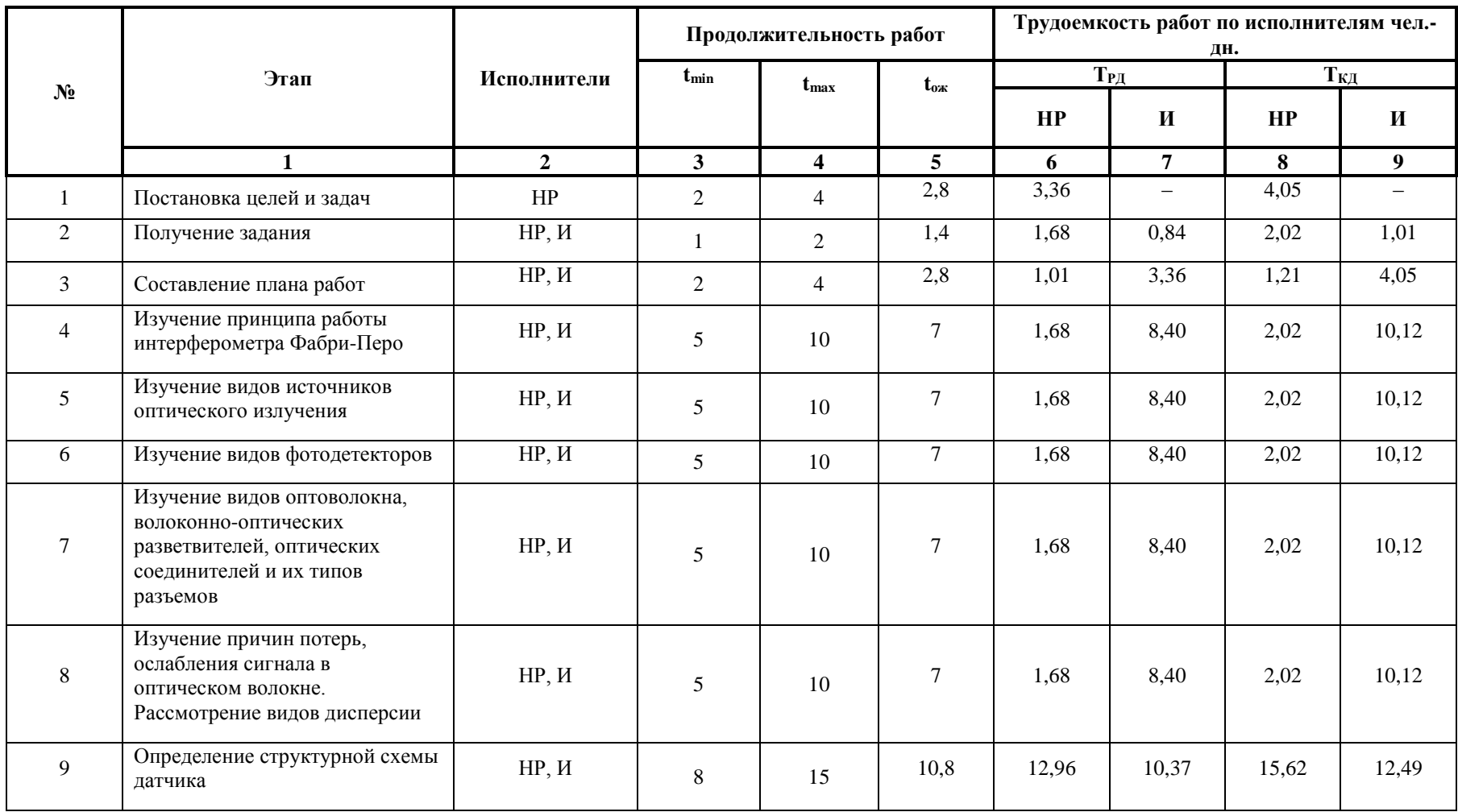

### Продолжение таблицы 12

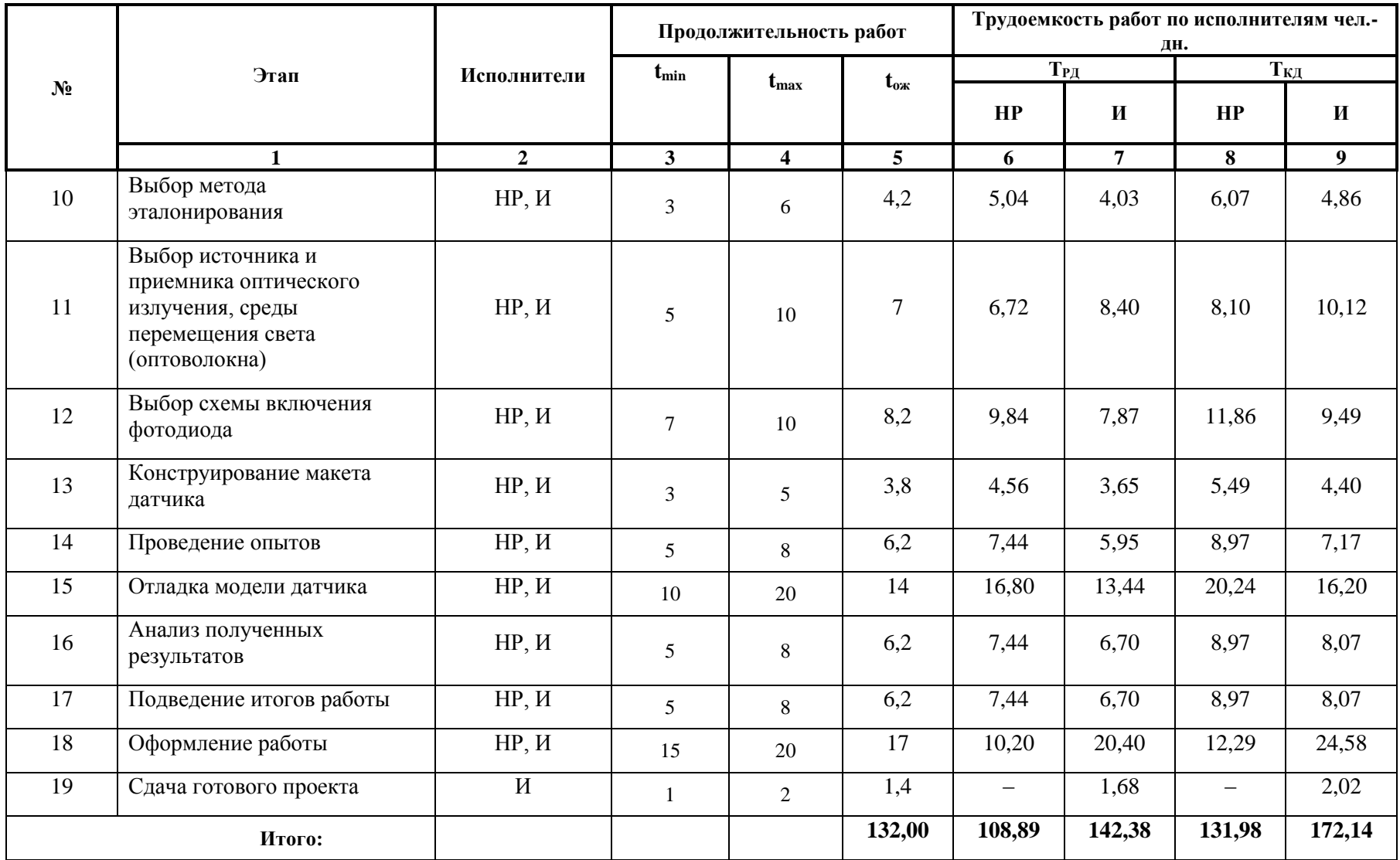